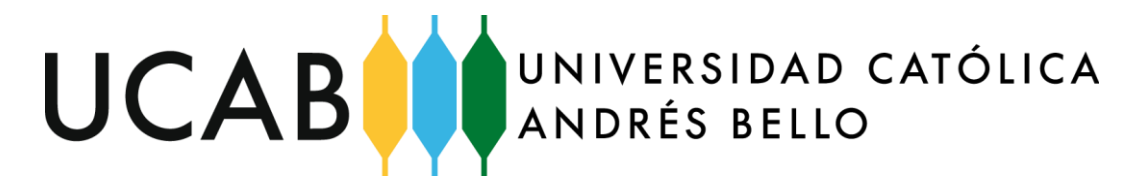

Facultad de Ingeniería – Escuela de Ingeniería Industrial

Sede: Montalban, Caracas.

# **PROPUESTA DE MEJORA PARA LOS PROCESOS LOGÍSTICOS DE UN CENTRO DE DISTRIBUCIÓN DE PRODUCTOS FARMACÉUTICOS HOSPITALARIOS**

TRABAJO ESPECIAL DE GRADO

Presentado ante la

### **UNIVERSIDAD CATÓLICA ANDRÉS BELLO**

Como parte de los requisitos para optar al título de

### **INGENIERO INDUSTRIAL**

REALIZADO POR:Br. Mota Pérez, Anaís Gabriela TUTOR GUÍA: Ing. Suárez Suárez, María Dolores FECHA: Noviembre de 2019

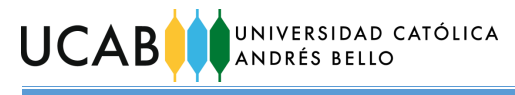

### **AGRADECIMIENTOS**

Comienzo dándole las gracias a Dios por darme salud, fuerza y suficiente paciencia para superar obstáculos que me enseñan sobre mí misma, y me fortalecen.

Por supuesto, a mis padres, por ser los mejores guías y consejeros, que siempre están presentes brindándome su apoyo y amor incondicional. No tengo suficientes palabras para agradecerles por todo lo que me han enseñado, aportado y aguantado en mis peores momentos.

También quiero agradecer a la Universidad, por recibirme desde un principio con los brazos abiertos y seguir sorprendiéndome y ofreciéndome nuevas experiencias y oportunidades en cada etapa durante mi estadía.

Gracias a todos los profesores que me dieron clases y a aquellos que no, con quienes tuve el placer de coincidir, y quienes impartieron no sólo conocimientos, sino valores y enseñanzas de vida a aplicar en mi vida profesional.

Muchas gracias a mi tutora, por su paciencia y hacer siempre un esfuerzo para guiarme y aconsejarme a pesar de las dificultades que pudieran presentarse.

Agradezco también a todas y cada una de las personas que conocí y colaboraron conmigo en Laboratorio Behrens C.A. y Distribuidora Almacenadora Dialca C.A. Me llevo muchos aprendizajes de ustedes también.

Por último, pero no menos importante, gracias a todos mis familiares, amigos y conocidos que me han brindado de alguna manera su apoyo, sus palabras de aliento y buenos deseos para el desarrollo de mi Trabajo de Grado.

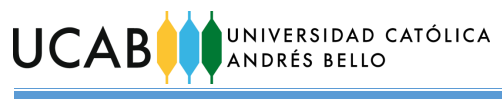

### **DEDICATORIA**

A mis hermosos padres, hoy en día soy todo lo que soy, y estoy donde estoy por y gracias a ustedes.

Fui bendecida al ser su hija.

Son mi principal motivación para superarme y ser una mejor versión de mí misma. Los amo con todo mi corazón.

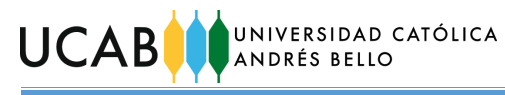

# **"PROPUESTA DE MEJORA PARA LOS PROCESOS LOGÍSTICOS DE UN CENTRO DE DISTRIBUCIÓN DE PRODUCTOS FARMACÉUTICOS HOSPITALARIOS"**

Realizado por: Br. Mota Pérez, Anaís Gabriela Tutor Guía: Ing. Suárez Suárez, María Dolores

### **SINOPSIS**

El presente trabajo de grado se desarrolló entre las áreas de Tecnología de la Información y Distribución de Laboratorio Behrens C. A. empresa productora, distribuidora y comercializadora de productos farmacéuticos hospitalarios. El objetivo de esta investigación consistió en proponer mejoras a los procesos logísticos que se desarrollan en un centro de distribución de mercancías del sector farmacéutico hospitalario.

Para la realización de este trabajo se describieron los procesos logísticos que intervienen en el abastecimiento de los productos farmacéuticos hospitalarios, se analizaron los factores, causas y criterios de operación que influían en los procesos, lo cual permitió identificar oportunidades de mejora enfocados a tres áreas de atención: comportamiento y depuración de inventarios, mejoras de las operaciones de almacén y mejoras de los procesos logísticos.

Como resultado del análisis de la situación actual, se presentaron un conjunto de propuestas como posibles soluciones para mitigar los factores encontrados y mejorar en consecuencia, el desenvolvimiento de las operaciones cotidianas en los almacenes. Posteriormente se valoró la relación costo-beneficio de las distintas propuestas planteadas para determinar el impacto que tendría sobre la empresa, y se desarrolló un plan de implementación de las mismas para su ejecución.

**Palabras clave:** Procesos logísticos, almacenes, inventario, clasificación, costos, volumen, consumo.

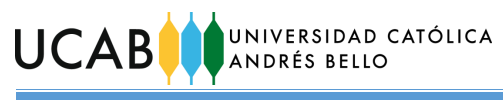

# **ÍNDICE DE CONTENIDOS**

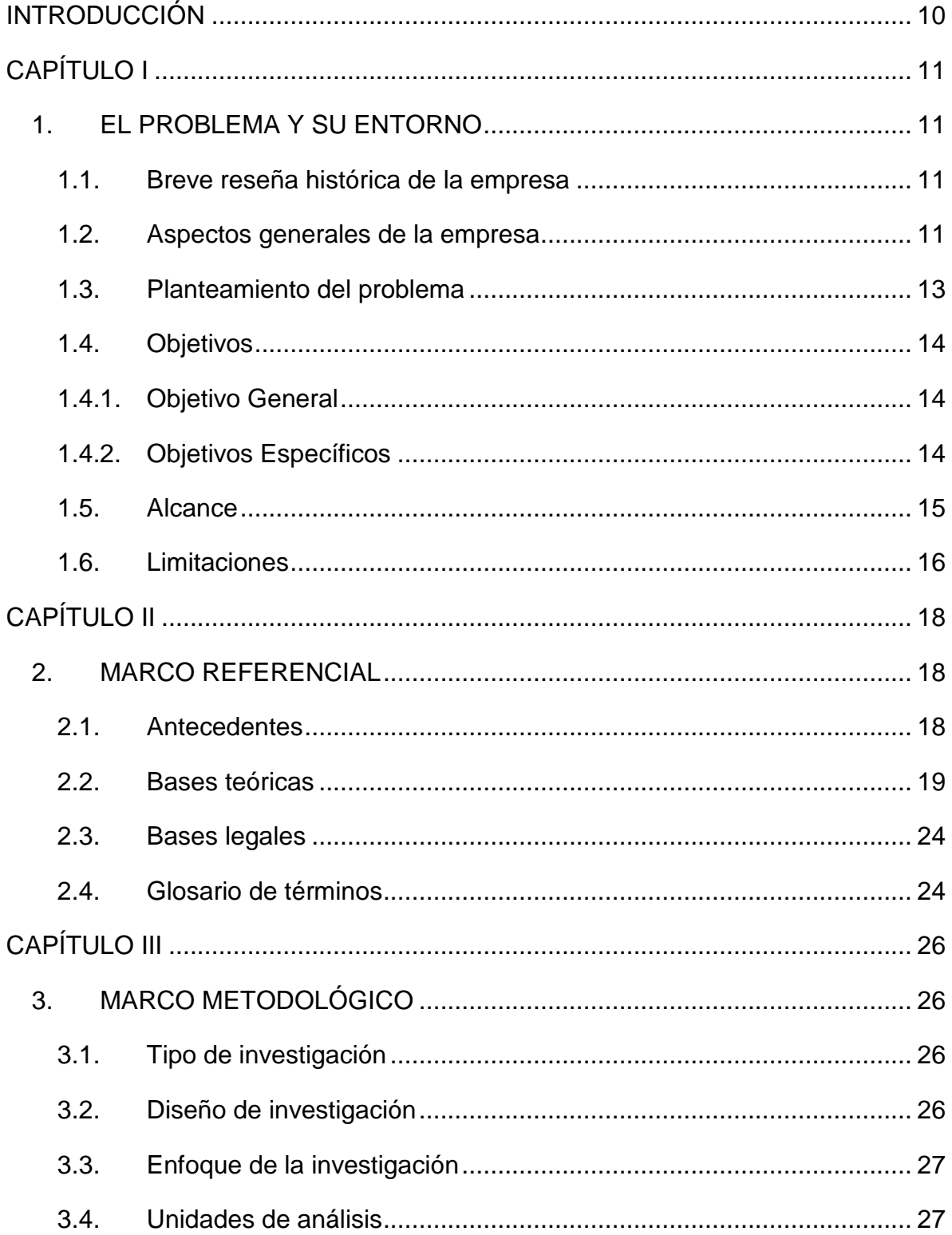

# UCAB O UNIVERSIDAD CATÓLICA

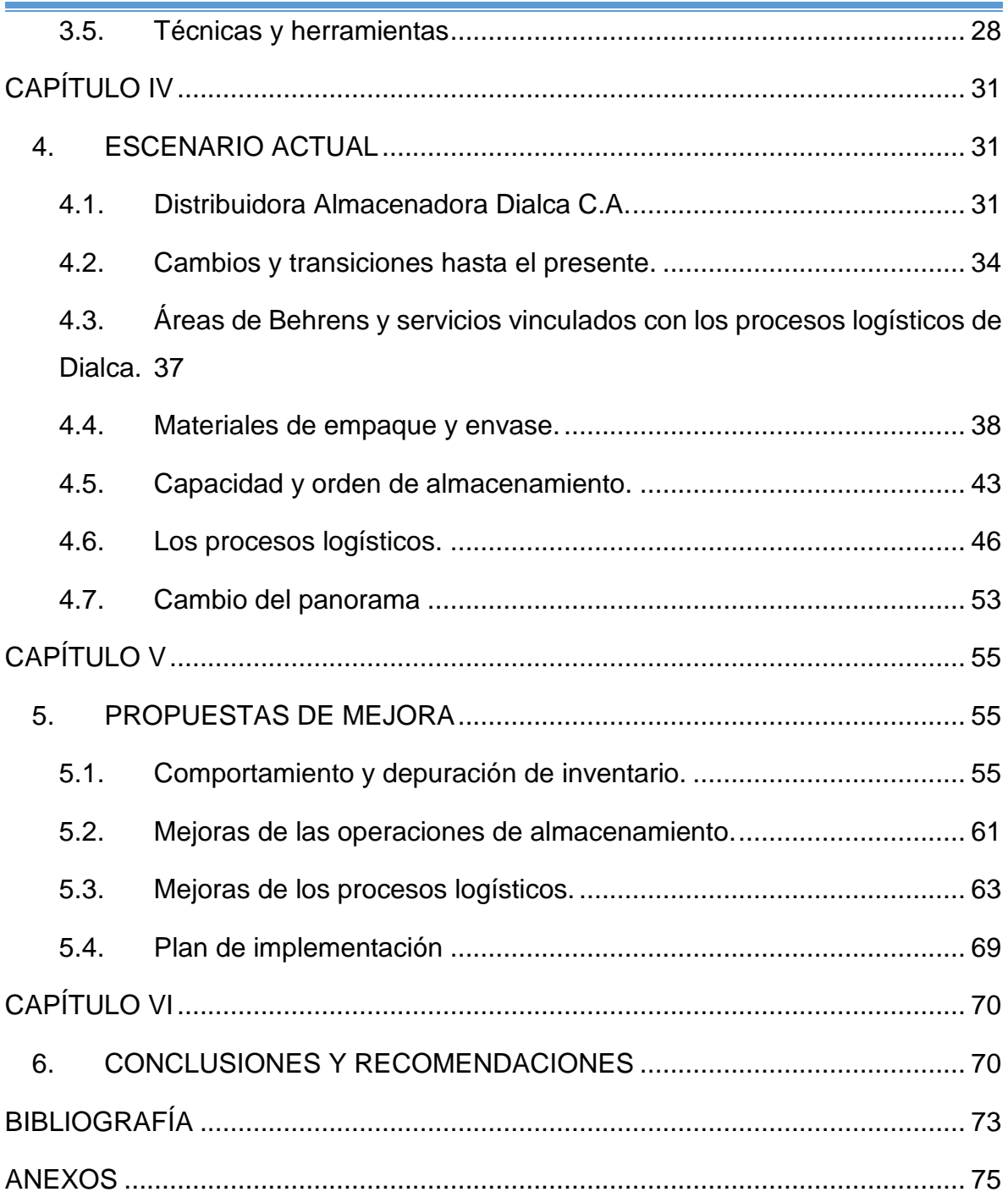

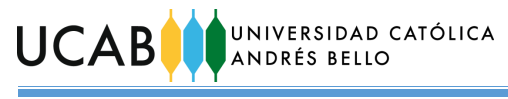

# **ÍNDICE DE FIGURAS**

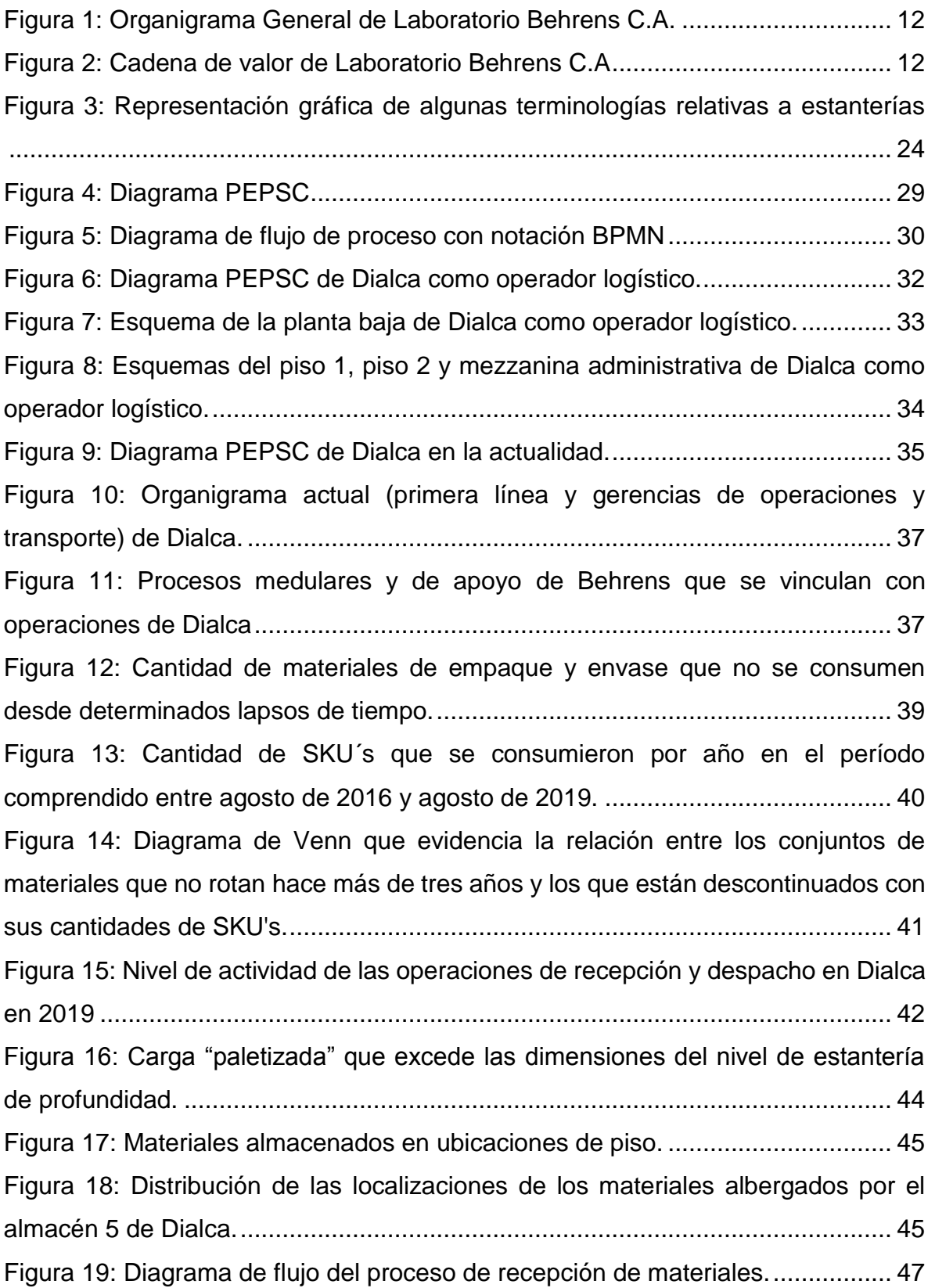

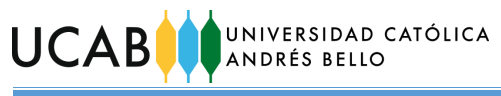

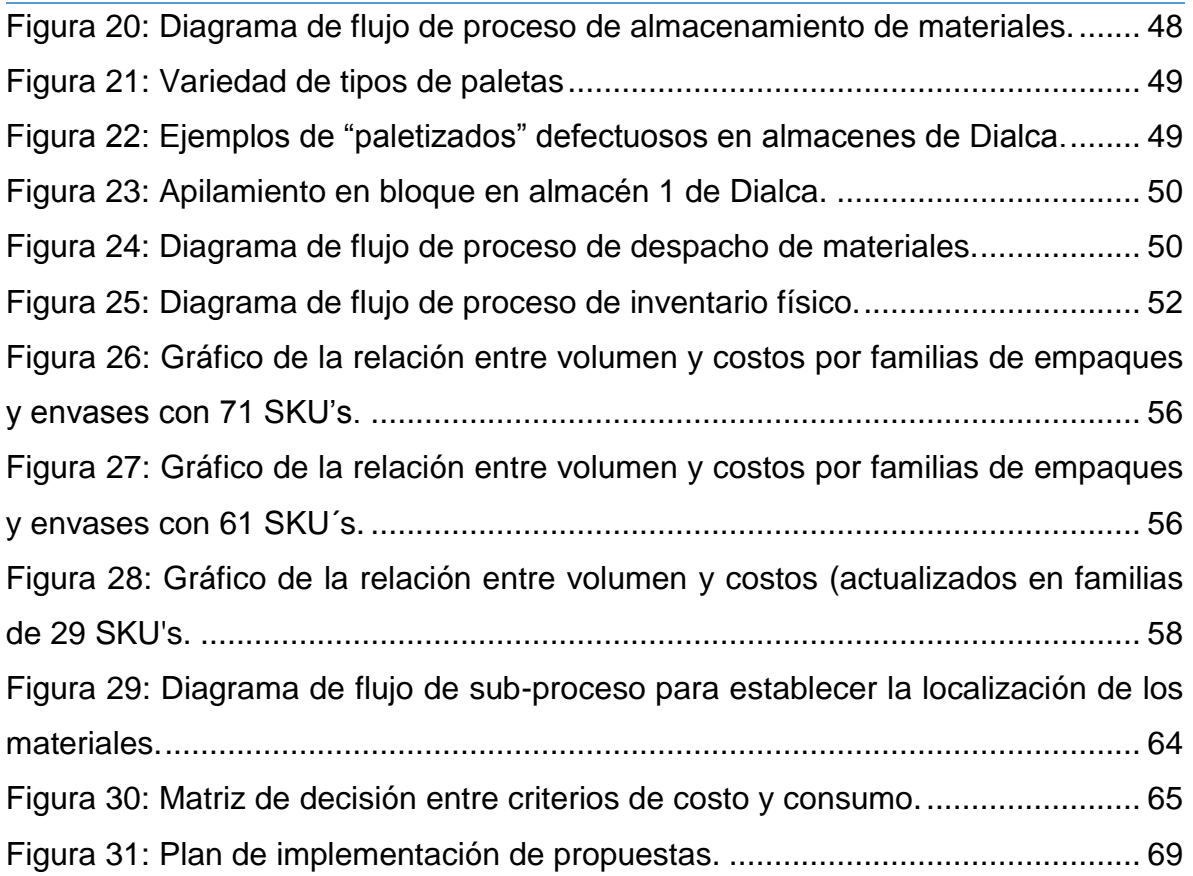

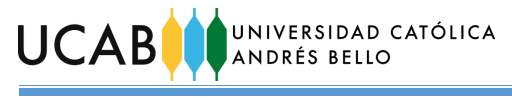

# **ÍNDICE DE TABLAS**

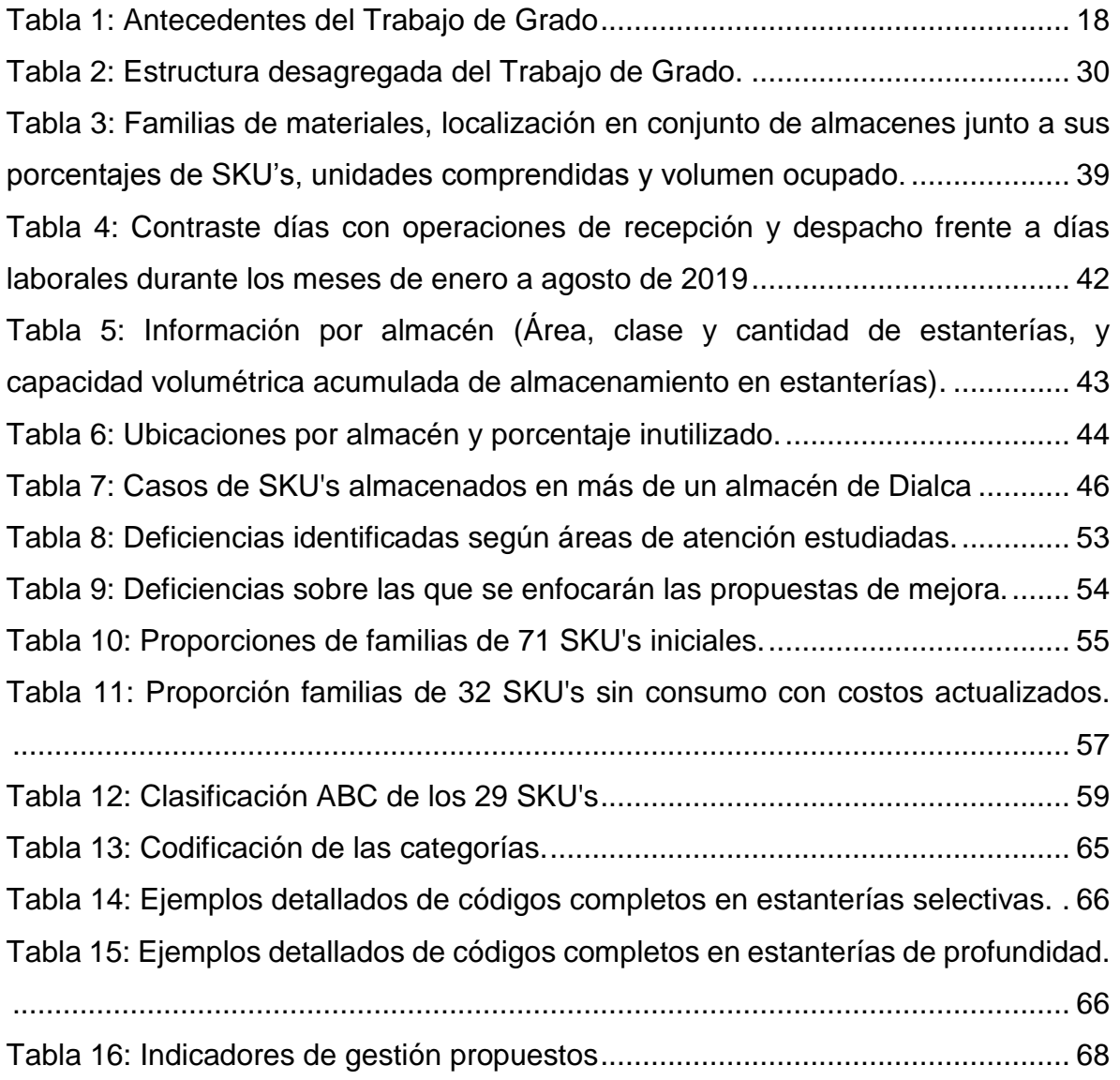

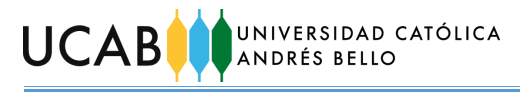

### **INTRODUCCIÓN**

<span id="page-9-0"></span>El presente trabajo de investigación se fundamenta en un caso de investigación factible, en el cual se estudiaron y analizaron los procesos logísticos que se desarrollaban en un centro de distribución de productos farmacéuticos hospitalarios con el propósito de proponer mejoras sobre dichos procesos.

Este documento está conformado por seis capítulos, los cuales son brevemente explicados a continuación.

**Capítulo I**: El problema y su entorno, se proporciona un contexto alrededor del cual ha surgido una situación problemática, la cual será objeto de estudio. Se establecen además los objetivos de la investigación, alcance y las limitaciones.

**Capítulo II**: Marco referencial, se establecen las referencias previas, bases teóricas y técnicas relativas al tema de la investigación, las cuales son de utilidad para ampliar los conocimientos necesarios para abordar el caso de estudio.

**Capítulo III**: Marco metodológico, abarca el conjunto de aspectos requeridos que responden a la interrogante de "cómo" se realizó la investigación.

**Capítulo IV**: Escenario actual, se enfoca en presentar el contexto de la realidad del problema de forma descriptiva, con el apoyo de distintas herramientas que permitan la compresión del escenario, y cómo influye éste en el desenvolvimiento de los procesos logísticos.

**Capítulo V**: Propuestas de mejora, se establecen y describen las alternativas de posible solución, así como la relación costo-beneficio de su implementación, junto a un plan para su ejecución.

**Capítulo VI**: Conclusiones y recomendaciones, contiene las conclusiones finales del Trabajo de Grado y las recomendaciones para la empresa.

<span id="page-10-0"></span>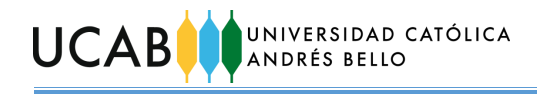

### **CAPÍTULO I**

### **1. EL PROBLEMA Y SU ENTORNO**

<span id="page-10-1"></span>En este capítulo se proporciona un contexto alrededor del cual ha surgido una situación problemática, la cual será objeto de estudio. Se establecen además los objetivos de la investigación, alcance y las limitaciones.

### <span id="page-10-2"></span>**1.1. Breve reseña histórica de la empresa**

Laboratorio Behrens, C.A. es una empresa que, a lo largo de 115 años de trayectoria en el país, ha buscado transformarse y adaptarse a las condiciones y características del mercado nacional. En sus orígenes se enfocó en la elaboración de productos farmacéuticos, disponiendo de una variada gama de presentaciones para sus medicamentos de la farmacopea original.

En 1948 la compañía se abre camino en la fabricación de soluciones intravenosas de gran volumen, y en 1995 decide centrarse exclusivamente en especialidades farmacéuticas del mercado hospitalario tales como fluidoterápicos (soluciones intravenosas de gran volumen), nutrición parenteral, soluciones electrolíticas, anestésicos intravenosos, emergencia (productos útiles para necesidades intrahospitalarias como analgésicos, corticoesteroides, broncodilatadores), anti infecciosos inyectables, entre otros.

El ofertar esta amplia gama de productos en el mercado, se logró a través de medidas importantes que abarcaban tanto el desarrollo de nuevos productos como la formación de alianzas estratégicas con laboratorios extranjeros. Además, la comercialización de estos productos conlleva visitar especialidades médicas fundamentales en el uso de dichos fármacos como Medicina Crítica, Infectología, Cirugía, Medicina Interna, Nutrición, Pediatría, Coloproctología y demás.

### <span id="page-10-3"></span>**1.2. Aspectos generales de la empresa**

Hoy en día las distintas líneas de productos son manufacturadas bajo estrictos criterios farmacológicos en la planta de la empresa ubicada en la calle Real de Chapellín, Caracas. Al lado de ésta, se encuentra el edificio administrativo, donde

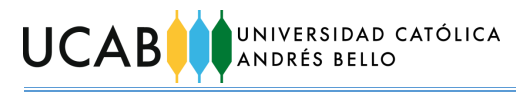

se ubican varias de las direcciones de la empresa, conformada por un conjunto de profesionales que trabajan mancomunadamente para atender las necesidades de los clientes de la compañía. La estructura organizativa de la empresa y su cadena de valor se representan a continuación.

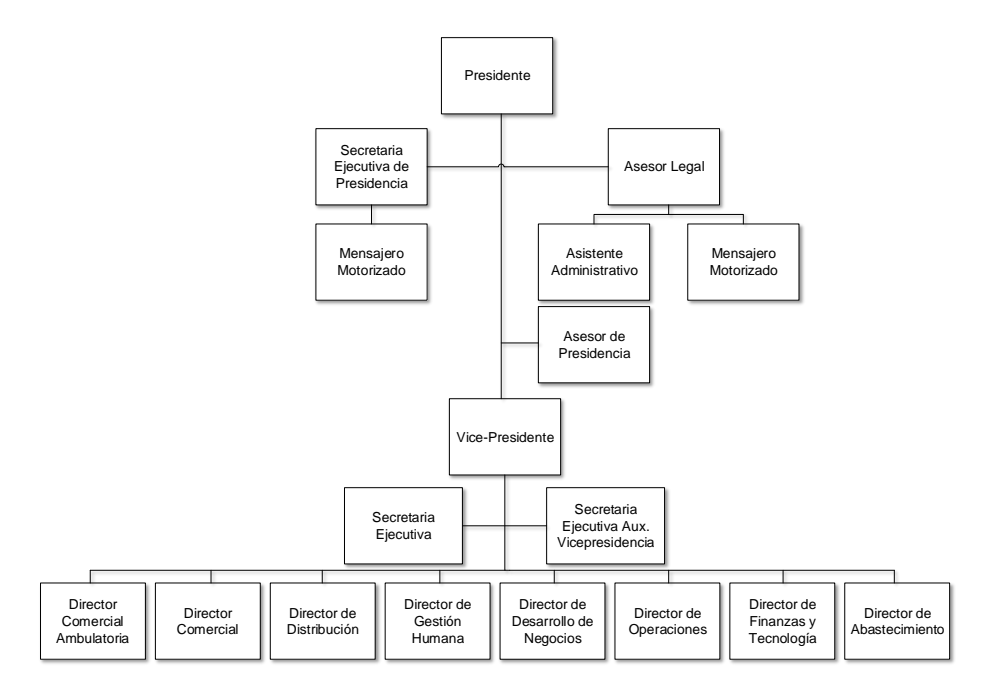

*Figura 1: Organigrama General de Laboratorio Behrens C.A. Fuente: Laboratorio Behrens C.A. Elaboración propia*

<span id="page-11-0"></span>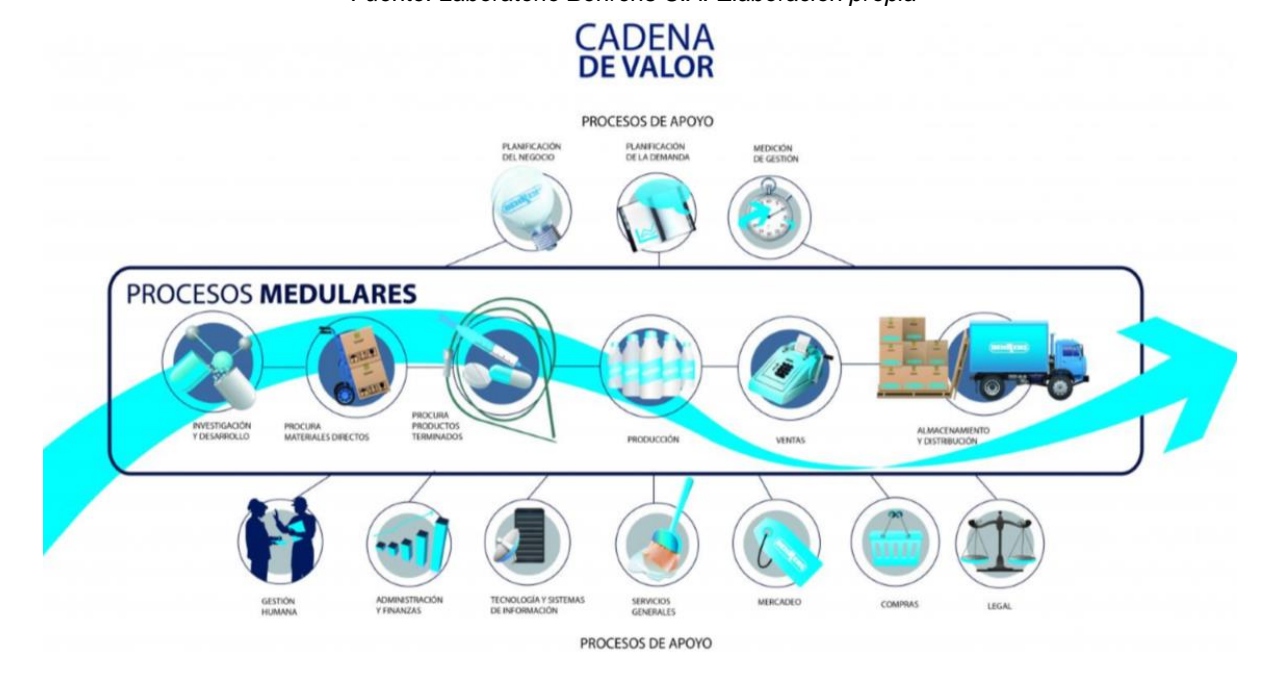

<span id="page-11-1"></span>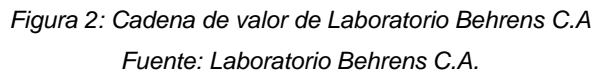

#### UNIVERSIDAD CATÓLICA **UCAB ANDRÉS BELLO**

Con respecto a las gestiones de almacenamiento y distribución, se encuentra también el servicio de la Distribuidora Almacenadora Dialca C.A., empresa aliada del laboratorio que ha funcionado como centro de distribución a nivel nacional de algunos de sus productos, así como operador logístico y cuyo establecimiento se ubica en la zona industrial Los Naranjos en Guarenas.

### <span id="page-12-0"></span>**1.3. Planteamiento del problema**

Específicamente la Distribuidora Almacenadora Dialca es el foco de estudio de la presente investigación. Anteriormente cuando funcionó como operador logístico, manejó productos de alrededor de 23 compañías proveedoras. Sin embargo, las diversas condiciones adversas del país contribuyeron en reducir este número hasta que Laboratorio Behrens (en lo sucesivo Behrens) fue la única empresa a la que continuaron prestando servicios.

Las instalaciones cuentan con aproximadamente  $17.150$  m<sup>2</sup> de construcción; empleadas principalmente como almacén pulmón de un promedio de 71 SKU's de material de empaque, envase y materia prima (para elaboración de frascos flexibles), los cuales en su momento son solicitados y surtidos a producción en Caracas. Estos materiales se encuentran repartidos en seis áreas definidas entre una planta baja y dos pisos adicionales (conjunto de almacenes).

En respuesta a los cambios en el dimensionamiento de las operaciones y el incremento en áreas de almacén sin utilización por terceros, se han realizado ajustes que carecen de lineamientos operativos. Se observa que los productos están almacenados sin seguir una clasificación determinada y se desconoce la ubicación real, certera y total de los lotes de envases y empaques en el conjunto de almacenes. Adicionalmente no existe un control ni un seguimiento eficaz de inventarios, los cuales poseen un bajo consumo. Tampoco existen indicadores de gestión o algún tipo de medición cuantitativa que permita orientar decisiones oportunas.

Todo lo antes descrito puede conducir a una serie de secuelas como (i) presencia de disconformidades en la gestión de inventarios, (ii) obsolescencia y/o deterioro de los materiales almacenados, (iii) pérdidas económicas e (iv) incurrir en

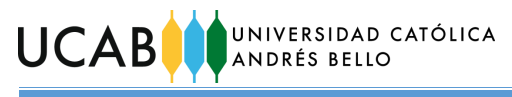

costos operativos innecesarios, lo cual en conjunto, afecta las operaciones logísticas cotidianas, acarreando además con costos y gastos que no son rentables a largo plazo.

Por otra parte, y en línea con las acciones previas de apostar por el futuro, tanto el laboratorio como Distribuidora Almacenadora Dialca ven una oportunidad en las circunstancias actuales para invertir en herramientas asociadas a las tecnologías de la información, que son cada vez más comunes y útiles en esta era competitiva. Algunas de esas herramientas ya forman parte de los activos que posee la empresa como un software ERP como SAP y su módulo WMS (en otro de sus almacenes); mientras que otras herramientas no se poseen, como la implementación de conexiones inalámbricas a Internet, así como el uso de terminales móviles recolectores de datos que faciliten las labores de control de los productos en inventario y operaciones logísticas.

Con base en todo lo anterior, surge la necesidad de revisar la operación del conjunto de almacenes de Distribuidora Almacenadora Dialca, para ajustarlo tanto a las condiciones actuales de demanda como a las directrices de incorporación de tecnología de la empresa.

### <span id="page-13-0"></span>**1.4. Objetivos**

#### <span id="page-13-1"></span>**1.4.1. Objetivo General**

Proponer mejoras para los procesos logísticos de un centro de distribución de productos farmacéuticos hospitalarios.

### <span id="page-13-2"></span>**1.4.2. Objetivos Específicos**

- 1.4.2.1. Describir los procesos logísticos que intervienen en el abastecimiento de los productos farmacéuticos hospitalarios.
- 1.4.2.2. Analizar los factores, causas y criterios de operación, que influyen en los procesos estudiados.
- 1.4.2.3. Proponer alternativas que contrarresten las causas de problemas y respondan a los criterios de operación.
- 1.4.2.4. Valorar la relación costo-beneficio de las alternativas propuestas.
- 1.4.2.5. Elaborar un plan de implementación de la propuesta.

# UNIVERSIDAD CATÓLICA **UCAB**

### <span id="page-14-0"></span>**1.5. Alcance**

El trabajo considerará las necesidades del departamento de Tecnología de Información de la compañía Laboratorio Behrens, C. A. ubicada en la Calle Real de Chapellín, La Florida, Caracas. Estas necesidades se enfocan en mejorar los procesos logísticos de cara a la incorporación de los mismos a la plataforma tecnológica utilizada como herramienta de gestión y control de los procesos de negocio. Sin embargo, es pertinente acotar que los procesos logísticos se desarrollan en un conjunto de almacenes propiedad de Distribuidora Almacenadora Dialca C.A, empresa aliada del laboratorio localizada en Guarenas, en el cual se almacena principalmente materiales de empaque, envases y materia prima para la elaboración de botellas flexibles.

Se entiende por "productos farmacéuticos hospitalarios" a un conjunto que abarca a todos los materiales de empaque, envases y materia prima para elaboración de frascos flexibles, los cuales a su vez, son todos aquellos elementos que acondicionan la presentación final (de los productos) de venta al cliente y permiten su traslado. El conjunto de estos materiales incluye ampollas, frascos, tapones, tapas, sellos, soportes o colgadores, estuches, cajas, equipo para trasvasar y polietileno (materia prima).

Los procesos logísticos que intervienen en el abastecimiento de los productos farmacéuticos hospitalarios contemplados en esta investigación, abarcan la recepción, almacenamiento, despacho e inventario físico anual en las instalaciones de Distribuidora Almacenadora Dialca C.A.

El estudio se realizará durante los meses de abril a noviembre de 2019 y se limitará a proponer mejoras y elaborar un plan de implementación en el horizonte de tiempo, mas no contemplará la ejecución de las mejoras propuestas.

Para el logro de los objetivos específicos de la presente investigación, se contemplan los siguientes alcances específicos:

 Para la documentación de los procesos logísticos de recepción, almacenamiento y despacho del almacén que intervienen en el

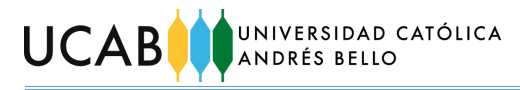

abastecimiento de los productos farmacéuticos hospitalarios, se recopilará información durante múltiples visitas a las instalaciones de Distribuidora Almacenadora Dialca mediante diversas herramientas como entrevistas semi-estructuradas con personal clave, observación y diagramas de flujo de procesos empleando la notación BPMN.

- Con el objetivo de estudiar factores, causas y criterios de operación que influyen en los procesos estudiados se utilizarán técnicas como lluvia de ideas, entrevistas, observación.
- Para elaborar propuestas, se hará una priorización de las causas y su impacto. Las propuestas respetarán los criterios de operación definidos.
- Se establecerán los valores aproximados de inversión requerida (cuando aplique) en cada una de las propuestas elaboradas, así como también se determinarán los beneficios asociados a cada una.
- El plan de implementación incluirá el desglose de las acciones de implementación de la propuesta en el horizonte de tiempo, sus prelaciones y requerimientos de recursos.

### <span id="page-15-0"></span>**1.6. Limitaciones**

- La distancia entre el edificio de Behrens (principal punto de operación) y el conjunto de almacenes de Distribuidora Almacenadora Dialca (Guarenas), foco de estudio donde se proyectarán medidas, decisiones y propondrán mejoras, influirá en la frecuencia de visitas y facilidad de traslados al galpón para recabar la información y datos de interés de los procesos operativos y logísticos que allí se desarrollan. En este sentido, pueden ocurrir situaciones o cambios sistemáticos que no sean visibles, ni medibles porque el punto de operación principal y el lugar de estudio no coinciden en términos de localización, y la separación entre ambos es considerable.
- El estudio de los procesos logísticos, así como el análisis de causas, factores y criterios de operación (objetivos específicos 1 y 2) estará

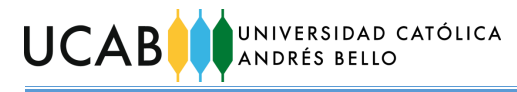

influenciado por la concurrencia de las visitas y la ejecución de procesos, así como también de la calidad, disponibilidad y confiabilidad de la información obtenida de fuentes (registros de SAP, archivos, documentos de la empresa) y la disposición de los empleados de las compañías (directores, gerentes, coordinadores, analistas, entre otros).

- Ciertas decisiones tomadas por parte de las directivas, las cuales acarreen modificaciones sustanciales no previstas, pueden afectar el desenvolvimiento natural del estudio, acrecentando la complejidad de análisis e interfiriendo con los lapsos de tiempo establecidos para la realización del estudio y desarrollo de propuestas.
- Con respecto al objetivo específico 4, la valoración de la relación costobeneficio se limita a presentar montos equivalentes al dólar Dicom, puesto que es de público conocimiento que existe una inflación variante sobre los costos en el país donde se realiza el estudio.
- La política de confidencialidad que rige en la empresa restringirá la publicación y/o comunicación de información sensible para la compañía como elementos de costos, ganancia por productos, entre otros.

<span id="page-17-0"></span>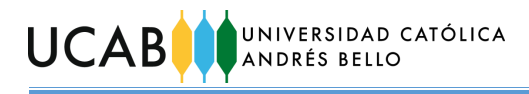

# **CAPÍTULO II**

### **2. MARCO REFERENCIAL**

<span id="page-17-1"></span>En esta sección se establecen las referencias previas, bases teóricas y técnicas relativas al tema de la investigación, las cuales son de utilidad para ampliar los conocimientos necesarios para abordar el caso de estudio.

### <span id="page-17-2"></span>**2.1. Antecedentes**

A continuación, se muestran otros trabajos de grado que presentan similitud temática y fueron de utilidad, por sus aportes de contenido informativo, estructural o analítico.

<span id="page-17-3"></span>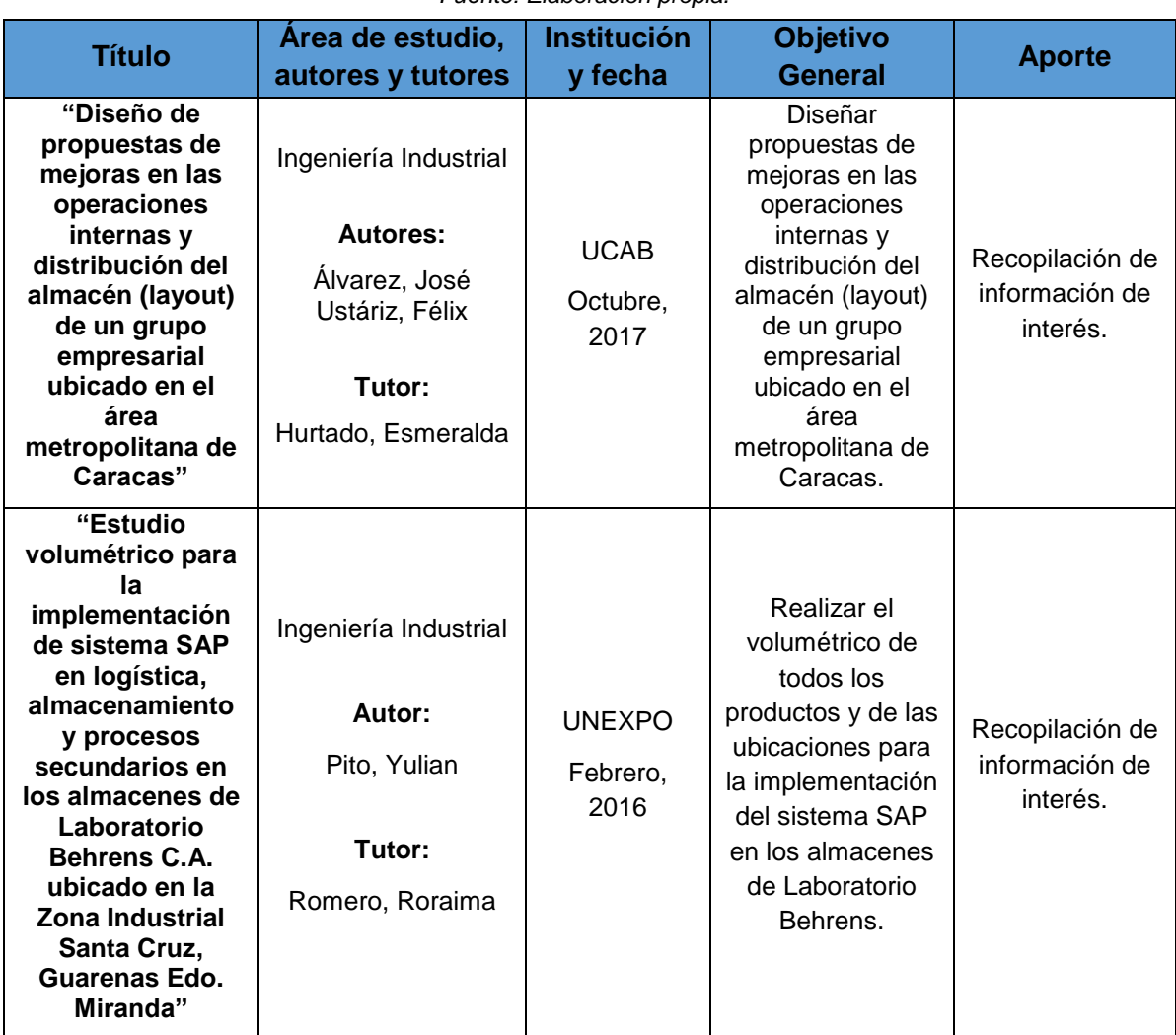

#### *Tabla 1: Antecedentes del Trabajo de Grado Fuente: Elaboración propia.*

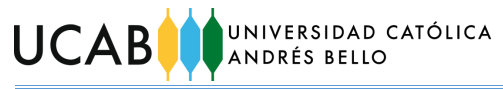

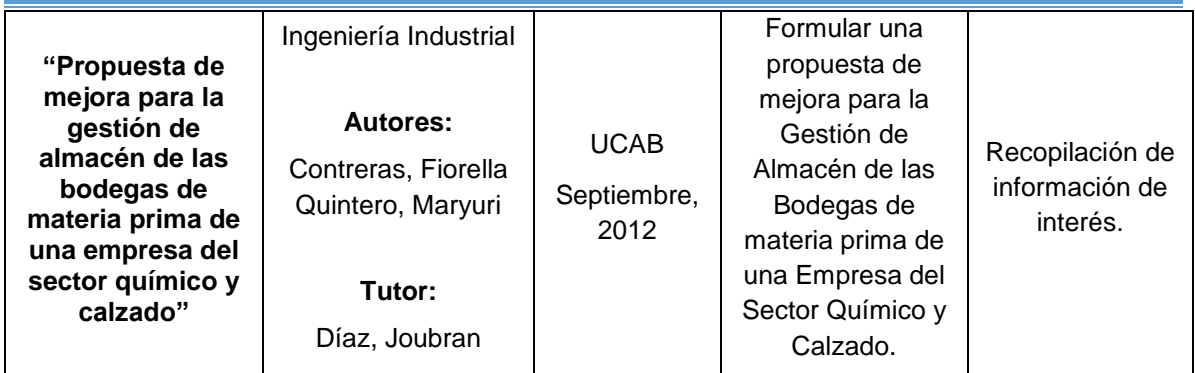

### <span id="page-18-0"></span>**2.2. Bases teóricas**

### *2.2.1. Almacén*

Según la Asociación Latinoamericana de Logística (2008) es un "establecimiento o recinto cubierto (edificio o local) donde se depositan temporalmente géneros de cualquier especie, generalmente mercancías (materia prima, insumos, componentes, productos terminados). El almacén suele denominarse depósito, cuando las mercancías que contiene están en algún punto de su distribución física; en estos casos suelen ubicarse en zonas de transferencia de carga"

### *2.2.2. Centro de Distribución*

Lugar intermedio de la cadena de distribución donde se despachan las mercaderías después de almacenarlas por un período de tiempo pequeño (Asociación Latinoamericana de Logística, 2008, pág. 72).

### *2.2.3. Operador Logístico*

Persona física o jurídica, especializada en la provisión de servicios logísticos y por ello lo suficientemente capacitada como para proporcionar soluciones integrales para la gestión de los flujos de mercaderías desde un origen a un destino, seleccionando las formas más idóneas de almacenaje, procesamiento de pedidos y control de stock y combinando, de manera más oportuna, la participación de los modos de transporte necesarios (Asociación Latinoamericana de Logística, 2008, pág. 202).

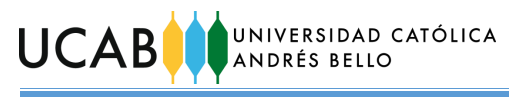

# *2.2.4. Clasificación de almacén según la organización para la ubicación de las mercancías*

*2.2.3.1. Almacén ordenado*

Según Carvajal (2018) este almacén se caracteriza por asignar un único lugar fijo y predeterminado a cada referencia.

### *2.2.3.2. Almacén caótico*

Carvajal (2018) dice que a las mercancías se les va asignando los espacios a medida que las mismas se van recibiendo, sin atender a ningún orden predeterminado. Sin embargo, sí se suelen establecer ciertas condiciones o criterios para la ubicación de las referencias como por ejemplo: razones de seguridad, optimización de recorridos, condiciones climáticas, zonas de mayor rotación, entre otros.

### *2.2.5. Procesos del conjunto de almacenes*

### *2.2.4.1. Recepción*

Contempla la llegada del medio de transporte con las mercancías, hasta su ubicación dentro del conjunto de almacenes. Involucra tareas como la descarga, verificación de la mercancía, verificación de los documentos de entrega y ubicación física dentro de las instalaciones.

### *2.2.4.2. Almacenaje*

Involucra la custodia y cuidado de la mercancía en condiciones físicas adecuadas y con disponibilidad inmediata. Requiere un sistema de control, el cual puede ser simple o complejo en función de su operación y método de almacenaje.

### *2.2.4.3. Preparación*

Comienza desde la recepción de la orden de entrega hasta la entrega de los productos al transportista. Incluye la recepción y grabación de pedidos, emisión de la hoja de preparación de pedidos, selección de mercancías, entre otros.

### *2.2.4.4. Despacho*

Comprende la disponibilidad de los pedidos solicitados hasta la salida del transportista para la entrega de los mismos. Incluye las tareas de preparación de

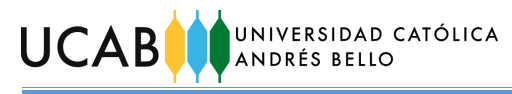

cargas, embarque físico, aseguramiento de la mercancía, firma y custodia de los documentos de entrega.

### *2.2.6. Métodos de almacenaje*

### *2.2.5.1. Según flujo de entrada/salida*

Existen tres métodos fundamentales:

- *FIFO:* La mercancía que entro de primera en el lugar de almacenaje, es también, la primera en salir de él.
- *LIFO:* La mercancía que entró de último al lugar de almacenamiento, será también la primera en salir.
- *FEFO:* Establece que toda la mercancía que expira primero, es la que primero debe salir.

# *2.2.5.2. Según las técnicas o el equipamiento empleado para la optimización del espacio disponible.*

A gran escala la clasificación de los métodos puede dividirse en dos grandes grupos:

### *2.2.5.2.1. Almacenaje sin pasillos*

Existen varias técnicas, de las cuales, son de interés para el presente estudio las siguientes:

- *Apilado en bloque:* Las mercancías son colocadas sobre paletas que se superponen formando pilas, colocadas unas junto a otras, sin dejar espacio entre ellas.
- *Almacenamiento compacto sobre estanterías "Drivers":* Este tipo de estanterías permiten el paso de montacargas elevadores a través de su interior para cargar/descargar las paletas.
	- $\circ$  Si la carga/descarga se realiza exclusivamente por uno de los extremos, puesto que el otro está bloqueado (*Drive In*), las mercancías almacenadas pueden fácilmente seguir un flujo LIFO. Específicamente, este es el tipo de estantería que destaca en el presente estudio.

#### UNIVERSIDAD CATÓLICA **UCAB** ANDRÉS BELLO

o Si la carga/descarga puede realizarse por ambos extremos (Drive through), las mercancías almacenadas pueden seguir un flujo FIFO.

### *2.2.5.2.2. Almacenaje con pasillos*

Las unidades de carga se disponen de tal manera que dejan suficiente espacio para permitir el paso de un montacargas o cualquier otro aparato para su manipulación. Existen distintos sistemas debido a la variedad de soluciones ofrecidas por los proveedores de estanterías y montacargas (Carvajal, 2016).

En este estudio se destaca el sistema de almacenamiento convencional, su uso está universalmente extendido por su acceso directo y unitario a cada paleta.

### *2.2.7. Unidad de manipulación y SKU*

Carvajal (2018) define a la unidad de manipulación como "aquella unidad mínima indivisible, identificada individualmente, susceptible de ser manipulada en el almacén". También es llamada referencia, artículo, producto, o en inglés SKU (*Stock Keeping Unit*).

### *2.2.8. Paletizar (estibar)*

"Paletizar consiste en agrupar sobre una superficie (paleta o estiba) una cierta cantidad de productos, con la finalidad de conformar una unidad de manejo que pueda ser transportada y almacenada con el mínimo esfuerzo y en una sola operación" (Salazar, s.f.).

### *2.2.9. Tipos de paleta*

Existe una amplia diversidad de paletas, inclusive existen muchas maneras de clasificarlas según su duración, su material, dimensiones, características constructivas.

Dentro de la clasificación de las dimensiones, las paletas más comúnmente utilizadas son la europea (0,8 x 1,2) m y la americana (1,0 x 1,2) m.

### *2.2.10. Principios generales para la conformación de paletas*

Con miras a garantizar la seguridad, eficacia y ausencia de daños, existen ciertos principios básicos a tomar en cuenta al momento de "paletizar". Algunos de ellos son:

#### UNIVERSIDAD CATÓLICA **UCAB** ANDRÉS BELLO

- *Posición y forma de la carga*: La carga debe colocarse al ras de los bordes de la paleta o ligeramente adentrada y siempre perfectamente vertical.
- *Estructura y cohesión de la carga*: Una buena estructura aumenta la estabilidad de la carga. Puede emplearse una cohesión natural con el cruzamiento de paquetes o una cohesión artificial aplicando dispositivos especiales de mantenimiento (plástico estirable, flejes, funda de plástico retráctil, entre otros).
- *Modulación y definición del empaque de acuerdo a la paleta*: Las dimensiones de los empaques, deben ser medidas divisoras exactas de las dimensiones de la paleta estandarizada para evitar que sobre o falte espacio en la misma.
- *Altura de la carga*: Dependerá de la estandarización de los medios de transporte y de almacenamiento, aunque también deben considerarse el tipo de mercancía en cuestión, la ergonomía y la estabilidad de la carga.
- *Peso de la carga y su distribución*: El peso máximo aceptado por paleta es equivalente a una tonelada (1000 Kg) y los bultos deben colocarse de modo que el centro de gravedad de la carga no se separe del eje de la paleta para su correcta manipulación.

### *2.2.11. Clasificación ABC*

Muñoz (2009) dice que:

La clasificación ABC es una aplicación del análisis de Pareto para clasificar artículos según su importancia. De acuerdo con el enfoque de Pareto, es razonable suponer que son pocos los artículos que tienen una mayor importancia en el sistema de administración de inventarios, y la clasificación ABC consiste en efectuar un análisis de Pareto para clasificar los artículos en inventario en categorías A, B y C, de acuerdo con su importancia.

Para efectuar esta clasificación se usan diversas medidas de valor, depende de los objetivos de la clasificación, aunque la clasificación con más difusión se basa en el valor monetario del artículo (demanda anual por costo unitario), en cuyo caso la finalidad es identificar los pocos artículos que causan el mayor movimiento de dinero. Algunos otros criterios que se aplican como medida de valor son la utilidad, el costo unitario o alguna medida de riesgo.

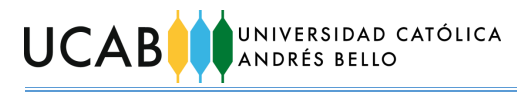

El objetivo de la clasificación ABC es identificar los artículos de mayor importancia (A), los de importancia relativa media (B) y los de menor importancia (C). Esta clasificación permite adoptar políticas distintas para administrar los artículos en las diferentes categorías.

### <span id="page-23-0"></span>**2.3. Bases legales**

Fueron consultadas las Normas de Buenas Prácticas para Almacenamiento de Productos Farmacéuticos, Materiales Médico-Quirúrgicos, Materias Primas, Productos Intermedios, a Granel e Insumos para Acondicionamiento, las cuales establecen lo siguiente:

**Artículo 1.- DEFINICIÓN.** Las Normas de Buenas Prácticas para Almacenamiento de Productos Farmacéuticos, Materiales Médico-Quirúrgicos, Materias Primas, Productos Intermedios, a Granel e Insumos para Acondicionamiento, son las normas que tienen por finalidad garantizar la conservación de productos terminados, materias primas, insumos para el acondicionamiento, materiales médicoquirúrgicos, productos intermedios, a granel, mientras se espera su utilización en las áreas de producción o su distribución.

### <span id="page-23-1"></span>**2.4. Glosario de términos**

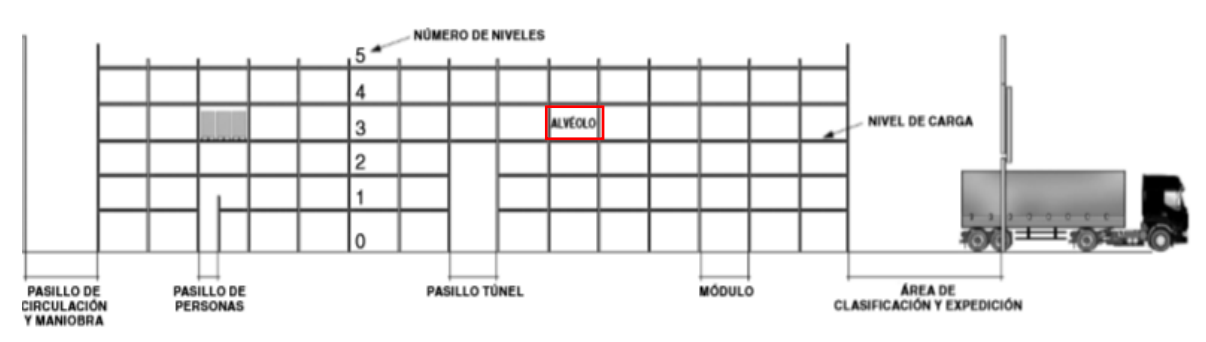

*Alvéolos:* Orificio de la estantería donde pueden ubicarse las mercancías.

*Figura 3: Representación gráfica de algunas terminologías relativas a estanterías Fuente: Norma Técnica de Prevención 852 (2009)*

- <span id="page-23-2"></span> *Bultos:* Unidad de carga utilizada para contener mercancías. Puede consistir en cajas, sacos y demás formas de presentación de la mercancía según su naturaleza.
- *Camadas*: Conjunto de bultos alineados u ordenados de tal forma que permiten colocar otros sobre ellos.

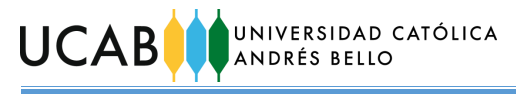

 *Centro*: Se refiere a un término de SAP que representa una unidad de organización que sirve para subdividir una empresa en función de aspectos de producción, aprovisionamiento, mantenimiento y planificación de necesidades. Es un lugar en el que se producen materiales o se suministran entregas y servicios.

En este sentido, cabe acotar que las instalaciones de Behrens y las de Distribuidora Almacenadora Dialca representan dos centros distintos.

- *Confección:* Hace referencia al proceso de acondicionamiento de ciertos productos terminados de Laboratorio Behrens C.A.
- *Cuarentena:* Hace referencia al estado de los insumos o productos que impiden su disposición para una etapa posterior y liberación hasta que sea aprobado por el Departamento de Control de Calidad de Laboratorio Behrens C.A.
- *Larguero:* Tramo horizontal de la estantería sobre la cual se depositan las paletas.
- *SAP*: Software que recopila todo tipo de datos de la empresa y los procesa para proporcionar a las diferentes áreas de la organización, información útil para tomar decisiones.
- *Ubicaciones*: Se refiere a los lugares dentro de las estanterías donde pueden posicionarse las mercancías.

<span id="page-25-0"></span>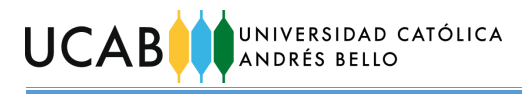

# **CAPÍTULO III**

# **3. MARCO METODOLÓGICO**

<span id="page-25-1"></span>Este capítulo abarca el conjunto de aspectos requeridos que responden a la interrogante de "cómo" se realizó la investigación. Incluye el tipo y diseño de la investigación, así como las técnicas e instrumentos que se emplearon para recolectar y analizar los datos necesarios.

### <span id="page-25-2"></span>**3.1. Tipo de investigación**

El tipo de investigación hace referencia al grado de profundidad con el cual se busca abordar la presente investigación.

La Universidad Pedagógica Experimental Libertador en su "Manual de Trabajos de Grado de Especialización y Maestría y Tesis Doctorales" (UPEL, 2016, pág. 21) en el capítulo II, sección "De los Proyectos Factibles" explica que:

El Proyecto Factible consiste en la investigación, elaboración y desarrollo de una propuesta de un modelo operativo viable para solucionar problemas, requerimientos o necesidades de organizaciones o grupos sociales; puede referirse a la formulación de políticas, programas, tecnologías, métodos o procesos. El Proyecto debe tener apoyo en una investigación de tipo documental, de campo o un diseño que incluya ambas modalidades.

Por consiguiente, la presente investigación puede catalogarse como proyecto factible, puesto que su propósito es plantear soluciones (propuestas de mejora) a las necesidades prácticas que se originan entorno a la operatividad de los procesos logísticos de un centro de distribución de productos farmacéuticos hospitalarios.

### <span id="page-25-3"></span>**3.2. Diseño de investigación**

Según Arias (2006) el diseño de investigación consiste en la estrategia general que adopta el investigador para responder al problema planteado.

### *3.2.1. Investigación de campo o diseño de campo*

La investigación de campo es aquella que consiste en la recolección de datos directamente de los sujetos investigados, o de la realidad donde ocurren los hechos (datos primarios), sin manipular o controlar variable alguna, es decir, el investigador obtiene la información pero no altera las condiciones existentes. (Arias, 2006, pág. 31)

# **UCAB** UNIVERSIDAD CATÓLICA

### *3.2.2. Investigación documental o diseño documental*

"La investigación documental es un proceso basado en la búsqueda, recuperación, análisis, critica e interpretación de datos secundarios, es decir los obtenidos y registrados por otros investigadores en fuentes documentales: impresas, audiovisuales o electrónicas." (Arias, 2006, pág. 27)

Esta investigación recolectó datos primarios directamente de la realidad que se desarrolla en las instalaciones del par de empresas, así como también recaudó datos secundarios de documentos de las empresas, por lo cual la presente investigación presenta ambos diseños: de campo y documental.

### <span id="page-26-0"></span>**3.3. Enfoque de la investigación**

Según Hernández, Fernández y Baptista (2014) a lo largo de la historia se han establecido dos corrientes polarizadas a través de la búsqueda y generación de conocimientos: el enfoque cuantitativo y el enfoque cualitativo.

### *3.3.1. Enfoque cuantitativo*

"Utiliza la recolección de datos para probar hipótesis con base en la medición numérica y el análisis estadístico, con el fin establecer pautas de comportamiento y probar teorías." (Hernández, Fernández, & Baptista, 2014, pág. 4)

### *3.3.2. Enfoque cualitativo*

"Utiliza la recolección y análisis de los datos para afinar las preguntas de investigación o revelar nuevas interrogantes en el proceso de interpretación." (Hernández, Fernández, & Baptista, 2014, pág. 7)

Sin embargo, en el presente trabajo especial de grado se relacionan aspectos tanto cuantitativos como cualitativos, por lo que se considera de enfoque mixto.

### <span id="page-26-1"></span>**3.4. Unidades de análisis**

Centty (2010) definió a las unidades de análisis como los elementos en los que recae la obtención de información. En este caso, englobaría a todas las personas entrevistadas que ocupan los distintos cargos involucrados con los procesos logísticos del centro de distribución, así como todos los materiales que son manipulados a través de dichos procesos.

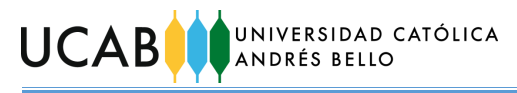

### *3.4.1. Población*

"Conjunto de todos los casos que concuerdan con determinadas especificaciones." (Hernández et al., 2014, pág. 174)

### *3.4.2. Muestra*

"Subgrupo del universo o población del cual se recolectan los datos y que debe ser representativo de ésta." (Hernández et al., 2014, pág. 173)

### *3.4.2.1. Muestra no probabilística*

"Subgrupo de la población en la que la elección de los elementos no depende de la probabilidad, sino de las características de la investigación." (Hernández et al., 2014, pág. 176)

### *3.4.2.2. Muestra probabilística*

"Subgrupo de la población en el que todos los elementos tienen la misma posibilidad de ser elegidos." (Hernández et al., 2014, pág. 175)

Los sujetos y elementos que proporcionaron los datos que sirvieron como insumos para esta investigación provenían de muestras no probabilísticas.

### <span id="page-27-0"></span>**3.5. Técnicas y herramientas**

A continuación, se mencionan las técnicas que tuvieron participación en el desarrollo de esta investigación:

### *3.5.1. Observación*

Arias (2006) explica que esta técnica consiste en captar con la vista cualquier hecho, fenómeno o situación que se produzca en función de unos objetivos preestablecidos de investigación.

Se establece que la observación empleada fue directa y simple puesto que no se empleó ningún tipo de instrumentos intermediarios para la observación, así como tampoco hubo participación del investigador en la realidad que se estudiaba.

### *3.5.2. Entrevista*

En las palabras de Arias (2006) "es una técnica basada en un diálogo o conversación 'cara a cara', entre el entrevistador y el entrevistado acerca de un tema

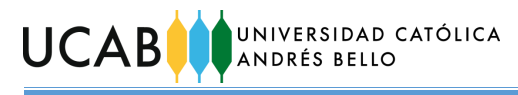

previamente determinado, de tal manera que el entrevistador pueda obtener la información requerida" (pág. 73).

Se especifica además que las entrevistas realizadas fueron semi-estructuradas. Arias (2006) también dice "aun cuando existe una guía de preguntas, el entrevistador puede realizar otras no contempladas inicialmente. Esto se debe a que una respuesta puede dar origen a una pregunta adicional o extraordinaria. Esta técnica se caracteriza por su flexibilidad" (pág. 74)

Respecto a las herramientas que sirvieron de apoyo en la presente investigación, se encuentran:

### *3.5.3. Diagrama PEPSC o SIPOC*

Provee de una vista macro del flujo del proceso o producto y sus interrelaciones dentro de un negocio, definiendo los puntos de inicio y fin del proceso (Cisneros, 2015).

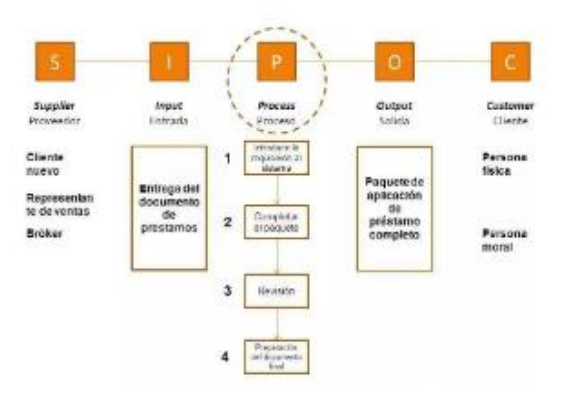

*Figura 4: Diagrama PEPSC Fuente: (Cisneros, 2015)*

### <span id="page-28-0"></span>*3.5.4. Diagrama de flujo de proceso (notación BPMN)*

"Business Process Model and Notation (BPMN) consiste en una notación gráfica que describe la lógica de los pasos de un proceso de negocio. Esta notación ha sido especialmente diseñada para coordinar la secuencia de los procesos y los mensajes que fluyen entre los participantes de las diferentes actividades" (Soto, 2016).

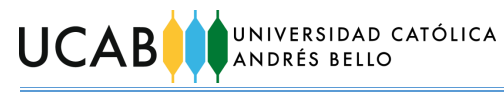

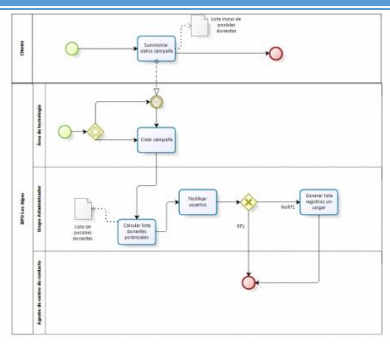

<span id="page-29-0"></span>*Figura 5: Diagrama de flujo de proceso con notación BPMN Fuente: (Soto, 2016) 3.5.5. Estructura Desagregada del Trabajo de Grado*

Un esquema metodológico para aportar soluciones que mitiguen la problemática se presenta a continuación en la [Tabla 2.](#page-29-1) Este implica las fases del trabajo de investigación, sus objetivos específicos y actividades relacionadas, así como las técnicas o herramientas de apoyo utilizadas.

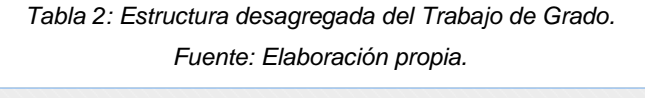

<span id="page-29-1"></span>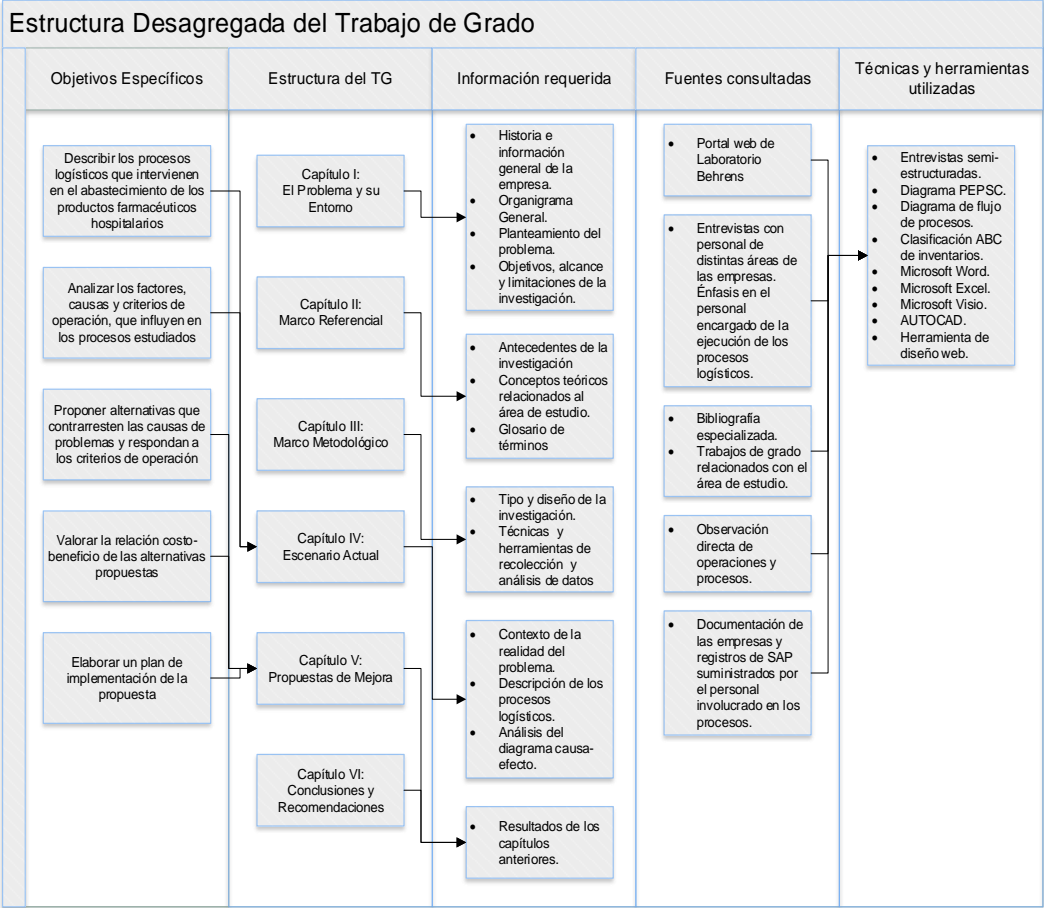

<span id="page-30-0"></span>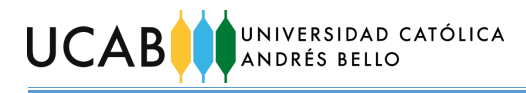

### **CAPÍTULO IV**

### **4. ESCENARIO ACTUAL**

<span id="page-30-1"></span>El presente capítulo se enfoca en presentar el contexto de la realidad del problema de forma descriptiva, con el apoyo de distintas herramientas que permitan la compresión del escenario, y cómo influye éste en el desenvolvimiento de los procesos logísticos.

### <span id="page-30-2"></span>**4.1. Distribuidora Almacenadora Dialca C.A.**

La figura de Distribuidora Almacenadora Dialca C. A. (en lo sucesivo Dialca) surgió hace aproximadamente 35 años, como una empresa que prestaría el servicio de operador logístico a Behrens y a otras compañías del sector farmacéutico fundamentalmente. La empresa tiene los mismos propietarios que Behrens y su administración ha estado a cargo de la Dirección de Distribución de Behrens. En tal sentido, las compañías trabajan como aliadas y en múltiples oportunidades, los espacios de Dialca han servido para almacenar mercancías de Behrens como materiales de empaque y envase, ciertos productos de su línea ambulatoria, e inclusive solventar otras necesidades del laboratorio.

Dentro de sus roles como operador logístico, está la gestión de los procesos de recepción, almacenamiento, preparación de pedidos (en lo sucesivo preparación), despacho, distribución y confección de los productos de alrededor de 23 compañías proveedoras. Dialca cuenta con permisología para almacenar productos farmacéuticos, los cuales pueden requerir condiciones controladas (como temperatura y humedad) o no (material médico quirúrgico y demás fármacos). De igual manera, dispone de permisos para almacenar productos a granel, nutricionales y cosméticos; también se ha encargado de almacenar material POP (promocional) y materiales de empaque y envase.

La [Figura 6](#page-31-0) contempla un diagrama PEPSC que representa la vinculación de Dialca en este contexto, con sus proveedores y clientes, asimismo como las entradas y salidas de los procesos anteriormente referidos.

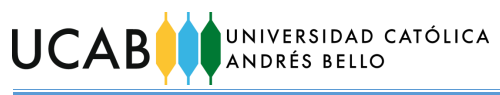

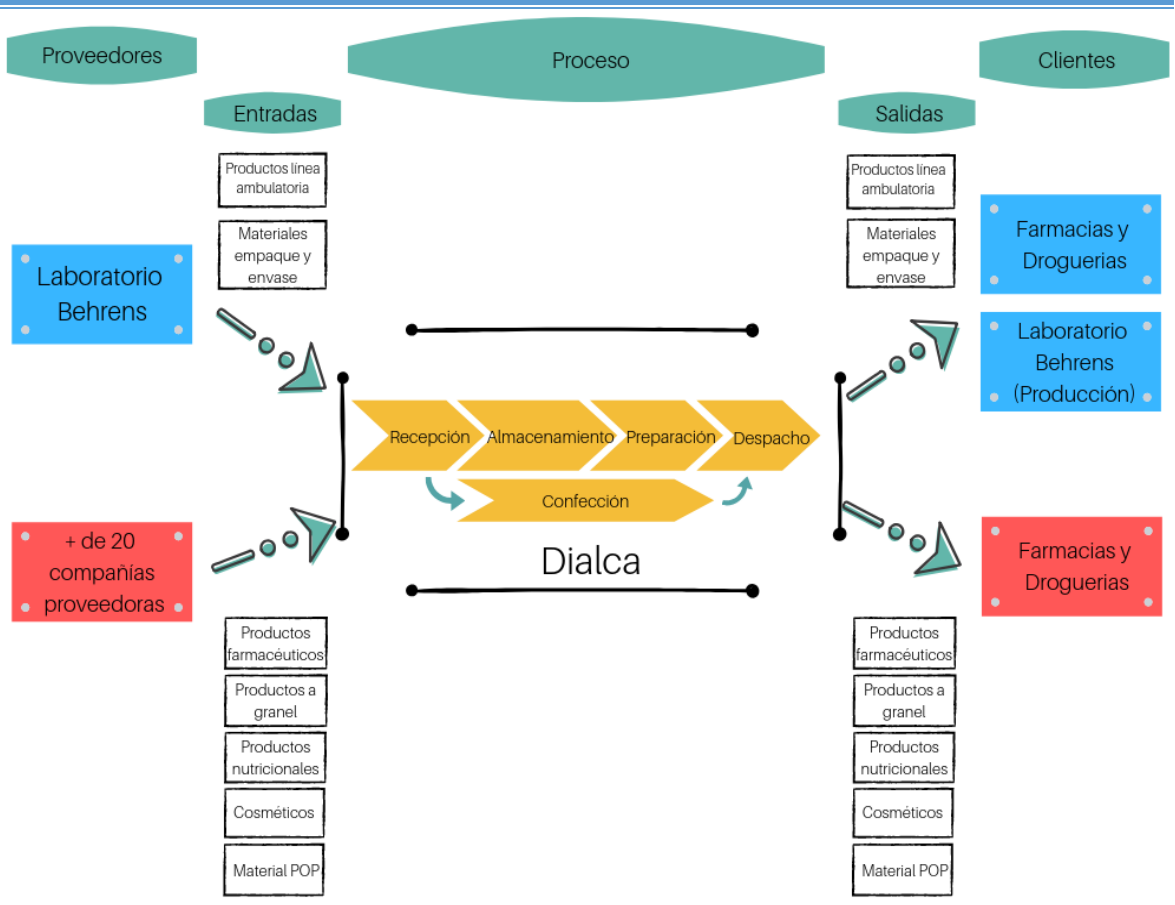

*Figura 6: Diagrama PEPSC de Dialca como operador logístico. Fuente: Elaboración propia.*

<span id="page-31-0"></span>La parcela donde se ubica la sede de Dialca cuenta con un área de estacionamiento de vehículos particulares, un cuarto de vigilancia y una edificación que consta de una planta baja y 3 pisos superiores.

El edificio dispone de varias áreas de almacenamiento que representan 7.721 m<sup>2</sup> . Entre dichas áreas dispone de seis almacenes, los cuales se encuentran distribuidos cuatro en la planta baja y dos en los dos pisos siguientes (uno por piso). Todos los almacenes contaban con aire acondicionado (actualmente está inoperativo) y diferenciación en sus espacios de almacenamiento entre artículos en estatus de *Cuarentena, Aprobados* y/o *Rechazados*. Así mismo, cada almacén cuenta con pequeñas oficinas administrativas cercanas para el supervisor de área. Algunos de estos almacenes también contaban con una zona particular destinada al proceso de preparación.

#### UNIVERSIDAD CATÓLICA **UCAB** ANDRÉS BELLO

Igualmente, existen áreas de operación con temperatura controlada como cuartos fríos y cavas refrigeradas. Adicionalmente en las instalaciones de Dialca hay un área de confección que fue pensada para gestionar tres líneas de producción en serie (dos para productos de Behrens y una para las demás compañías proveedoras), donde se ejecutaban los procesos de adaptación de presentaciones de venta al público, de aquellos productos que lo requiriesen. También se dispuso de dos áreas pequeñas y cerradas donde se almacenaba el material POP.

Finalmente se cuenta con dos zonas contiguas destinadas a recepción y despacho de mercancías, ascensores de carga, la zona de aparcamiento de los montacargas, zona de aparcamiento de los vehículos de transporte y una mezzanina administrativa para algunas de las oficinas (las demás se ubican en planta baja junto a la sala de recepción).

Estas y otras áreas se visualizan con mayor claridad y detalle en los esquemas presentados a continuación en la [Figura 7](#page-32-0) y la [Figura 8,](#page-33-1) que reflejan las condiciones de los ambientes en el contexto de operador logístico.

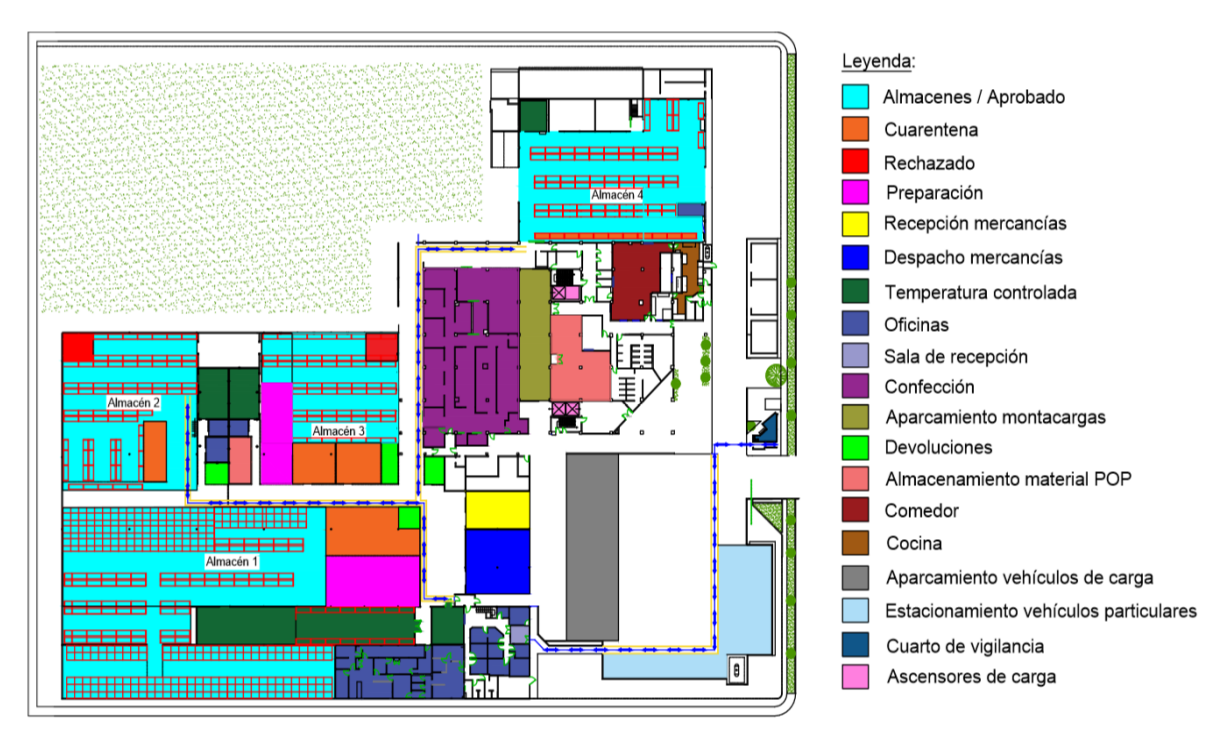

<span id="page-32-0"></span>*Figura 7: Esquema de la planta baja de Dialca como operador logístico. Fuente: Distribuidora Almacenadora Dialca C.A. Elaboración propia.*

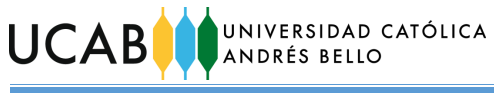

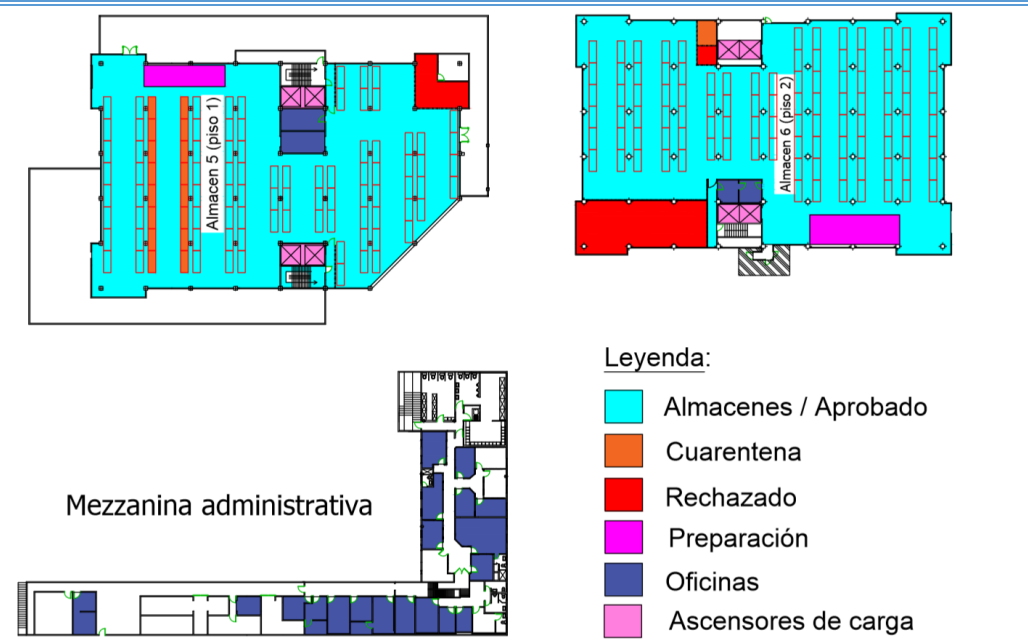

<span id="page-33-1"></span>*Figura 8: Esquemas del piso 1, piso 2 y mezzanina administrativa de Dialca como operador logístico. Fuente: Distribuidora Almacenadora Dialca C.A. Elaboración propia.*

### <span id="page-33-0"></span>**4.2. Cambios y transiciones hasta el presente.**

Con el transcurrir de los años y la presencia de diversos factores adversos en el acontecer del país, las empresas proveedoras de Dialca (a excepción de Behrens) fueron disminuyendo en número hasta desaparecer por completo en abril de 2017. Como resultado de estos cambios, Dialca cesó sus servicios como operador logístico.

Buscando otra alternativa para mantener activa a la empresa, se decide cambiar el foco de operaciones hacia los materiales de empaque y envase de Behrens. Algunos de éstos ya eran gestionados por Dialca desde antes, sin embargo, el grueso de estos activos de Behrens se encontraban almacenados en otro galpón ajeno a la administración de Dialca. Trasladando éstos materiales desde el mencionado galpón a las instalaciones de Dialca, se lograba mantener operaciones en Dialca, y además Behrens se ahorraría el pago del servicio de almacenamiento. La mudanza de los materiales se inició en septiembre del año 2018.

Como resultado de todos estos cambios, actualmente el conjunto de almacenes de Dialca se está empleando para recibir y almacenar material de empaque,

#### UNIVERSIDAD CATÓLICA **UCAB** ANDRÉS BELLO

envases y materia prima (para elaboración de frascos flexibles), que posteriormente se despachan para surtir la producción de Behrens en Caracas.

A continuación, a manera de representar gráficamente los cambios consecuentes del cese de funciones de operación logística por parte de Dialca, se presenta la [Figura 9,](#page-34-0) que muestra el diagrama PEPSC donde se observa la relación vigente de Dialca en términos de proveedores y clientes, así como los procesos involucrados; el diagrama permite contrastarla con su escenario previo.

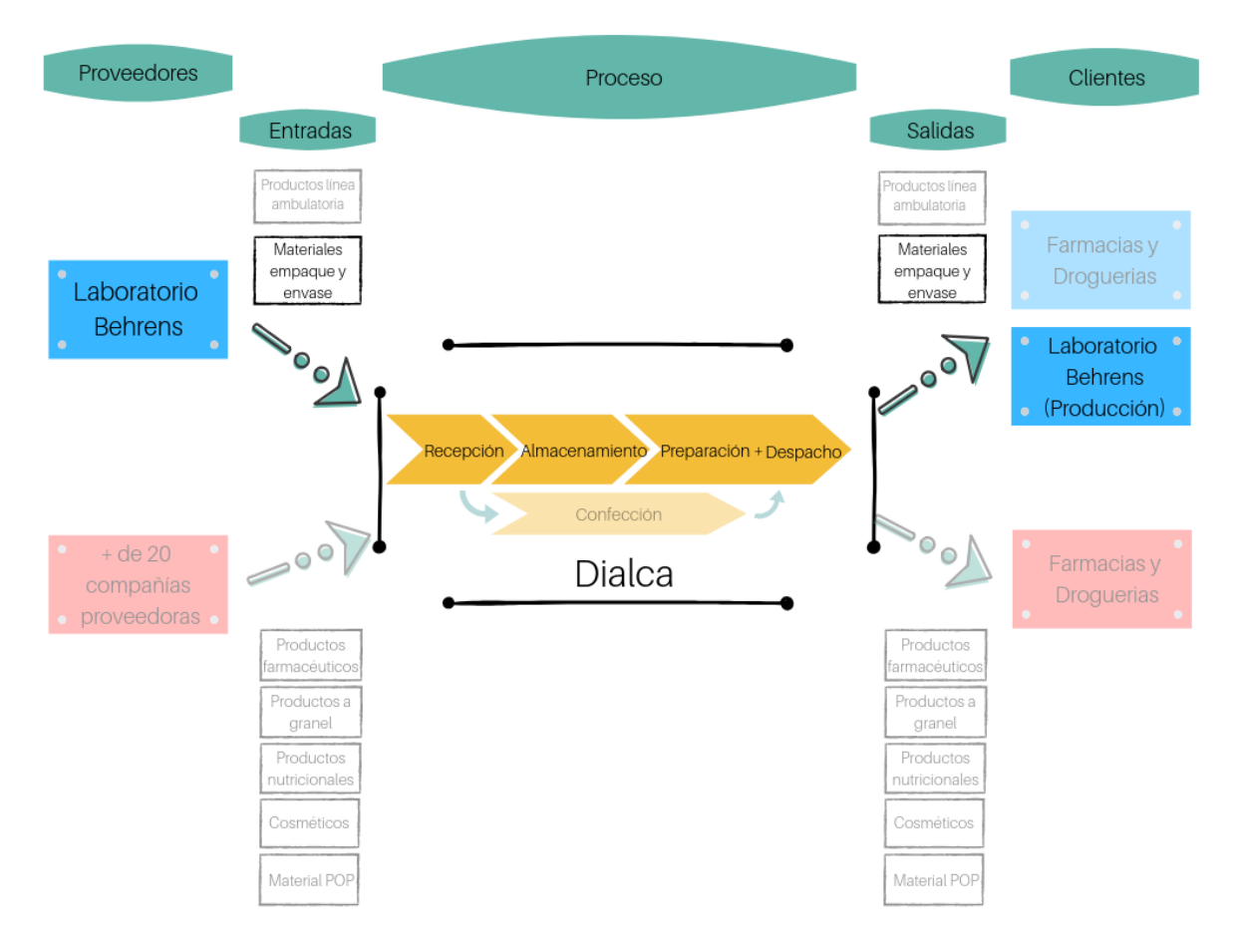

*Figura 9: Diagrama PEPSC de Dialca en la actualidad. Fuente: Elaboración propia.*

<span id="page-34-0"></span>Como puede observarse en el diagrama de la [Figura 9,](#page-34-0) el único proveedor y cliente restante de Dialca es Behrens. Para dimensionar un poco más el impacto que esto representó en el reacomodo de las gestiones de Dialca, es pertinente mencionar que el 77% de sus áreas de almacenamiento estaban asignadas a las demás compañías proveedoras y sólo el 23% le correspondía a Behrens.

#### UNIVERSIDAD CATÓLICA **UCAB** ANDRÉS BELLO

Entre otras modificaciones, las gestiones sobre la línea de productos ambulatorios de Behrens, tampoco siguió siendo responsabilidad de Dialca, ya que se decidió trasladarla a otra edificación donde Behrens almacena todos sus productos terminados. En cuanto a los procesos, la preparación en estas condiciones es muy básica y corta, por lo cual, su estudio posterior como parte de la presente investigación, se realizará en conjunto con el proceso de despacho. El proceso de confección también fue trasladado de Dialca, en este caso a la planta de Behrens en Caracas, donde ahora cada línea particular de producción (que lo requiera) debe contemplar este proceso luego del envasado.

Estos cambios también tuvieron impacto sobre el capital humano y puestos de trabajo en la empresa. Al redimensionar y redirigir las operaciones de Dialca, la distribución de los cargos por áreas disminuyó significativamente. Por ejemplo, si se estudian los cargos de las Gerencias de Operaciones y Gerencia de Transporte de la Dirección de Distribución respectivos a Dialca, se observa que se pasó de tener 58 puestos laborales a hoy en día, contar con 25 de éstos. Esto indica que hubo una reducción del personal aproximada del 57%. Aunado a esto, también es pertinente comentar que los factores adversos del país de igual forma incidieron sobre muchos de los empleados de la empresa, de los cuales varios decidieron renunciar durante estos años de transición.

Por otro lado, durante este mismo período, se han incorporado nuevos talentos a la plantilla de Dialca. Sin embargo, ante condiciones tan variables en términos de la rotación de personal, se han presentado varios casos en los que un mismo empleado debe encargarse de las funciones de dos o más cargos; específicamente estas situaciones se presentan en cargos de liderazgo como supervisores o gerentes. Por ejemplo, Dialca no cuenta actualmente con un Supervisor de Almacén, ni con un Gerente de Operaciones y el Coordinador de Almacén y el Gerente de Transporte son quienes intentan suplir sus funciones respectivamente. Estas circunstancias, a su vez influyen en la eficiencia y seguimiento de las operaciones, así como los procesos de comunicación interna y/o externa (con el personal de Behrens, transportistas, etc). En la [Figura 10](#page-36-1) se presenta un organigrama que muestra la primera línea de la empresa en la actualidad y desglosa
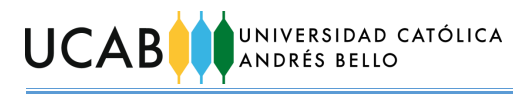

de manera general dos de las gerencias más relevantes para los procesos logísticos

Recursos

Puestos ocupados Puestos vacantes Puestos parcialmente ocupados

Director de Distribu Gerente de **Administrador** Gerente de Cerente de **Cerente de Administrador** Cerente de Transporte Regente Sede Principal Servicios<br>Generales Superv. General de Operaciones<br>Behrens Supervisor Almacén Terceros Coordinador de Almacén Supervisor de Despacho Supervisor de Facturación Coordinadores de Despacho Leyenda:

que son objetos de estudio.

Despachadores Chequeadores

Analistas de Almacén

*Figura 10: Organigrama actual (primera línea y gerencias de operaciones y transporte) de Dialca. Fuente: Laboratorio Behrens C.A. Elaboración propia.*

Chequeadores Asistentes de Despacho

# **4.3. Áreas de Behrens y servicios vinculados con los procesos logísticos de Dialca.**

Actualmente Dialca realiza sus operaciones de recepción, almacenamiento y despacho trabajando conjuntamente con algunas áreas y procesos específicos de Behrens. También se apoya en un servicio tercerizado de transporte para poder trasladar los materiales que son despachados y surtidos a Behrens. La [Figura 11](#page-36-0) muestra una adaptación de la cadena de valor de Behrens que refleja específicamente cuáles son los procesos medulares y de apoyo, así como las áreas de Behrens que tienen relación directa con los procesos logísticos que se desarrollan en Dialca.

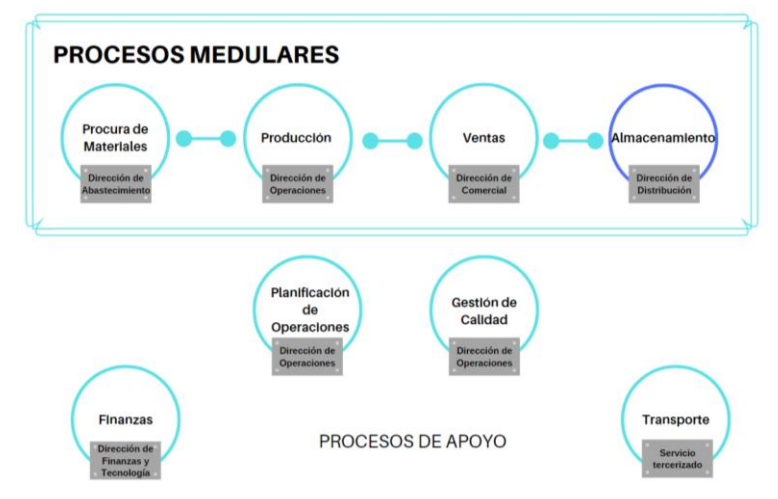

<span id="page-36-0"></span>*Figura 11: Procesos medulares y de apoyo de Behrens que se vinculan con operaciones de Dialca Fuente: Laboratorio Behrens C.A. Elaboración propia.*

#### UNIVERSIDAD CATÓLICA **UCAB** ANDRÉS BELLO

Por ejemplo, la solicitud de los pedidos de materiales para producción se basa en la planificación de las operaciones de la planta de Behrens. La Dirección Comercial (Ventas) elabora un "presupuesto piedra" anual donde reflejan las cantidades que se espera vender de cada uno de los productos de la empresa. Luego realizan reconducciones (ajustes) trimestrales de ese presupuesto un mes antes del inicio de cada trimestre. Con base en esta información el área de Planificación de Operaciones se encarga de elaborar su plan.

Es pertinente acotar que desde mayo del presente año y debido a los cambios en el mercado, semanalmente se realizan las denominadas "reuniones PVO", donde representantes de las áreas de Planificación, Ventas y Producción llegan a acuerdos para ajustar aún más el presupuesto reconducido, considerando cada una de las perspectivas de las áreas involucradas con la finalidad de determinar las verdaderas cantidades que se estarán produciendo en las próximas semanas. Estas reuniones cuentan con las participaciones de los directores (de otras áreas inclusive como Abastecimiento, Finanzas y Operaciones) una o dos veces al mes. En éstas se revisan entre otras cosas: el progreso del presupuesto reconducido y se contrasta con el inventario disponible de los distintos materiales para producción, el flujo de caja, los planes de compra, las operaciones y actividades en planta (mantenimientos programados, limpieza, etc), el comportamiento de las últimas ventas de los productos en el mercado, entre otros factores.

Después de realizarse la "reunión PVO" la Analista de Planificación de Operaciones realiza el informe final con los ajustes pertinentes, lo comparte con los representantes de las áreas anteriormente mencionadas y con el Supervisor del Almacenes de Behrens, quien hace finalmente la solicitud de pedido que inicia el proceso de despacho en Dialca.

### **4.4. Materiales de empaque y envase.**

El conjunto de los materiales de empaque y envase incluye ampollas, frascos, tapones, tapas, sellos, soportes o colgadores, estuches, cajas, equipo para trasvasar y polietileno (materia prima para elaboración de frascos flexibles). Dialca está manejando 71 SKU's de esta naturaleza. Estos se identifican con un código

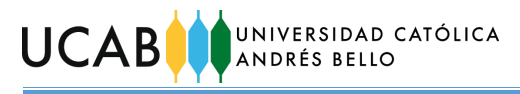

numérico que consta de siete dígitos. Las familias de estos materiales, su localización dentro del conjunto de almacenes de Dialca, junto con una distribución numérica preliminar de las mismas se muestran en la [Tabla 3](#page-38-0) a continuación. Las cantidades de los materiales en términos de sus unidades de manejo (Cant. Mat UM) que se muestran, se obtuvieron de la información disponible en SAP sobre las existencias de inventarios.

<span id="page-38-0"></span>*Tabla 3: Familias de materiales, localización en conjunto de almacenes junto a sus porcentajes de SKU's, unidades comprendidas y volumen ocupado.*

| <b>Familias</b>           | Localización               | Cant. SKU's | $\%$   | <b>Cant. Mat UM</b> | $\frac{9}{6}$ | <b>Volumen</b><br>ocupado (m3) | $\frac{9}{6}$ |
|---------------------------|----------------------------|-------------|--------|---------------------|---------------|--------------------------------|---------------|
| Polietileno (sacos 25 kg) | Almacén 3                  | 1.00        | 1.41   | 24.750.00           | 0,18          | 46.78                          | 0,92          |
| Ampollas                  | Almacén 6                  | 2,00        | 2,82   | 159.510.00          | 1,19          | 9.55                           | 0,19          |
| Frascos                   | Almacenes 1, 2, $3 \vee 4$ | 14,00       | 19.72  | 6.431.950.00        | 47.88         | 3.264.87                       | 64,15         |
| Tapones                   | Almacén 4                  | 1.00        | 1.41   | 119.500.00          | 0,89          | 3.29                           | 0.06          |
| Tapas                     | Almacenes 4 y 6            | 3,00        | 4,23   | 1.454.400.00        | 10,83         | 34.26                          | 0.67          |
| Sellos                    | Almacén 4                  | 2,00        | 2,82   | 1.470.200.00        | 10.95         | 17.35                          | 0,34          |
| Soportes                  | Almacenes 4 y 6            | 3,00        | 4,23   | 169.244.00          | 1,26          | 7,39                           | 0,15          |
| Estuches                  | Almacenes 5 y 6            | 26,00       | 36,62  | 2.454.223.00        | 18,27         | 196.31                         | 3,86          |
| Cajas                     | Almacenes $1, 2, 5$ y 6    | 16,00       | 22,54  | 650.526.00          | 4,84          | 1.346,81                       | 26,46         |
| <b>Nidos</b>              | Almacén 4                  | 1,00        | 1,41   | 69,000,00           | 0,51          | 114,76                         | 2,26          |
| Equipo para trasvasar     | Almacén 6                  | 1,00        | 1.41   | 211.707.00          | 1,58          | 13,16                          | 0,26          |
| Set Infusión              | Almacén 6                  | 1,00        | 1,41   | 217.491.00          | 1,62          | 34,52                          | 0.68          |
|                           | <b>Totales</b>             | 71,00       | 100.00 | 13.432.501.00       | 100,00        | 5.089,06                       | 100,00        |

*Fuente: Laboratorio Behrens C.A. y Distribuidora Almacenadora Dialca C.A. Elaboración propia.*

Según la información registrada en SAP desde agosto de 2016 (fecha en que se implementó el software en Behrens y Dialca), se puede comprobar una característica general de los inventarios de estos materiales: presentan un comportamiento de bajo consumo. La [Figura 12](#page-38-1) presenta un gráfico que ilustra la conducta en términos de la cantidad de SKU's de materiales de empaque y envase que no se consumen desde determinados lapsos de tiempo.

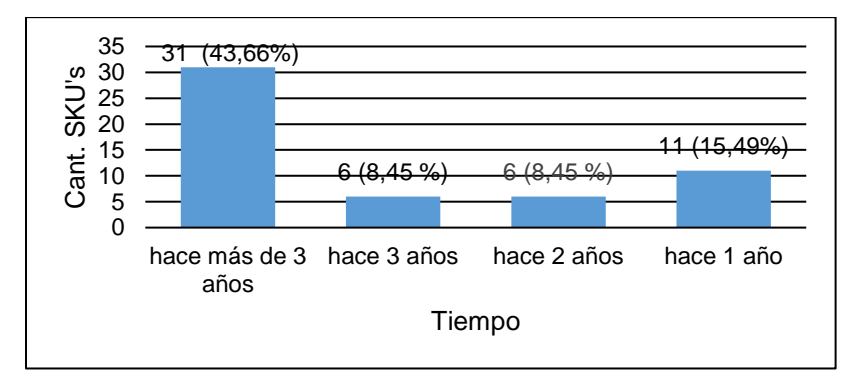

<span id="page-38-1"></span>*Figura 12: Cantidad de materiales de empaque y envase que no se consumen desde determinados lapsos de tiempo.*

*Fuente: Elaboración propia.*

#### UNIVERSIDAD CATÓLICA **UCAB** ANDRÉS BELLO

En el grafico se observa que del total de los 71 SKU's que hoy por hoy se encuentran almacenados en Dialca, hay un 43,66% (31 SKU's) de ellos que no se han consumido ni una sola vez desde hace más de tres años. Apartando eso momentáneamente, del gráfico también se pueden referir que pareciera existir una tendencia a partir del año 2017 (hace dos años), de aumento en la cantidad de SKU's que dejan de consumirse.

Dicha tendencia puede reforzarse por su contrapartida: el comportamiento de los SKU's que sí tienen algún grado de consumo. La [Figura 13](#page-39-0) muestra una gráfica con sus respectivos datos, donde se evidencia la cantidad de SKU's que se consumieron por año en el período comprendido desde agosto de 2016 hasta agosto de 2019.

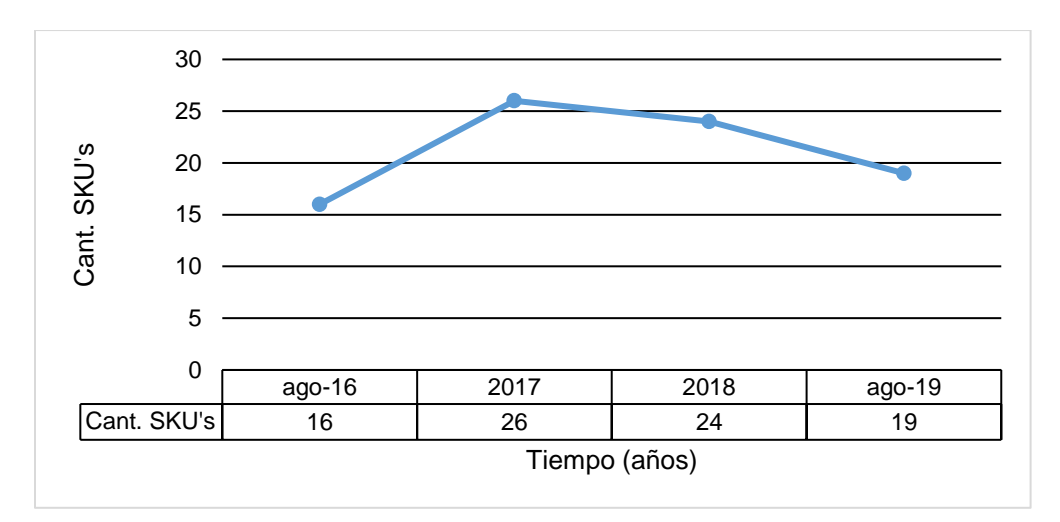

<span id="page-39-0"></span>*Figura 13: Cantidad de SKU´s que se consumieron por año en el período comprendido entre agosto de 2016 y agosto de 2019.*

#### *Fuente: Elaboración propia.*

Nuevamente se observa la tendencia a partir del año 2017, en este caso un declive en los niveles de consumo de los materiales de empaque y envase que continua hasta la actualidad.

Retomando sobre la relevancia de los 31 SKU's que no se consumen hace más de tres años, cabe acotar que, también hay un conjunto de 32 SKU's que se encuentran almacenados en Dialca y descontinuados de la producción de Behrens, ya sea porque forman parte de productos que fueron sacados de su portafolio de oferta al mercado, o porque específicamente la presentación del producto que

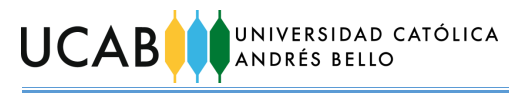

conformaban fue descontinuada. Algunos ejemplares de los materiales coinciden en ambos conjuntos y otros no. La [Figura 14](#page-40-0) muestra más claramente esta relación representado en un diagrama de Venn.

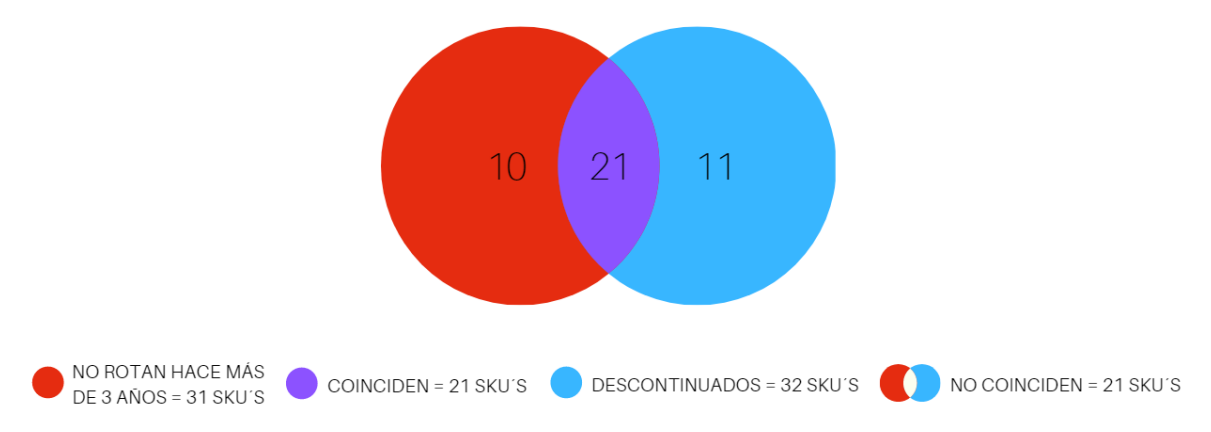

<span id="page-40-0"></span>*Figura 14: Diagrama de Venn que evidencia la relación entre los conjuntos de materiales que no rotan hace más de tres años y los que están descontinuados con sus cantidades de SKU's.*

*Fuente: Elaboración propia.*

De la [Figura 14](#page-40-0) se puede concluir que, independientemente a cuál o cuáles conjuntos pertenezcan los materiales referidos, hay un total de 42 SKU's que presenta características de consumo nulo en estos momentos, representando un 59,15% del universo de los SKU's de material de empaque y envase custodiados por Dialca. Estos casos no están agregando ningún tipo de valor a las empresas y, por otra parte, la obsolescencia de los materiales descontinuados significa una pérdida de inversión para Behrens.

En respuesta a estas circunstancias, Behrens ha iniciado negociaciones para el establecimiento de relaciones con algunas empresas para realizar el reciclaje de ciertos materiales. Las empresas en cuestión realizarían el retiro de los materiales (en algunos casos, de lo contrario debe contratarse adicionalmente un servicio de transporte), su separación, compactación, rotura y asegurarían su disposición final para transformarlos como materia prima que posteriormente pueda ser vendida y reutilizada para la elaboración de otros insumos.

Aunado a esto, si estudiamos los niveles de actividad de las operaciones de recepción y despacho de Dialca se observa el impacto que tiene el comportamiento de bajo consumo sobre dichas operaciones.

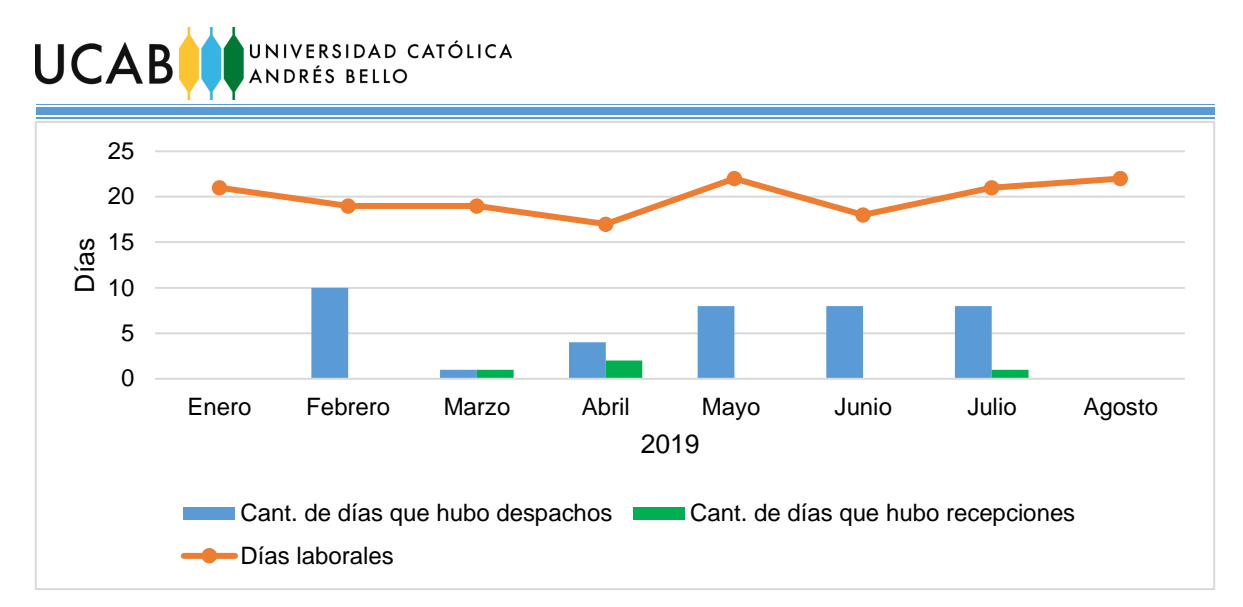

*Figura 15: Nivel de actividad de las operaciones de recepción y despacho en Dialca en 2019 Fuente: Elaboración propia.*

<span id="page-41-0"></span>La [Figura 15](#page-41-0) muestra un gráfico con las cantidades de días en los que hubo recepciones y despachos durante el primer semestre del año 2019, frente a los días laborales de cada mes.

Adicionalmente la [Tabla 4](#page-41-1) consta de los datos para la elaboración del gráfico anterior y revela también los porcentajes que representaban los días con recepciones y los días con despachos realizados frente al total de días laborales al mes.

<span id="page-41-1"></span>*Tabla 4: Contraste días con operaciones de recepción y despacho frente a días laborales durante los meses de enero a agosto de 2019*

| <b>Meses</b>   | Cant. de días que<br>hubo recepciones | Cant. de días que<br>hubo despachos | Días laborales | % días que hubo<br>recepciones | % días que hubo<br>despachos |
|----------------|---------------------------------------|-------------------------------------|----------------|--------------------------------|------------------------------|
| Enero          |                                       |                                     | 21             | 0.00                           | 0.00                         |
| Febrero        | 0                                     | 10                                  | 19             | 0.00                           | 52,63                        |
| Marzo          |                                       |                                     | 19             | 0.63                           | 5,26                         |
| Abril          | 2                                     | 4                                   | 17             | 1,26                           | 23,53                        |
| Mayo           |                                       | 8                                   | 22             | 0.00                           | 36,36                        |
| Junio          | 0                                     | 8                                   | 18             | 0.00                           | 44,44                        |
| Julio          |                                       | 8                                   | 21             | 0,63                           | 38,10                        |
| Agosto         | 0                                     |                                     | 22             | 0.00                           | 0,00                         |
| <b>Totales</b> | 4                                     | 39                                  | 159            | 2,52                           | 24,53                        |

*Fuente: Elaboración propia.*

De la tabla se observa que los días que hubo recepciones representan sólo un 2,52% de los días laborales, mientras que los días que hubo despachos representan un 24,53% de los días laborales de enero a agosto de 2019. Esto permite indicar que, al no haber operaciones en la mayoría de los días laborales, miembros del

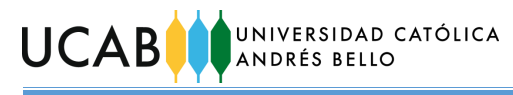

personal como los despachadores pasan la mayoría de su tiempo ociosos y sin ocupaciones alternas.

### **4.5. Capacidad y orden de almacenamiento.**

Como se mencionó anteriormente Dialca cuenta con seis almacenes. Éstos están dotados fundamentalmente de estanterías selectivas, pero también hay presencia de estanterías de profundidad en el almacén 1. La [Tabla 5](#page-42-0) muestra información referente a cada almacén en términos de área, cantidad de estanterías y capacidad volumétrica acumulada de almacenamiento en estanterías.

<span id="page-42-0"></span>*Tabla 5: Información por almacén (Área, clase y cantidad de estanterías, y capacidad volumétrica acumulada de almacenamiento en estanterías).*

|                |           | <b>Estanterías</b> |                 |                                                      |  |
|----------------|-----------|--------------------|-----------------|------------------------------------------------------|--|
| <b>Almacén</b> | Área (m2) | <b>Clase</b>       | <b>Cantidad</b> | <b>Capacidad</b><br>volumétrica<br>acumulada<br>(m3) |  |
|                | 1.824,11  | Profundidad        | 4               | 2.662,32                                             |  |
|                |           | Selectiva          | 8               |                                                      |  |
| $\mathcal{P}$  | 1.076,59  | Selectiva          | 20              | 1.440,86                                             |  |
| 3              | 712,36    | Selectiva          | 8               | 1.182,80                                             |  |
| 4              | 792,16    | Selectiva          | 12              | 1.037,30                                             |  |
| 5              | 1.295,23  | Selectiva          | 19              | 835,45                                               |  |
| 6              | 1.406,20  | Selectiva          | 30              | 962,12                                               |  |
| <b>Total</b>   | 7.106,65  | <b>Total</b>       | 101             | 8.120,85                                             |  |

*Fuente: Elaboración propia.*

Es pertinente aclarar que algunos almacenes tienen estanterías que están conformadas sólo por uno o dos alvéolos por nivel, lo que explica por qué hay tantas estanterías en algunos de los almacenes. Actualmente no existe un sistema de identificación vigente para las estanterías.

En el caso de las estanterías selectivas, los alvéolos en su mayoría tienen capacidades para tres posiciones o ubicaciones para cargas sobre paletas. Sin embargo, prácticamente ninguno de los alvéolos del conjunto de almacenes aprovecha las tres ubicaciones y sólo se emplean dos de ellas.

Las medidas de los alvéolos de los distintos tipos de estanterías se presentan en el Anexo 1.

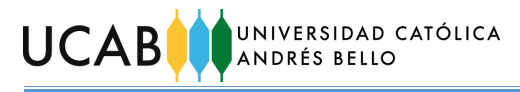

Aunado a esto, en dos de las cuatro estanterías de profundidad del almacén 1, el material que se almacena se encuentra "paletizado" de manera tal, que la cantidad de camadas de la carga sobrepasa la altura del nivel de las estanterías. Esto sólo es posible porque se removieron los "largeros" que dividían la estantería por niveles, en consecuencia, se dejaron de utilizar los niveles superiores y con ello las ubicaciones que éstos proporcionaban. Un ejemplo se ilustra en la [Figura 16.](#page-43-0)

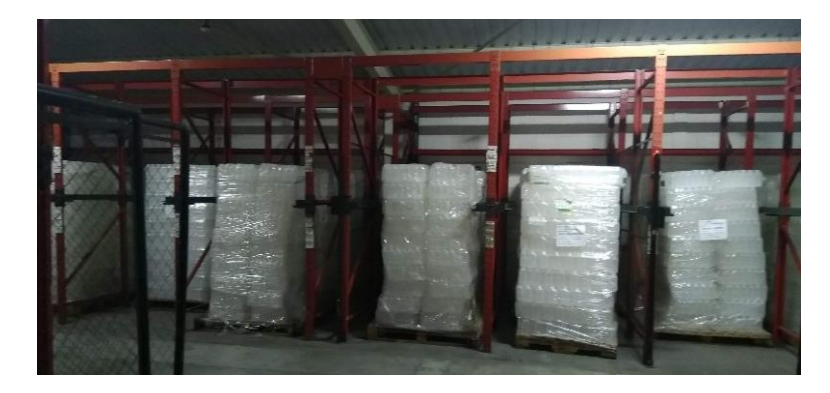

*Figura 16: Carga "paletizada" que excede las dimensiones del nivel de estantería de profundidad. Fuente: Elaboración propia.*

<span id="page-43-1"></span><span id="page-43-0"></span>En este sentido, la [Tabla 6](#page-43-1) presenta las cantidades de ubicaciones con las que cuenta cada almacén, así como la cantidad de ubicaciones que no se usan en cada almacén y el porcentaje que éstas últimas representan sobre el total de cada almacén y el total general.

| <b>Almacén</b> | Cant.<br><b>Ubicaciones</b> | Cant.<br>Ubicaciones Ubicaciones<br><b>Inutilizadas</b> | %<br>inutilizadas |  |
|----------------|-----------------------------|---------------------------------------------------------|-------------------|--|
| 1              | 1886                        | 530                                                     | 28,10             |  |
| 2              | 1233                        | 301                                                     | 24,41             |  |
| 3              | 885                         | 295                                                     | 33,33             |  |
| 4              | 687                         | 234                                                     | 34,06             |  |
| 5              | 584                         | 180                                                     | 30,82             |  |
| 6              | 742                         | 231                                                     | 31,13             |  |
| <b>Total</b>   | 6017                        | 1771                                                    | 29,43             |  |

*Tabla 6: Ubicaciones por almacén y porcentaje inutilizado. Fuente: Elaboración propia.*

Se observa que aproximadamente cerca de un 30% del total de ubicaciones de almacenamiento en estanterías no se están aprovechando por las premisas anteriormente mencionadas. Si a esto se le agrega que existen cuatro estanterías

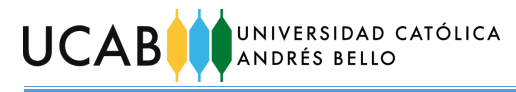

completamente vacías en el almacén 2 y una en el almacén 5, el porcentaje se incrementa; y a pesar de ello es frecuente encontrar mercancías en ubicaciones de piso, fuera de las estanterías, en pasillos o zonas de circulación de montacargas como evidencia la [Figura 17.](#page-44-0)

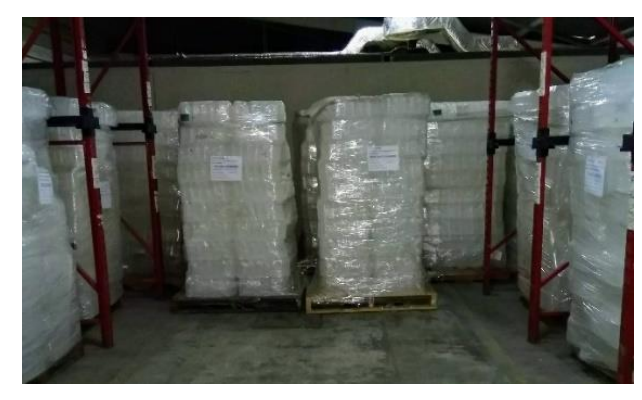

*Figura 17: Materiales almacenados en ubicaciones de piso. Fuente: Elaboración propia.*

<span id="page-44-0"></span>Por otro lado, otro aspecto relevante para el estudio es el orden con el cual han sido almacenados los materiales de empaque y envase. Al hacer recorridos por los distintos almacenes de Dialca es frecuente observar que los materiales se ubican en más de un lugar. Si por ejemplo, se analiza el caso del almacén 5 mostrado en la [Figura 18,](#page-44-1) se observa del lado izquierdo una tabla con todos los códigos de los materiales (SKU´s) que alberga dicho almacén y una leyenda de colores que identifica las zonas de las estanterías (representadas del lado derecho de la figura) donde pueden estar localizados.

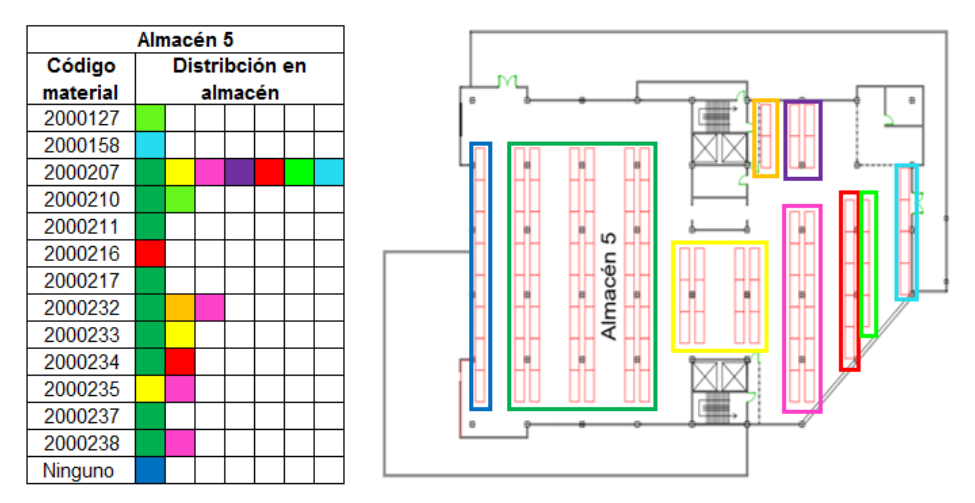

<span id="page-44-1"></span>*Figura 18: Distribución de las localizaciones de los materiales albergados por el almacén 5 de Dialca. Fuente: Elaboración propia.*

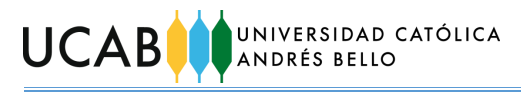

Llama la atención casos como el del material identificado con el código 2000207 que se encuentra distribuido por casi todas las zonas del almacén. Este comportamiento se observa en otros materiales de este y los demás almacenes. Incluso, también hay casos en que un mismo material no sólo está disperso por un almacén, sino que se encuentra además en otro u otros almacenes. Estos casos de SKU's dispersos por varios almacenes representan un 11,27% del total de materiales custodiados por Dialca y se pueden observar en la [Tabla 7.](#page-45-0)

<span id="page-45-0"></span>

| <b>Código Material</b> | Almacén 1 | Almacén 2 | Almacén 3 | Almacén 4 | Almacén 5 | Almacén 6 |
|------------------------|-----------|-----------|-----------|-----------|-----------|-----------|
| 2000018                |           |           | X.        | N         |           |           |
| 2000207                | χ.        | X.        |           |           | M         |           |
| 2000210                |           |           |           |           | M         |           |
| 2000216                |           |           |           |           | X.        |           |
| 2000217                |           |           |           |           | X.        |           |
| 2000234                |           |           |           |           | X.        | Χ         |
| 2000290                | X.        | X.        |           |           |           |           |
| 2000300                | X         |           |           |           |           |           |

*Tabla 7: Casos de SKU's almacenados en más de un almacén de Dialca Fuente: Elaboración propia.*

Es pertinente acotar que este tipo de irregularidades puede repercutir en los procesos de auditorías y/o inventarios físicos dificultando las contabilizaciones. Más en este caso, donde no existe un sistema de identificación vigente de las ubicaciones de los materiales que pueda chequearse y determinar exactamente la localización total y certera de un SKU cualquiera.

Las localizaciones de cada uno de los SKU's por almacén pueden consultarse en el Anexo 2.

### **4.6. Los procesos logísticos.**

El conjunto de procesos logísticos que se desarrollan en Dialca está conformado por: (i) proceso de recepción de materiales, (ii) proceso de almacenamiento de materiales y (iii) proceso de despacho de materiales.

También y con una periodicidad anual durante el mes de agosto, se lleva a cabo un inventario físico en el conjunto de almacenes de Dialca, gestionado y dirigido por personal de las áreas de Finanzas y Contabilidad de Behrens

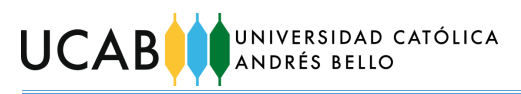

### 4.7.1. *Proceso de recepción de materiales<sup>1</sup>*

Este proceso tiene la finalidad de gestionar el ingreso de las mercancías que serán posteriormente acopiadas en las instalaciones. Inicia una vez que el personal de la Dirección de Abastecimiento ha realizado todas las gestiones pertinentes para concretar la compra de los materiales, realiza notificación de la compra al Coordinador de Almacén y luego, los materiales son trasladados hasta las instalaciones de Dialca. El proceso se representa en la [Figura 19](#page-46-0) mediante un diagrama de flujo.

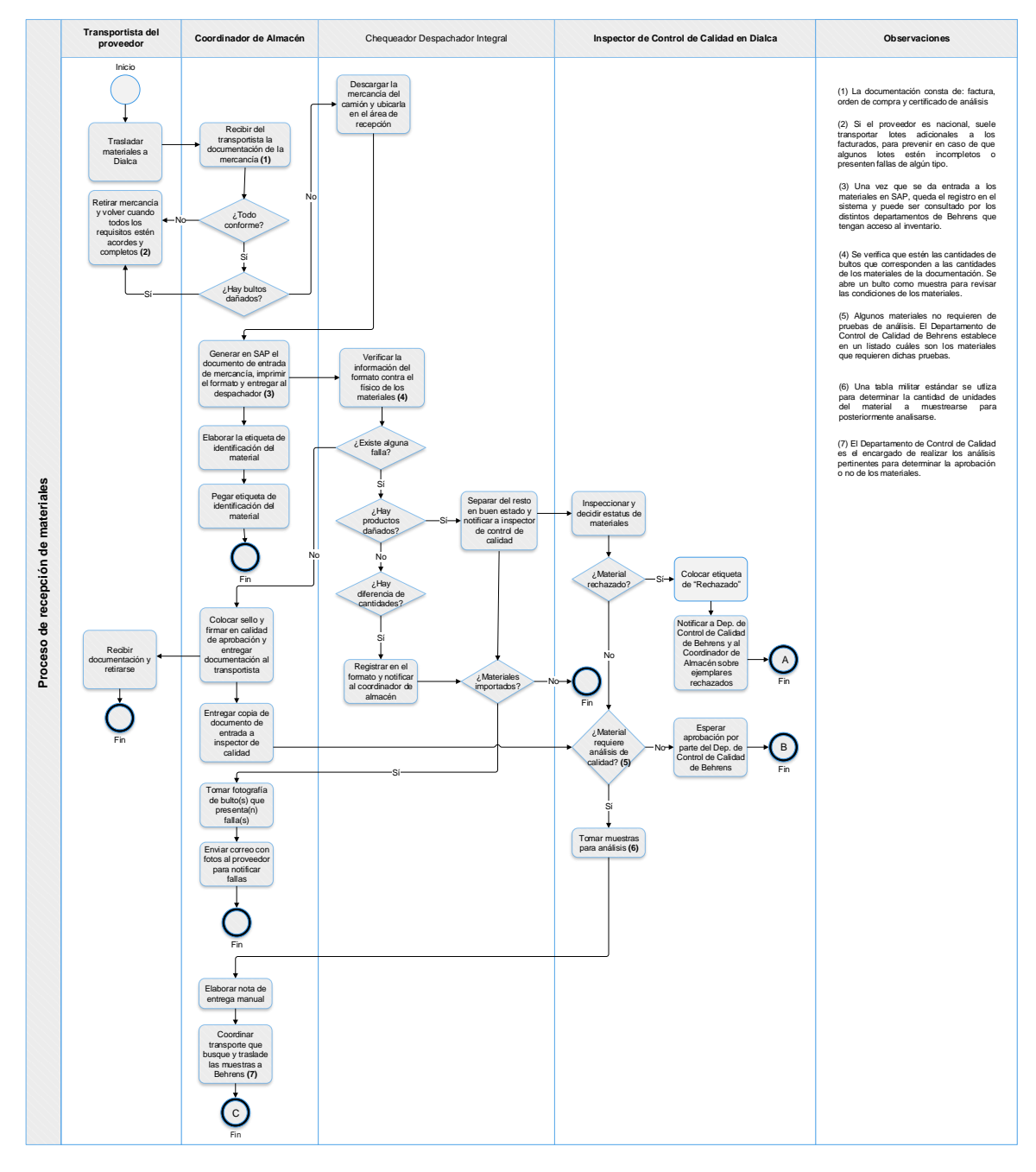

*Figura 19: Diagrama de flujo del proceso de recepción de materiales. Fuente: Elaboración propia.*

### <span id="page-46-0"></span>Deficiencias encontradas:

l

 El área de recepción de Dialca es más pequeña que el área de despacho y según comentarios del Coordinador de Almacén, en algunas oportunidades es insuficiente, por lo que se debe hacer uso de otros espacios. Se apela por

Este proceso no pudo ser presenciado pues ocurrió sólo dos veces en todo el tiempo de ejecución del Trabajo de Grado. Las visitas programadas a las instalaciones de Dialca no coincidieron con el proceso pues no se notificó la ocurrencia del mismo al autor.

UCAB

el área de despacho siendo ésta, el espacio más cercano. Este tipo de solución puede generar confusiones y complicaciones en casos donde el área de despacho también sea requerida y/o empleada para su propósito fundamental.

- En los casos en los que haya unidades faltantes o defectuosas, si el proveedor es nacional, no existe ningún tipo de procedimiento posterior para realizar una notificación de enmienda.
- Si el material no requiere de análisis de calidad, la espera de aprobación por parte del Departamento de Control de Calidad es innecesaria si de antemano se conoce por un listado emitido por dicho departamento, que el material será aprobado porque no requiere de ninguna evaluación.

# 4.7.2. *Proceso de almacenamiento de materiales<sup>2</sup>*

Este proceso consiste en las distintas etapas por las que pasan los materiales dependiendo de sus condiciones al momento de llegar a ser custodiados por la administración de Dialca. En este sentido, a los materiales se les pueden dar tratamientos distintos dependiendo del estatus que se le asigne temporal o definitivamente ("Cuarentena", "Aprobado" o "Rechazado"). En la [Figura 20](#page-47-0) se representa este proceso mediante un diagrama de flujo, el cual comienza en los finales del proceso anterior de recepción de materiales (los finales B y C comparten inicio en este nuevo proceso).

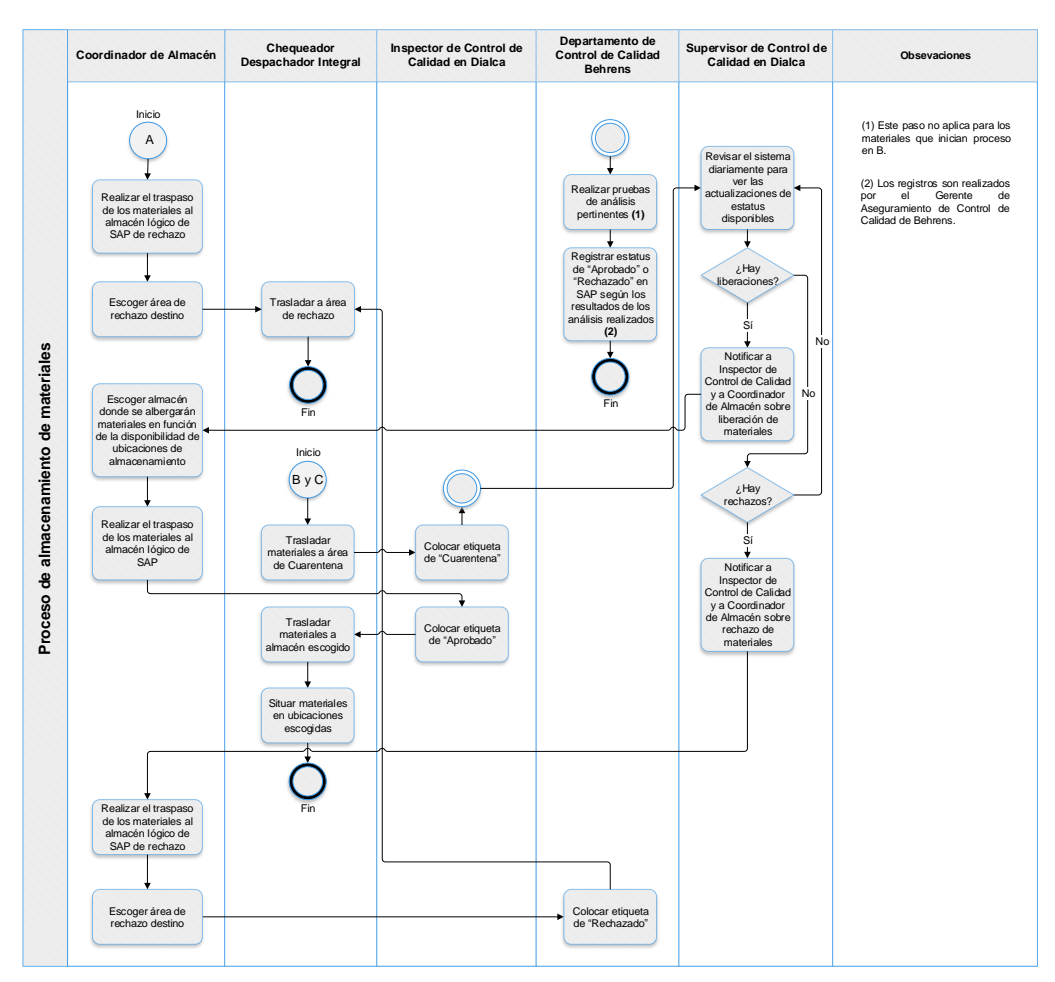

*Figura 20: Diagrama de flujo de proceso de almacenamiento de materiales. Fuente: Elaboración propia.*

<span id="page-47-0"></span>l <sup>2</sup> Este proceso tampoco pudo ser presenciado en físico, pues procede inmediatamente después del proceso de recepción de materiales.

# Deficiencias encontradas:

**UCAB** 

- Si el material no requiere de análisis de calidad, es innecesario trasladarlo al área de "Cuarentena" y colocarle una etiqueta de ese estatus si ya está implícito que está "Aprobado".
- Hay paletas de distintos tipos y medidas, las cuales son utilizadas sin ningún tipo de distinción entre ellas. Esta práctica repercute en que pueda hacerse uso de las tres ubicaciones por alvéolo, con las que cuentan la mayoría de las estanterías del conjunto de almacén. Cabe acotar que la paleta europea (0,80 x 1,20) cm es la que comúnmente se adapta a las dimensiones requeridas. La [Figura 21](#page-48-0) ejemplifica la variedad de paletas que se pueden observar.

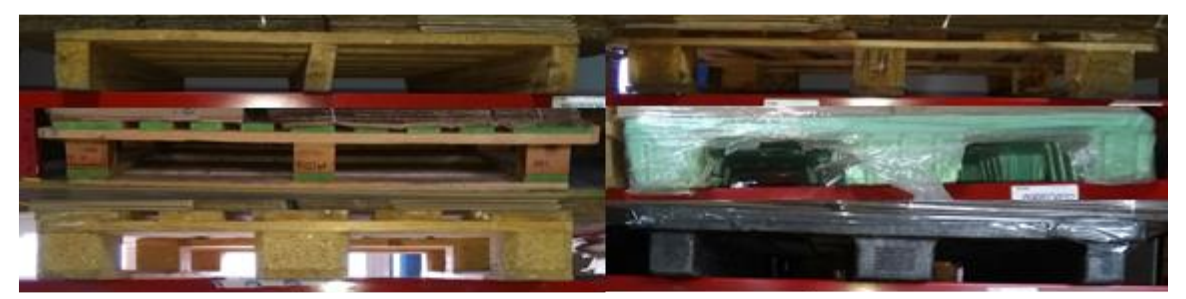

*Figura 21: Variedad de tipos de paletas Fuente: Elaboración propia.*

- <span id="page-48-0"></span> Se evidencian "paletizados" deficientes en varios aspectos:
	- o Las cargas sobresalen de las dimensiones de la paleta.
	- o Sobrecarga por apilar demasiadas camadas en una misma paleta, sobrepasando la altura del nivel del rack (caso de algunas estanterías de profundidad).
	- o Las cargas no se encuentran compactadas.

Estos defectos pueden deteriorar algunos materiales como las cajas de cartón, imposibilitan el aprovechamiento de las tres ubicaciones por alvéolo y de las ubicaciones de niveles superiores en estanterías de profundidad y por último pueden ocasionar futuros accidentes laborales. Ejemplos de estas situaciones se ilustran en las [Figura 22.](#page-48-1)

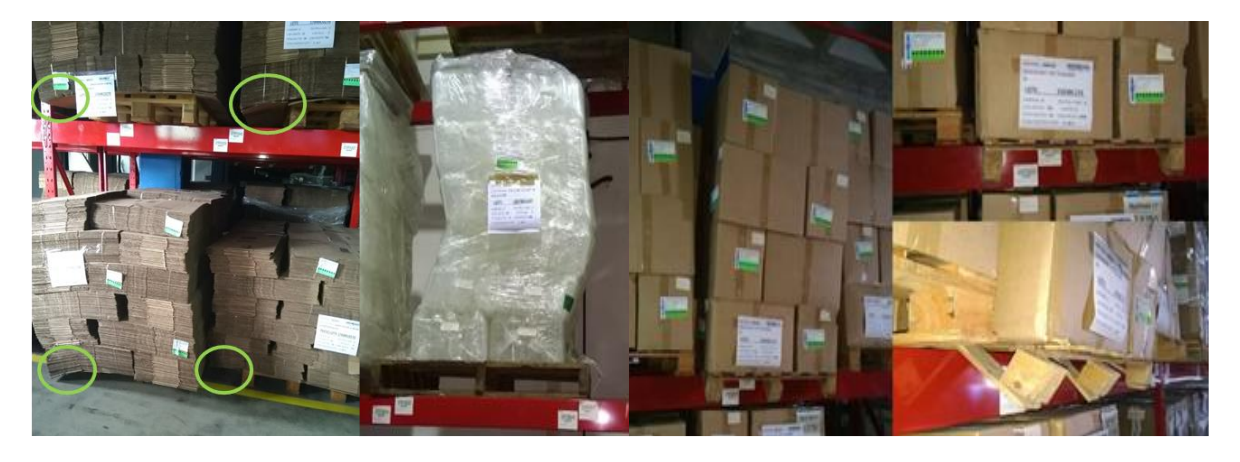

*Figura 22: Ejemplos de "paletizados" defectuosos en almacenes de Dialca. Fuente: Elaboración propia.*

<span id="page-48-1"></span> El almacenamiento en bloque que se practica en las antiguas áreas de Cuarentena y Preparación del almacén 1, no es compacto y se dejan unos

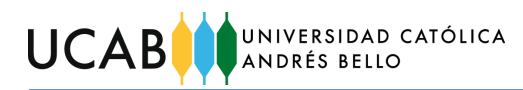

pasillos estrechos, por los que una persona puede caminar. El apilamiento consiste de dos cargas sobre paletas, cada carga está compuesta por diez camadas, logrando entre las dos una altura considerable que sobrepasa la altura de cualquier persona y existe el agravante de que en algunos casos el "paletizado" no está compacto. Esta manera de apilar además de no optimizar el espacio de almacenamiento en bloque, puede acarrear accidentes si hay algún tropiezo, golpe o cualquier otra situación que desestabilice temporalmente las cargas. La [Figura 23](#page-49-0) muestra una imagen de la situación descrita.

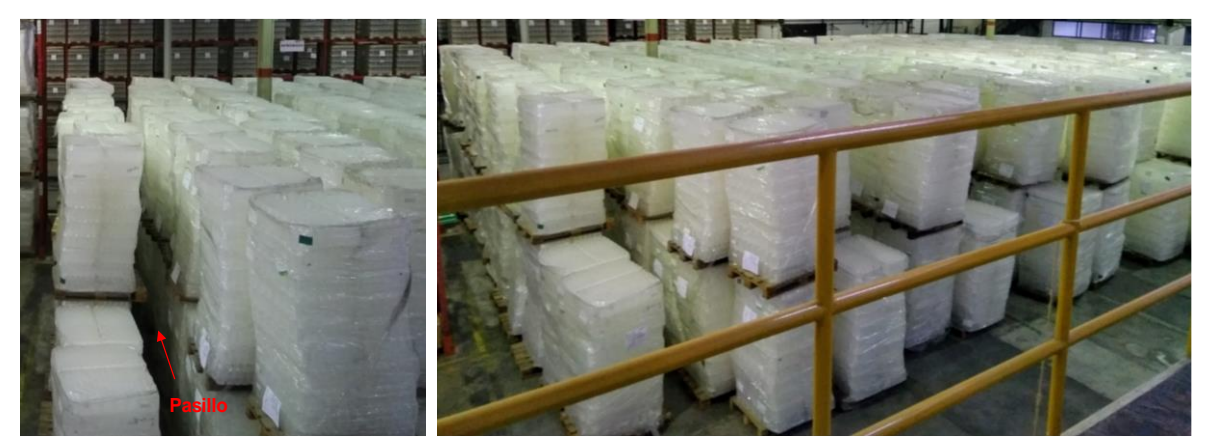

*Figura 23: Apilamiento en bloque en almacén 1 de Dialca. Fuente: Elaboración propia.*

### <span id="page-49-0"></span>4.7.3. *Proceso de despacho de materiales*

Este proceso engloba todos los trámites y preparativos necesarios para dar salida del almacén a los materiales que son solicitados para la producción de productos terminados en Behrens. A continuación, se muestra en la [Figura 24.](#page-49-1)

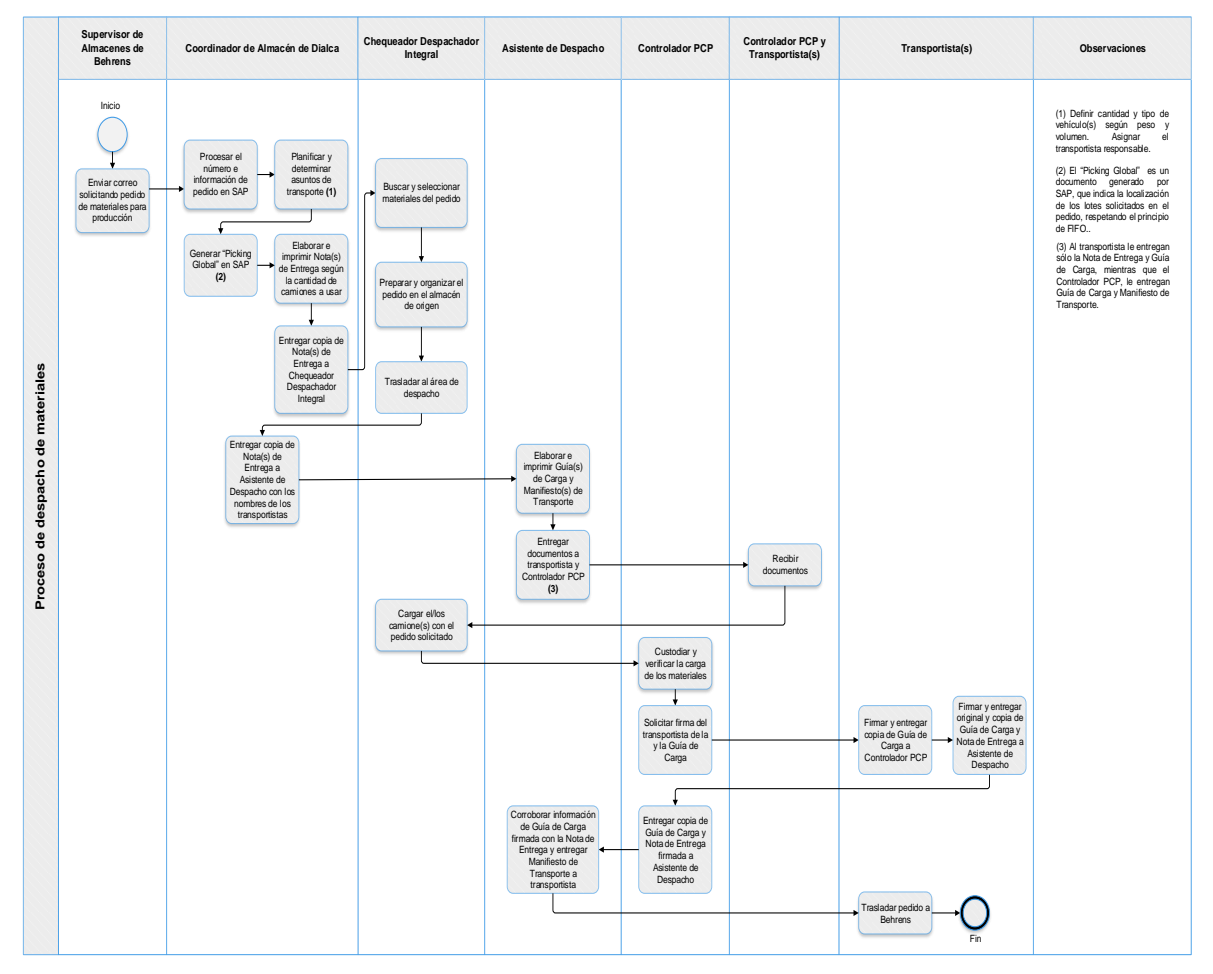

<span id="page-49-1"></span>*Figura 24: Diagrama de flujo de proceso de despacho de materiales. Fuente: Elaboración propia.*

UNIVERSIDAD CATÓLICA ANDRÉS BELLO

### Deficiencias encontradas:

**UCAB** 

- Como se mencionó anteriormente el proceso de despacho está ligado a la planificación de operaciones de producción de Behrens. En distintas entrevistas no estructuradas durante el desarrollo de la presente investigación, el Coordinador de Almacén de Dialca comentó en reiteradas oportunidades que, las solicitudes de pedido de materiales para producción llegaban con poca o ninguna antelación. Esta manera de proceder afecta en la medida en que se estén realizando otras actividades en el conjunto de almacenes, que deban desatenderse o dejarse inconclusas temporalmente para atender los pedidos de Behrens.
- La presencia del rol Controlador PCP no agrega ningún tipo de valor a la operación de despacho cuando existe un Coordinador de Almacén. Por el contrario, al tratarse de un rol externo, retrasa la operación mientras llega a las instalaciones de Dialca, ya que hay instrucciones de que ningún camión puede retirarse de las instalaciones sin la verificación y aprobación de la persona a cargo de este rol.

## 4.7.4. *Proceso de inventario físico anual*

Este proceso tiene como propósito corroborar y contrastar las existencias físicas de los materiales almacenados con la información que refleja el inventario teórico registrado en SAP.

Actualmente existen 4 roles principales que participan en esta jornada especial para llevar a cabo el inventario físico anual: un especialista en SAP que presta apoyo en los temas relativos a la intervención de SAP en el proceso, el equipo que lidera y guía el inventario denominado Auditoría (conformado por la Gerente de Planificación Financiera y el Gerente de Contabilidad), un Supervisor de Inventario y finalmente las distintas parejas de conteo, conformados por personal variado de Behrens y Dialca.

La jornada de la toma física del inventario, por lo general puede extenderse entre un lapso de dos o tres días. La [Figura 25](#page-51-0) muestra el proceso a continuación.

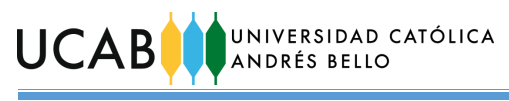

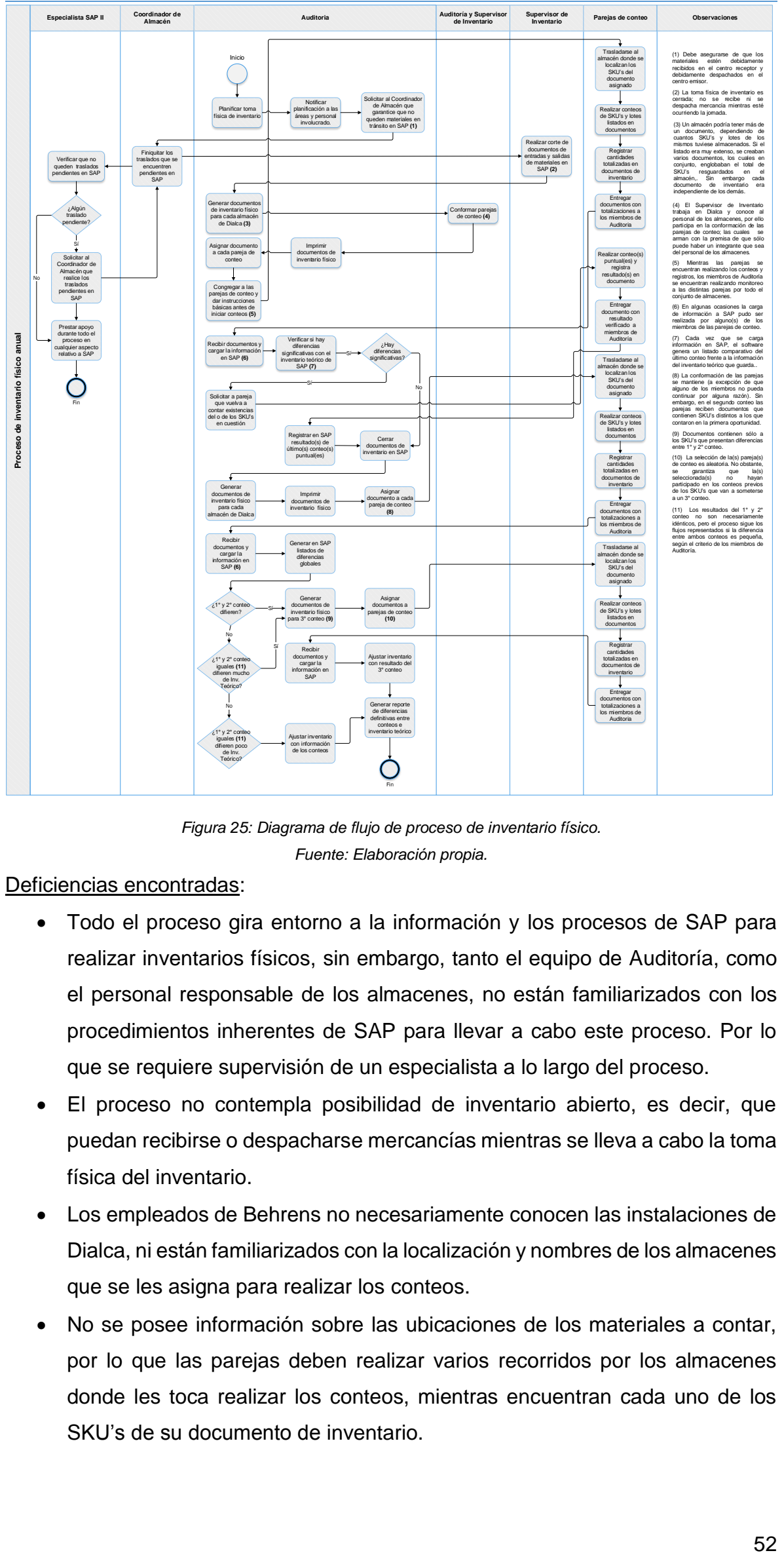

*Figura 25: Diagrama de flujo de proceso de inventario físico. Fuente: Elaboración propia.*

<span id="page-51-0"></span>Deficiencias encontradas:

- Todo el proceso gira entorno a la información y los procesos de SAP para realizar inventarios físicos, sin embargo, tanto el equipo de Auditoría, como el personal responsable de los almacenes, no están familiarizados con los procedimientos inherentes de SAP para llevar a cabo este proceso. Por lo que se requiere supervisión de un especialista a lo largo del proceso.
- El proceso no contempla posibilidad de inventario abierto, es decir, que puedan recibirse o despacharse mercancías mientras se lleva a cabo la toma física del inventario.
- Los empleados de Behrens no necesariamente conocen las instalaciones de Dialca, ni están familiarizados con la localización y nombres de los almacenes que se les asigna para realizar los conteos.
- No se posee información sobre las ubicaciones de los materiales a contar, por lo que las parejas deben realizar varios recorridos por los almacenes donde les toca realizar los conteos, mientras encuentran cada uno de los SKU's de su documento de inventario.

JNIVERSIDAD CATÓLICA **INDRÉS BELLO** 

**UCAB** 

- Miembros de las parejas de conteo pueden participar cargando la información de los documentos de inventario a SAP.
- Los resultados del 3° conteo se dan como definitivos sin verificar con conteos anteriores.
- Los criterios de comparación entre los primeros dos conteos, así como la comparación de éstos con el inventario teórico de SAP, no están claramente establecidos, generando incertidumbres.

Con base en todo lo discutido en el capítulo, se identificaron tres áreas de atención, las cuales se muestran en la [Tabla 8](#page-52-0) a continuación, junto con un listado de las deficiencias encontradas asociadas a cada una.

<span id="page-52-0"></span>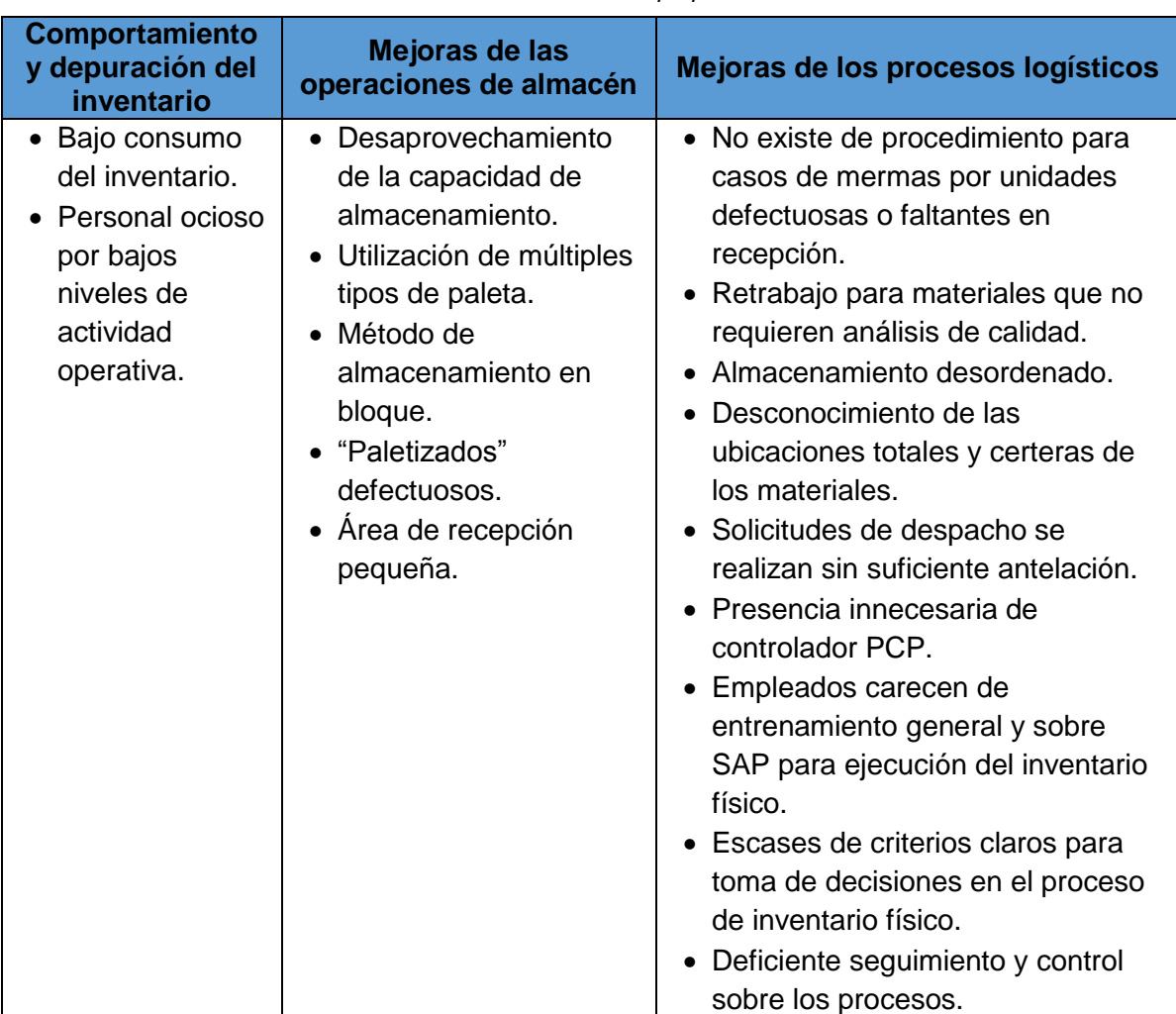

### *Tabla 8: Deficiencias identificadas según áreas de atención estudiadas. Fuente: Elaboración propia.*

# **4.7. Cambio del panorama**

El día 16 de septiembre se informó oficialmente a todo el personal de Behrens sobre el cierre de operaciones de Dialca en el conjunto de almacenes de Guarenas. Esto supuso muchos cambios administrativos y organizativos que siguen en curso, y por supuesto un impacto sobre el panorama y enfoque del trabajo de grado. Entre los cambios significativos se encuentran una liquidación de una porción del personal que trabajaba en Dialca y el traslado progresivo de los miembros restantes y de ciertos materiales de empaque y envase a los almacenes de Behrens en Caracas.

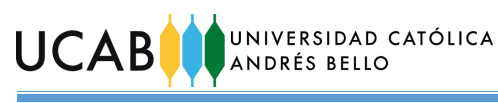

A pesar de todas las incertidumbres existentes respecto a la distribución organizativa del personal, y de los materiales de empaque y envase en las instalaciones de Behrens, muchos de los problemas identificados previo al cambio de panorama siguen teniendo relevancia y vigencia, entendiendo que son potencialmente replicables una vez que se reanuden y normalicen las operaciones de trabajo. En este sentido se presentan en la [Tabla 9,](#page-53-0) las deficiencias sobre las que se enfocarán las propuestas de mejora.

<span id="page-53-0"></span>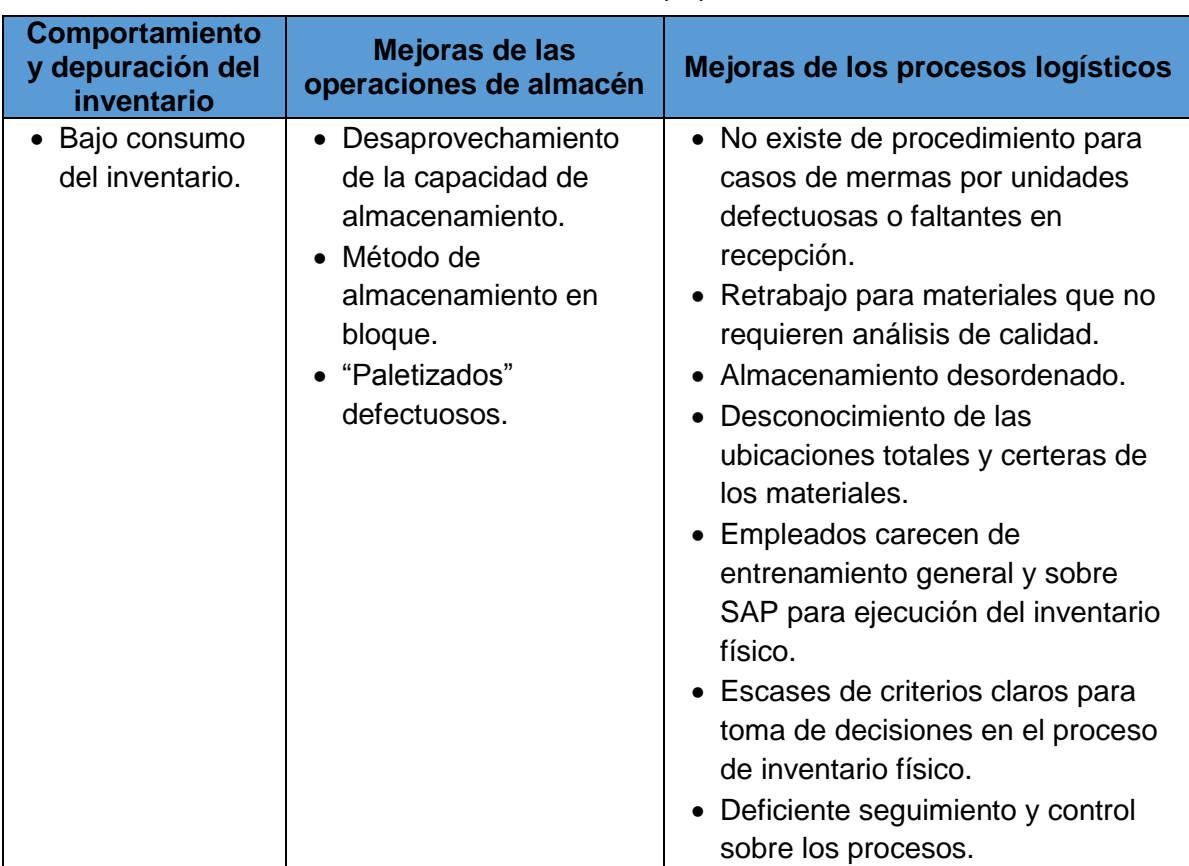

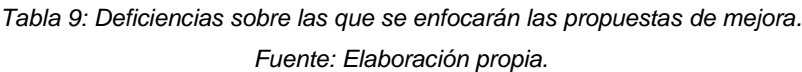

## **CAPÍTULO V**

## **5. PROPUESTAS DE MEJORA**

Tomando en cuenta el cambio que implicó el cese de operaciones de Dialca, se replantearon las propuestas para que las mismas, puedan ser de la mayor utilidad posible para la toma de decisiones (a corto o mediano plazo) sobre los materiales que deberán salir o mudarse de las antiguas instalaciones de Dialca a Behrens y el desenvolvimiento de los procesos logísticos que se llevarán a cabo.

Las propuestas se desarrollarán para cada área de atención en el orden que siguiente: (i) comportamiento y depuración de inventario, (ii) mejoras de las operaciones de almacén y (iii) mejoras de los procesos logísticos.

### **5.1. Comportamiento y depuración de inventario.**

Es pertinente recordar que el estudio de los materiales de empaque y envase comenzó con 71 SKU's identificados cuya característica generalizada es un comportamiento de bajo consumo. Sus familias y proporciones preliminares se muestran en la [Tabla 10.](#page-54-0)

<span id="page-54-0"></span>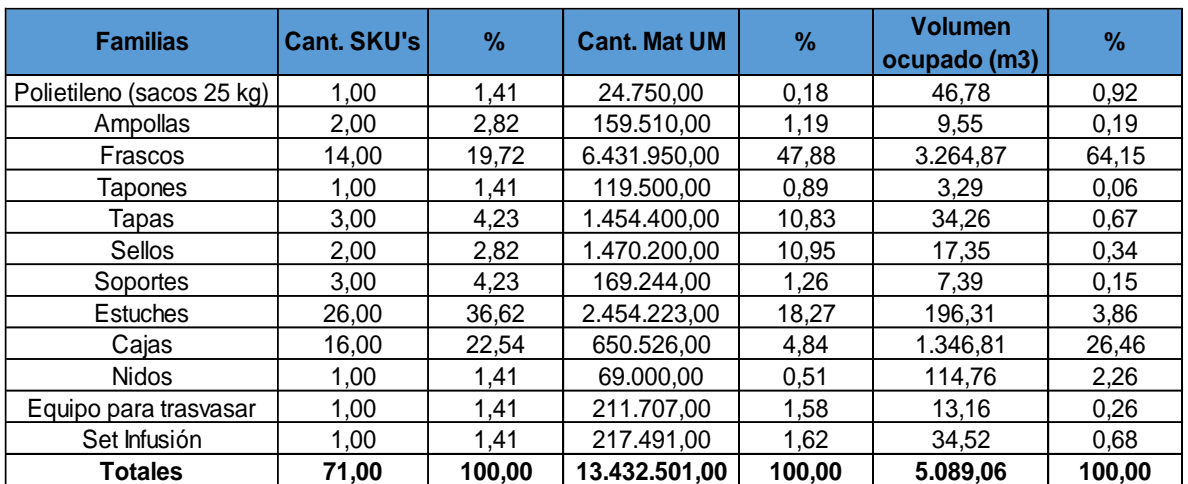

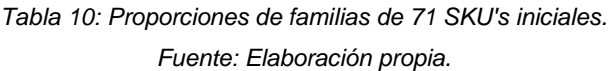

Además, hay que recordar que de los 71 SKU's, también se identificó un conjunto de 42 SKU's que no tienen ningún tipo de consumo, representando un 59,19% del total de SKU's y un 28,22% de volumen ocupado, donde las familias de mayor relevancia respecto a este criterio son los frascos, cajas y estuches. Este conjunto está conformado por los materiales identificados por los códigos: 2000011, 2000014, 2000015, 2000022, 2000024, 2000032, 2000040, 2000041, 2000042, 2000057, 2000063, 2000065, 2000092, 2000098, 2000104, 2000106, 2000115, 2000122, 2000129, 2000158, 2000159, 2000160, 2000165, 2000168, 2000172, 2000208, 2000216, 2000220, 2000226, 2000230, 2000233, 2000234, 2000235, 2000237, 2000238, 2000240, 2000252, 2000257, 2000265, 2000266, 2000267, 2000279. Las proporciones por familias y demás detalles de los materiales desglosados pueden observarse en el Anexo 3 y Anexo 4 respectivamente.

Posteriormente, por la urgencia de cambio a instalaciones de Behrens se aceleró el proceso de depuración de inventario mediante alianzas con compañías de

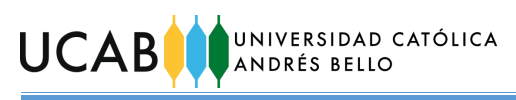

reciclaje y se desincorporaron 10 SKU's (ver listado en Anexo 5), los cuales pertenecían al conjunto de los 42 SKU's que no se consumen. Esto mejora un poco la problemática, no obstante, esta sigue latente.

Además, para depurar y tomar decisiones sobre el inventario es importante la variable costo. De allí que se actualizan resultados por familias relevantes mostrados en la [Tabla 10,](#page-54-0) mediante la [Figura 26](#page-55-0) y la [Figura 27](#page-55-1) considerando la desincorporación de los 10 SKU's y agregando la valoración de las existencias (costos sobre la base de la valoración de 61 SKU's disponibles en inventario a mediados de octubre 2019).

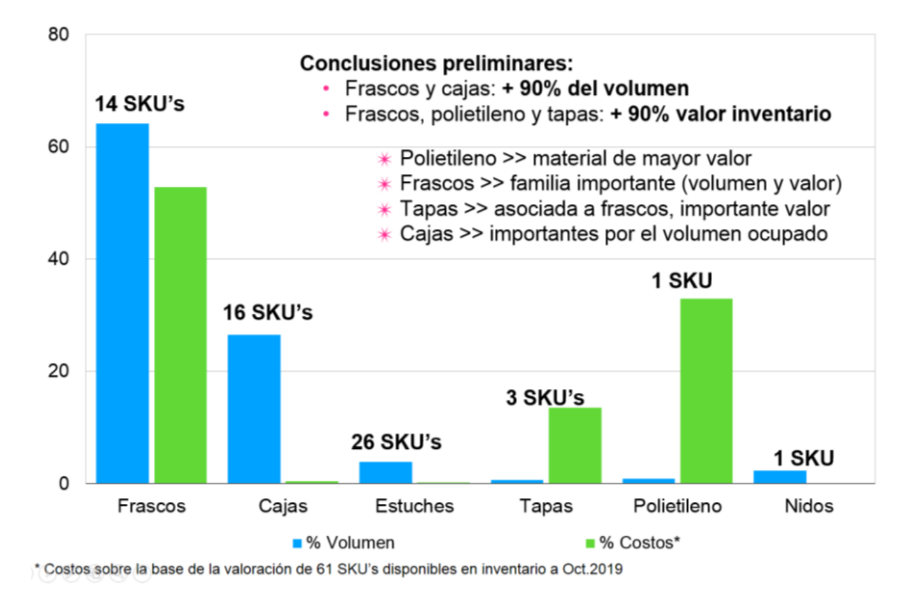

<span id="page-55-0"></span>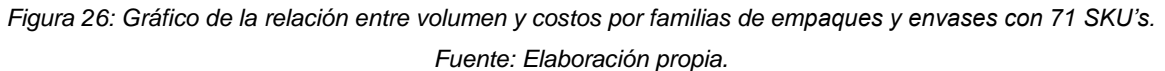

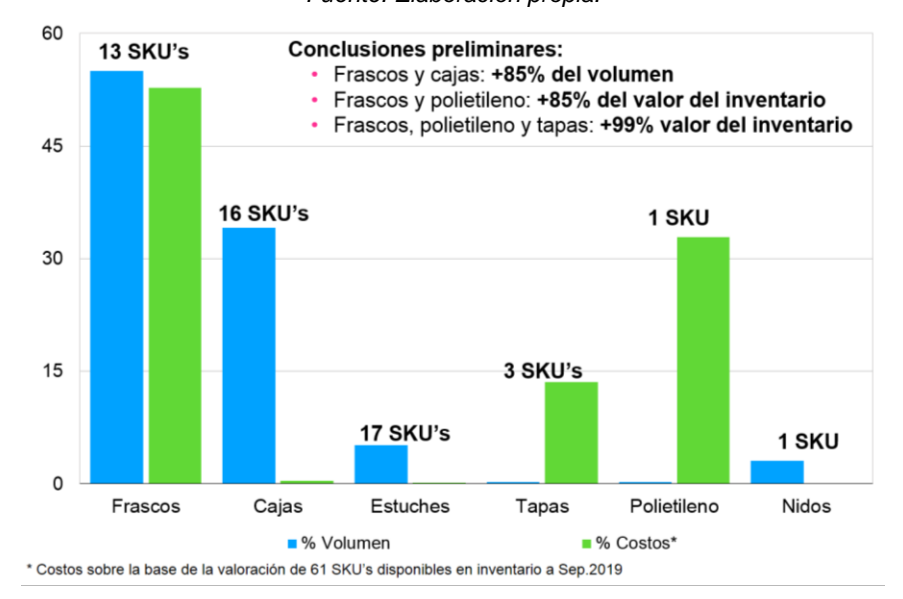

<span id="page-55-1"></span>*Figura 27: Gráfico de la relación entre volumen y costos por familias de empaques y envases con 61 SKU´s. Fuente: Elaboración propia.*

Los datos insumo para la elaboración de las gráficas pueden chequearse en el Anexo 6 y Anexo 7 respectivamente.

Sobre la base de 61 SKU's y existencias de mediados de octubre 2019, y del análisis sobre la valoración de existencias y el volumen ocupado, se desprende que las familias importantes son frascos, polietileno y tapas.

Para ver el mismo tipo de gráficos de los conjuntos de los 32 SKU's restantes sin consumo y los 29 SKU's que presentan algún grado de actividad, revisar Anexo 8 y Anexo 9 respectivamente. Allí también se encontrarán las tablas con datos para

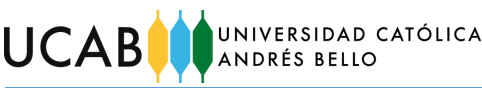

elaboración de los gráficos, las cuales alertan que el valor de los 32 SKU's (por los que debe iniciar la depuración del inventario) es muy bajo en proporción al valor total del inventario (61 SKU's), influenciado por los muy bajos niveles de consumo e hiperinflación en costos nuevos de ciertos materiales que se han adquirido más recientemente. Por ejemplo, en el conjunto de los 29 SKU's existe un frasco (código material: 2000290) cuya adquisición ocurrió más recientemente que el común denominador, logrando que la importancia relativa de su familia se incremente y sobrepase a las demás. Ver listado con porcentajes de costos de los 61 SKU's en Anexo 10.

Como la comparación por costos apunta a estar sesgada por los largos períodos sin adquirir SKU's y la presencia de hiperinflación, surge la necesidad de actualizar costos sobre la base de: i) IPC (índice de precios al consumidor) y ii) tasa de cambio oficial (USD).

Se asumieron las siguientes premisas para determinar variaciones entre fechas de última adquisición y referencia actual:

- Para los 32 SKU's:
	- o Fecha de la última adquisición: Junio 2016.
- Para los 29 SKU's:
	- o Fecha de la última adquisición: variable para cada SKU del conjunto.
- IPC: Valor Sep. 2019 (referencia actual).
- Tasa cambiaria: 19 Oct. 2019 (referencia actual).

Después de ajustar la valoración del inventario, se determinó que los resultados con la tasa cambiaria oficial eran los más adecuados, ya que varios de los materiales son importados y los resultados con el IPC apuntaban a generar relevancia en familias de materiales que nunca la han tenido a lo largo del estudio porque sus consumos no justifican compras que impacten en los resultados. Por lo tanto, se concluyó que efectivamente los 32 SKU's representan un porcentaje bajo de costo (2,51%) proporcionalmente al total del inventario, al mismo tiempo que representan un 25,58% de volumen ocupado como muestra la [Tabla 11.](#page-56-0)

<span id="page-56-0"></span>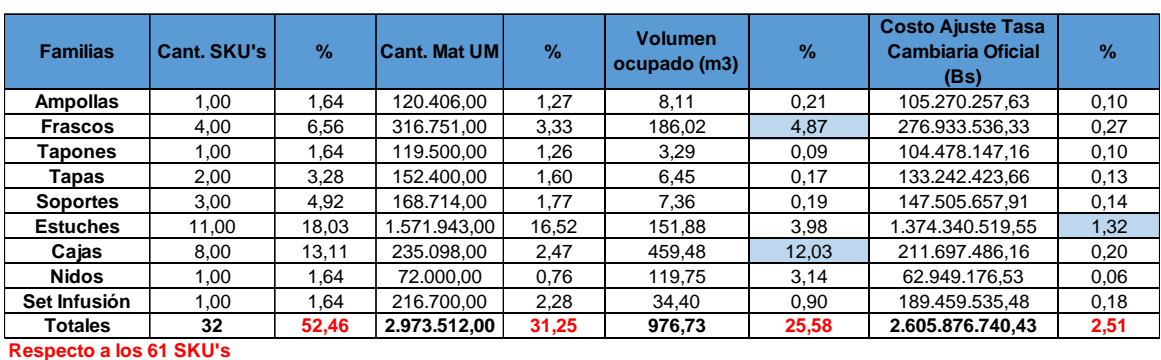

*Tabla 11: Proporción familias de 32 SKU's sin consumo con costos actualizados. Fuente: Elaboración propia.*

En tal sentido, ya que el conjunto no representa un valor elevado, pero sí ocupa un volumen considerable, es pertinente tomar decisiones pronto sobre el destino de UCAB

desincorporación de estos SKU's para continuar con la depuración del inventario. A continuación, se proponen algunas alternativas para desincorporar los materiales:

- Vender los materiales que no contengan logos de la empresa y estén en buen estado como los frascos, ampollas, tapones, entre otros, a diferentes empresas o negocios.
- Reciclar los materiales, específicamente los que contengan el logo de la empresa, salvaguardando aspectos de responsabilidad social.
- Los frascos plásticos pueden reprocesarse para ser usados en conjunto con el polietileno como materia prima para la elaboración de nuevos frascos.

Existen diversas empresas de reciclaje y para distintos rubros. Los acuerdos, implicaciones y servicios de cada una son variables. Sin embargo, un acuerdo de reciclaje puede rondar un gasto mensual de \$ 625 por 2500 Kg de material recuperado (\$ 0,25 / Kg). Lo que en el caso del inventario de los 32 SKU's implicaría un gasto de \$ 50.957,09 equivalente a Bs.S. 1.070.288.450,37 (precio DICOM Bs.S. 21.003,72 / \$ 03/11/2019).

Con respecto a los 29 SKU's que sí se consumen y son los candidatos potenciales a ser trasladados a los almacenes de Behrens, se debe realizar un análisis que sigua contemplando los factores que se han venido trabajando hasta ahora: costos, volumen y consumo.

Este conjunto está conformado por los materiales de los códigos: 1000002, 2000009, 2000016, 2000017, 2000018, 2000019, 2000020, 2000023, 2000025, 2000027, 2000035, 2000036, 2000038, 2000054, 2000096, 2000101, 2000111, 2000120, 2000127, 2000207, 2000210, 2000211, 2000212, 2000217, 2000225, 2000232, 2000239, 2000290, 2000300. Las proporciones por familias y demás detalles de los materiales desglosados pueden observarse en el Anexo 11 y Anexo 12 respectivamente.

Con los costos actualizados por tasa cambiaria se presenta en la [Figura 28](#page-57-0) la relación de las variables de costo y volumen de las familias con las que se ha venido trabajando.

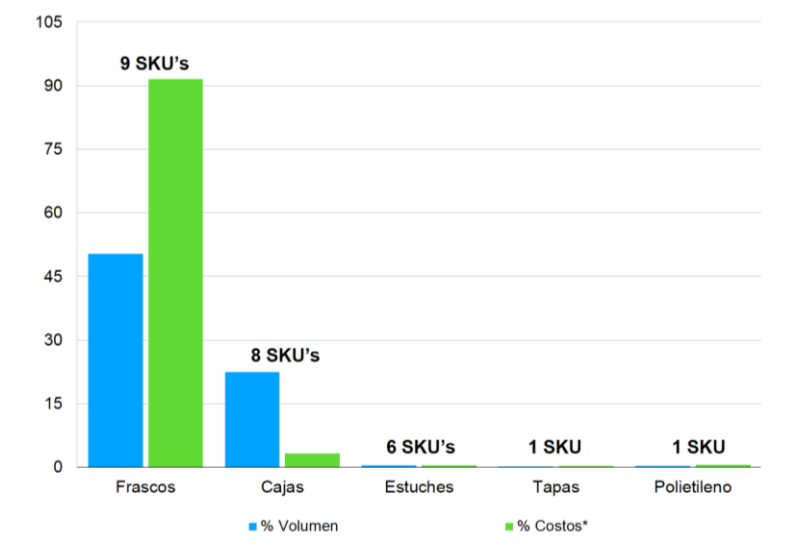

<span id="page-57-0"></span>*Figura 28: Gráfico de la relación entre volumen y costos (actualizados en familias de 29 SKU's. Fuente: Elaboración propia.*

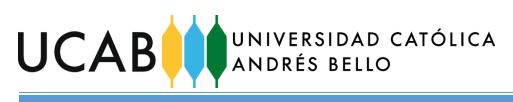

Del gráfico se concluye que los frascos y las cajas son las familias más relevantes en este conjunto con respecto a los criterios de costo y volumen. Sin embargo, para ir más al detalle y poder priorizar se estudió cada criterio por separado para definir niveles de importancia de estos SKU's en categorías.

Con respecto al costo, se obtuvieron los costos unitarios y se procedió a realizar una Clasificación ABC, cuyos resultados se muestran a continuación:

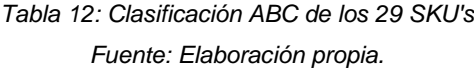

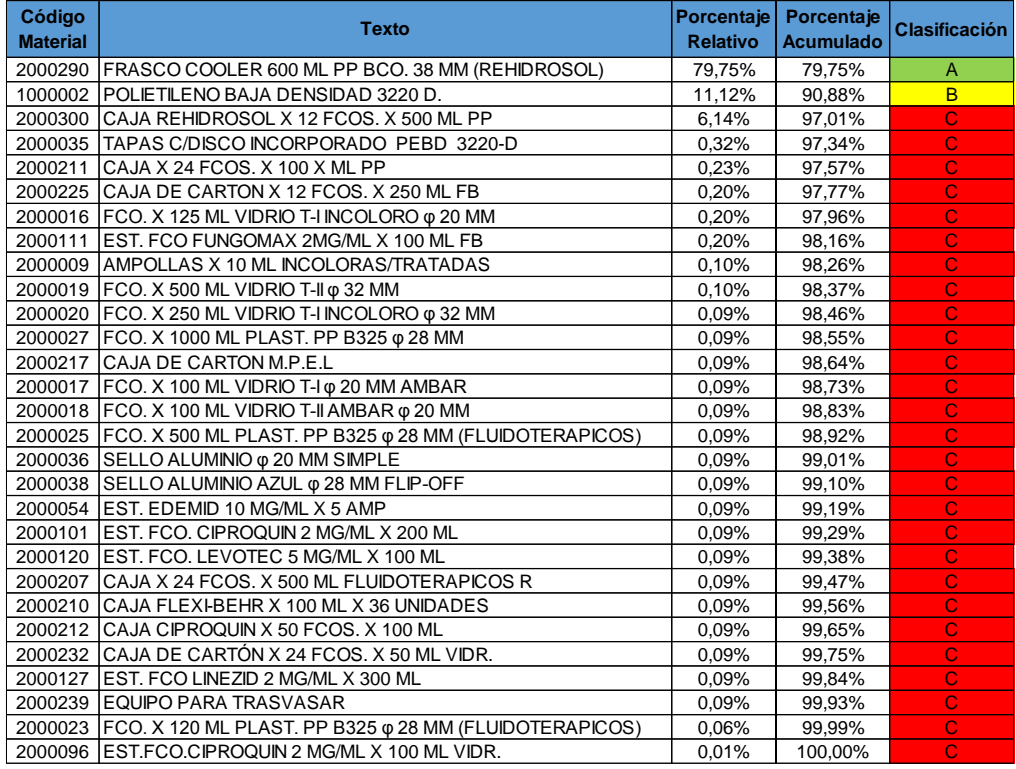

Se observa que un solo material (2000290) queda clasificado en A, acumulando el 79,75% del valor acumulado del inventario de su conjunto y representando un 3,45% del total de materiales dentro del conjunto. Para este material o cualquier otro que pueda entrar en esta categoría a futuro en posteriores clasificaciones, se propone darle más atención, es decir establecer un control y seguimiento más minucioso. Por ejemplo, realizar tomas físicas de inventario de manera recurrente y estricta, de este u otros posibles materiales (que entren en el futuro). El pronóstico de la demanda del producto terminado asociado a este material, debería realizarse con modelos de pronóstico que generen una estimación más precisa, por el impacto del material en los costos del inventario. Es conveniente que se almacenen en áreas más seguras, o desde donde sea más fácil monitorearlas como una zona estratégica que sea visible a distancia.

Con una representación idéntica (3,45%) respecto a los materiales del conjunto, el polietileno quedó clasificado en B. Para este material y cualquier otro que pueda acompañarlo en esta categoría posteriormente, se propone establecer políticas de control y seguimiento más flexibles que en el caso anterior. Las tomas físicas pueden realizarse con una periodicidad mayor. En el caso de que esta categoría vaya incorporando nuevos miembros, las tomas físicas pueden variar la selección de materiales entre una y otra toma.

Por su parte, el 93,10% restante de los materiales del conjunto quedaron clasificados en categoría C, lo que indica que no aportan un valor significativo al costo total del inventario del conjunto. Por tanto, sobre estos materiales se propone darles un tratamiento convencional (sin atención especial), el control y seguimiento que brinda la jornada de toma física anual, puede ser suficiente.

Respecto a la variable de volumen, se siguió un procedimiento similar con base al Principio de Pareto. Los resultados pueden chequearse en el Anexo 13.

Un 31,03% de los materiales quedó en la categoría "I", indicando que son el grupo que requiere mayor espacio de almacenamiento. Para ellos se propone almacenamiento en ubicaciones de piso o de niveles bajos en estantería para facilitar su manipulación y reducir accidentes. EL 17,24% quedó clasificado dentro de la categoría "II", la cual no requiere de tanto volumen como el grupo antecesor. Se propone que su almacenamiento se localice en los niveles intermedios de las estanterías. Por su parte un 51,72% de los materiales del conjunto no ocupan un volumen significativo y por ello quedaron dentro de la categoría "III". Para ellos se plantea almacenamiento localizado en niveles altos de las estanterías.

Finalmente, respecto al factor de consumo también se realizó una clasificación que utiliza el Principio de Pareto. Sin embargo, previamente debido a que los materiales tienen una alta variabilidad en el tiempo respecto a este criterio, surgió la necesidad de "normalizar" el consumo haciendo ajustes (promedio ponderado) mediante criterios que fueron validados con los directores de operaciones (producción), abastecimiento y distribución, los cuales son: i) mayor peso a comportamiento reciente según escala de ponderación (ver Anexo 14) y ii) descartar de categorías altas o intermedias materiales con consumo puntual en el horizonte de tiempo evaluado (seis semestres). Resultados preliminar y definitivo pueden verse en el Anexo 15.

Un 13,79% quedó en la categoría "1" (alto consumo), el 10,34% quedó en la categoría "2" (consumo medio), mientras que el 75,86% quedó en la categoría "3" (bajo consumo). No obstante, según los comentarios de los directores si se agrupan las categorías "1" y "2" se obtienen los materiales que actualmente tienen un nivel de consumo destacable frente al resto. En tal sentido, se propone que los materiales en las categorías "1" y "2" se almacenen en áreas y estanterías de fácil acceso, mientras que los de la categoría "3" pueden almacenarse en las zonas y estanterías menos accesibles.

Los resultados de las clasificaciones por los tres criterios deben contrastarse entre sí, además de consultar las futuras estrategias del negocio, para tomar decisiones sobre el inventario. Sin embargo, en este caso y momento donde el costo se centra en escaso par de SKU's, y siendo la capacidad volumétrica una limitante para la mudanza de todos los 29 SKU's a las instalaciones de Behrens, es particularmente importante contrastar la naturaleza y comportamiento de cada

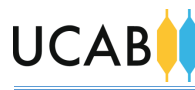

material en las clasificaciones por volumen y las de consumo. Esto puede ayudar a tomar decisiones para seguir depurando el inventario dentro del conjunto de los 29 SKU's, ya que según estimaciones con información preliminar de los espacios y características volumétricas de almacenamiento que se tienen previstas implementar (ver Anexo 16), no existiría suficiente capacidad en los almacenes de Behrens para albergar el volumen acumulado por todos los 29 SKU's. Aproximadamente se podría almacenar un 70,15% del volumen total de estos materiales.

Cabe destacar que aparte de las políticas propuestas para el tratamiento y premisas para la toma de decisiones sobre la depuración de inventario, es pertinente que las clasificaciones se actualicen con cierta periodicidad pues el comportamiento del mercado, la economía, los niveles de existencia de los materiales, entre otros, son inconstantes en el tiempo e impactan sobre las características y comportamiento del inventario.

### Beneficios:

- o Se reducirá el volumen de ocupación de los materiales de empaque y envase en al menos (en un principio) un 25,58%.
- o Identificación de los niveles de importancia (prioridad) que tienen materiales con respecto a los demás y los tratamientos que deben brindárseles a cada tipo de categoría.
- o Establecimiento de premisas para tomar decisiones de depuración sobre 29 SKU's.
- o Luego de implementarse, se reducirán los recorridos de personal y montacargas, lo cual se traduce en reducciones de tiempo consumido y mayor vida útil de máquinas. Y se optimizarán los espacios de almacenamiento.

## **5.2. Mejoras de las operaciones de almacenamiento.**

Las propuestas que se describirán a continuación contemplan premisas para actuar de manera general (pueden aplicar a cualquier almacén donde se desarrollen procesos logísticos) y siguiendo un orden lógico con respecto a ciertas operaciones de almacenamiento.

*Mejorar condiciones de almacenamiento en bloque.*

La propuesta consiste en establecer las premisas básicas que deben seguirse para un almacenamiento en bloque seguro y que aproveche al máximo el espacio. En tal sentido, las premisas propuestas son las siguientes:

- o Las pilas de materiales deben colocarse una junto a otra sin dejar pasillos o huecos.
- o Se propone emplear una altura de la carga "paletizada" con la paleta que no exceda los 1,2 m y que el apilamiento conste de máximo dos paletas.
- o Las pilas deben armarse de manera tal que cada paleta no soporte más de una tonelada (1000 kg).
- *Establecer requisitos básicos de "paletizado".*

Esta propuesta abarcará varias medidas correctivas que pueden aplicarse en conjunto o por separado dependiendo de lo que se amerite. Para su implementación, será necesario establecer una zona dentro de los almacenes exclusiva para realizar "repaletizados", así como asignar un responsable de coordinar y supervisar la aplicación correcta de las medidas correctivas planteadas a continuación.

Para el caso en que las cargas excedan las dimensiones de las paletas, habrá que reorganizar la configuración modular de los bultos de manera que se garantice el máximo aprovechamiento de la superficie sin excederse de la misma, para ello se presentan dos alternativas:

- o Seguir los parámetros de tamaños modulares de la Norma ISO 3394, la cual establece distintas configuraciones predeterminadas de modulación de unidades logísticas (cajas) que pueden emplearse. En el Anexo 17 se presentan los tamaños propuestos por la norma y distintos modelos de configuraciones predeterminadas.
- o Hacer uso de un software de "paletización" y cubicaje como por ejemplo "Quick Pallet Maker", el cual calcula cargas óptimas de paleta según las dimensiones externas de las cajas. Se puede descargar una versión de prueba de 30 días con acceso a todas las funciones. La compra de una licencia tiene un costo de \$ 379 equivalente a Bs.S. 7.960.409,88 (precio DICOM Bs.S. 21.003,72 / \$ 03/11/2019).

Para el caso en que las cargas excedan la altura del alvéolo de la estantería disponible, se propone:

o "Despaletizar" por camadas hasta que la carga tenga una altura apropiada para el alvéolo (dejando una holgura de espacio entre la carga y el "larguero" para su manipulación adecuada). Con los excedentes de cada carga "despaletizada", se "paletizarán" nuevas cargas que respeten los requisitos planteados.

Para mejorar la estabilidad y compactación de las cargas se plantea:

o Emplear método de fijación artificial de carga, haciendo uso de películas estirables ("strech film"). Una bobina de 4 kg tiene un costo de \$ 12,40 equivalente a Bs.S. 260.446,13 (precio DICOM Bs.S. 21.003,72 / \$ 03/11/2019).

# Beneficios:

o Optimización de la capacidad de almacenamiento en estanterías y en piso, evitando presencia de paletas en pasillos.

#### UNIVERSIDAD CATÓLICA UCABI ANDRÉS BELLO

- Disminuirán las probabilidades de ocurrencia de accidentes laborales.
- o Prolongación de la vida útil de las paletas.
- o Disminuirán las posibilidades de daños de los materiales.
- o Generará mayor rentabilidad por metro cuadrado de almacenamiento.

## **5.3. Mejoras de los procesos logísticos.**

Las propuestas que se plantearán en esta sección son el resultado del análisis de los procesos logísticos que se llevaban a cabo en Dialca. Los criterios con los que fueron analizados los procesos incluyen las buenas prácticas de almacenamiento de productos farmacéuticos y asociados, la disminución de desperdicios, mejora de la comunicación entre los departamentos o áreas involucradas de Dialca y Behrens, así como acciones que faciliten el control de gestión de los procesos.

## *5.3.1. Proceso de recepción de materiales:*

 En situaciones en las que haya unidades faltantes o defectuosas se debe notificar al proveedor sobre las deficiencias encontradas (independientemente de si es nacional o internacional) para poder enmendar las fallas o efectuar un rembolso. Para esto, el Coordinador de Almacén primero debe notificar sobre la falla a la Dirección de Abastecimiento, para que ésta se encargue de hacer el acuerdo con el proveedor.

## Beneficios:

- o Se logra un control administrativo sobre el proceso, evitando la emisión de pagos que no se correspondan con lo acordado en un principio.
- o Se evitan los incrementos de los costos unitarios que alteren el valor del inventario, y también, eventuales deficiencias operativas por poseer menores cantidades almacenadas de las que se tenían previstas.
- o No se acumularán innecesariamente materiales defectuosos en áreas de "Rechazado".

## Requisitos previos:

o Se deberá establecer un área para devoluciones en el almacén, donde puedan colocarse temporalmente las unidades defectuosas recibidas, mientras se espera que el transportista del proveedor regrese con las unidades de reposición y se realice el intercambio.

 Si el material recibido no requiere de análisis de calidad, se propone que el Inspector de Control de Calidad notifique directamente tanto al Departamento de Control de Calidad como al Coordinador de Almacén que el material en cuestión está "Aprobado".

## Beneficios:

o Se simplifica el tratamiento para los materiales que no requieren análisis de calidad en el proceso de almacenamiento, pues no deben pasar por el procedimiento de "Cuarentena", se ahorra tiempo, espacio de almacenamiento para otros materiales que sí requieran de análisis de calidad en las áreas pertinentes, e insumos como las etiquetas respectivas a dicho estatus temporal.

El proceso con las modificaciones propuestas y el formato de falla de recepción se pueden revisar en el Anexo 18 y Anexo 19 respectivamente.

*5.3.2. Proceso de almacenamiento de materiales:*

 Se propone eliminar el traslado a área de "Cuarentena" y etiquetado de materiales que no requieren análisis de calidad. Y en sustitución, el tratamiento que se plantea, sería su traslado al área de "Aprobado" donde se haya establecido su localización y su identificación con la etiqueta del correspondiente estatus.

Sub-proceso para establecer la localización de los materiales.

Esta propuesta está pensada para establecer un orden lógico y secuencial a seguir para tomar decisiones de escogencia de la localización de los materiales del conjunto de los 29 SKU's (después de haber decidido cuáles materiales y cantidades habría que desincorporar de este conjunto) que se trasladarán a Behrens, por lo cual se complementa con los resultados de la clasificación ABC realizada, así como los resultados de las clasificaciones de consumo y volumen. El proceso propuesto se muestra en la [Figura 29.](#page-63-0)

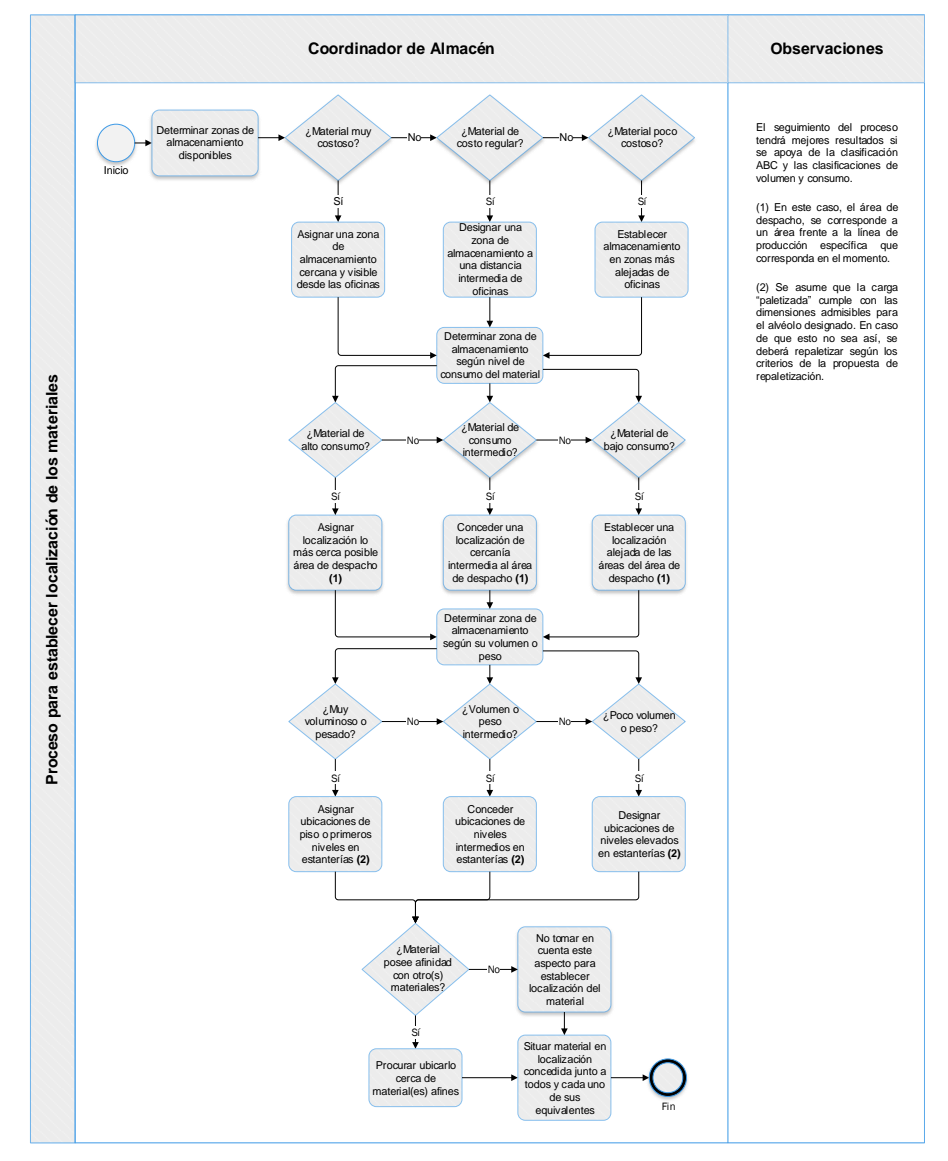

<span id="page-63-0"></span>*Figura 29: Diagrama de flujo de sub-proceso para establecer la localización de los materiales. Fuente: Elaboración propia*

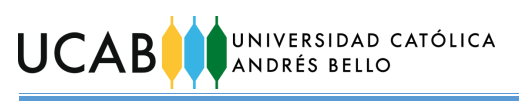

Para los casos en los que puedan existir disputas entre los criterios de costos y consumo se plantea una matriz de decisiones a continuación:

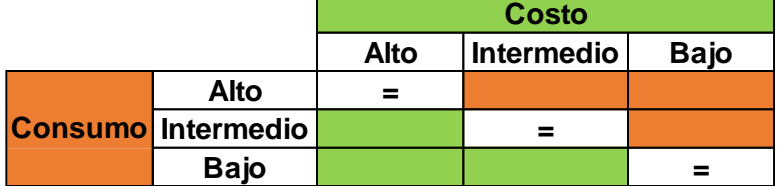

*Figura 30: Matriz de decisión entre criterios de costo y consumo. Fuente: Elaboración propia*

Donde las disputas pintadas con color verde, indican que se le deberá dar prioridad al criterio de costo, las pintadas en color naranja, indican que la prioridad la debe tener el criterio de consumo y las situaciones donde los criterios coinciden en las escalas de medición, deberá concederse una localización que pueda satisfacer de forma equivalente a ambos criterios.

Beneficios:

- o Se establecerán localizaciones únicas e irrepetibles para cada SKU, optimizando los espacios y los recorridos por los almacenes.
- Codificación de ubicaciones.

Esta propuesta tiene como finalidad establecer ubicaciones fijas para cada material. Para ello, se plantean las bases para que se puedan crear los códigos de las ubicaciones de los materiales en las instalaciones de los almacenes de Behrens. El código deberá contener información sobre las siguientes categorías: almacén, zona del almacén, tipo de estantería, n° de estantería, tramo y nivel.

Se plantearán ejemplos en la [Tabla 13,](#page-64-0) la [Tabla 14](#page-65-0) y la [Tabla 15](#page-65-1) con información de cómo se estima que queden distribuidas las estanterías en los almacenes de Behrens. Los layouts que muestran dichas estimaciones se muestran en el Anexo 20. La revisión de éstos permite comprender mejor la lógica y referencias de los ejemplos de los códigos presentados. Es pertinente acotar que la distribución real está sujeta a cambios adicionales una vez que se efectúen las instalaciones de las estanterías.

<span id="page-64-0"></span>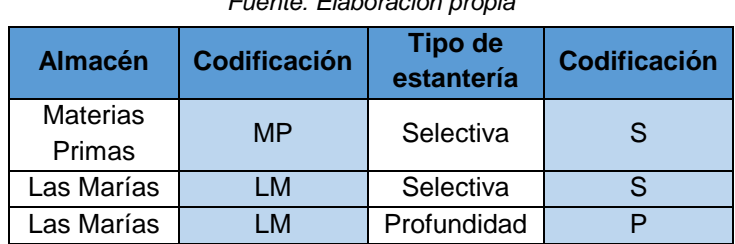

*Tabla 13: Codificación de las categorías. Fuente: Elaboración propia*

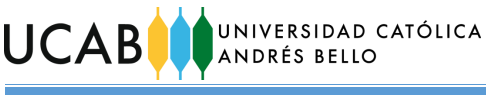

<span id="page-65-0"></span>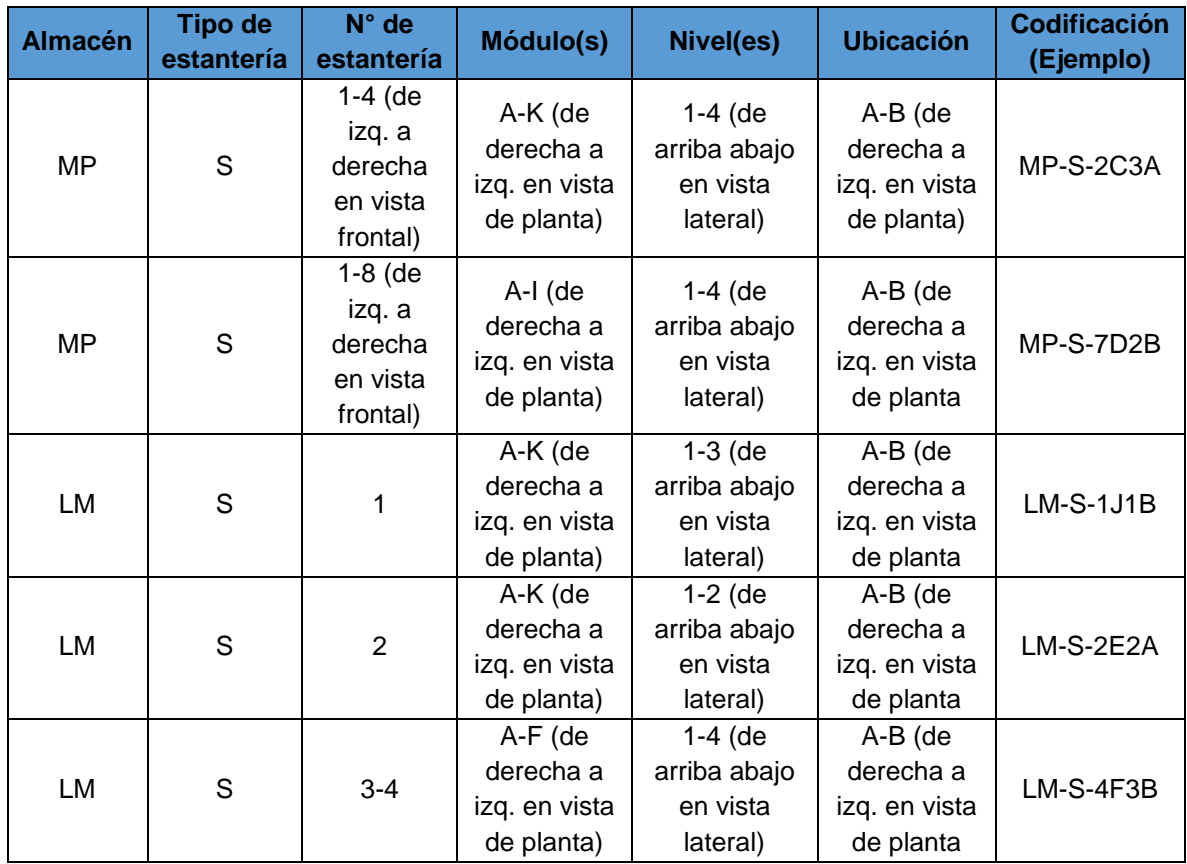

### *Tabla 14: Ejemplos detallados de códigos completos en estanterías selectivas. Fuente: Elaboración propia*

*Tabla 15: Ejemplos detallados de códigos completos en estanterías de profundidad. Fuente: Elaboración propia*

<span id="page-65-1"></span>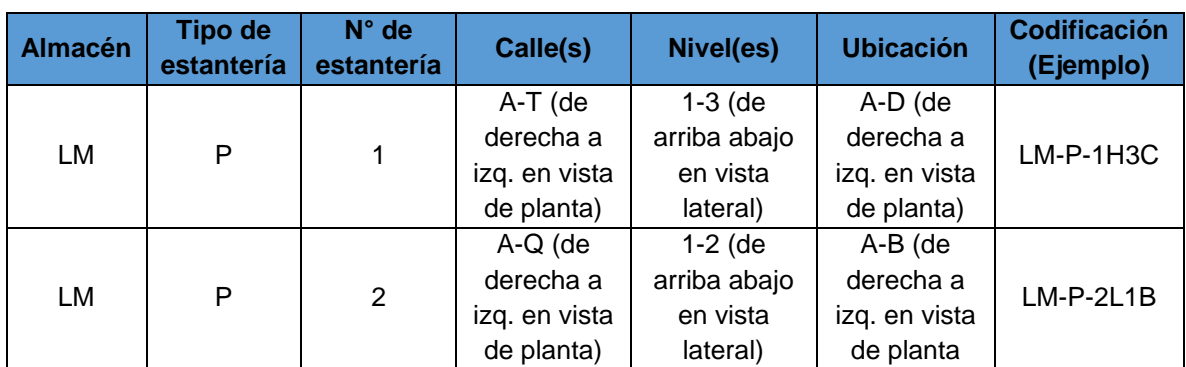

Beneficios:

- o Se enlazará el código de cada material con un conjunto de ubicaciones fijas que estarán identificadas cada una por un código respectivo. Posteriormente cuando se disponga de toda la información definitiva para elaborar los códigos, se podrá armar un listado donde se muestre la relación entre el código del material y el conjunto de código de ubicaciones que son ocupadas por el mismo.
- o Se reducirán los tiempos y recorridos buscando los materiales por los almacenes durante las operaciones cotidianas o las jornadas de inventario.
- o Los códigos son compatibles con SAP (máximo diez caracteres), por lo que pueden utilizarse en una fase posterior de almacén caótico donde las ubicaciones sean administradas a través del software.

El proceso con las modificaciones propuestas se puede revisar en el Anexo 21. *5.3.3. Proceso de inventario físico anual:*

 Impartir dos cursos de capacitación en SAP, uno dirigido al equipo de Auditoría y otro dirigido al personal de los almacenes. Estos cursos serían dictados

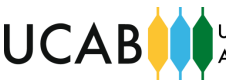

por algún especialista en SAP del departamento de Tecnología de la Información de Behrens, que domine los comandos necesarios para llevar a cabo el proceso de inventario físico anual con el apoyo del software. Los cursos serían breves con una duración aproximada de dos horas y se dictarían con un mes de antelación a la fecha planificada para el inicio de la toma física del inventario.

# Beneficios:

o No es necesaria la presencia de un especialista en SAP durante toda la jornada, permitiéndole a éste seguir con sus labores cotidianas.

 Para casos en los que se requiera realizar un inventario abierto se propone establecer como premisa que las parejas de conteo registren la fecha y las horas en los documentos de inventario al momento en que se realizan las totalizaciones de cada SKU. Así mismo, el Coordinador o Supervisor de Almacén deberá llevar un riguroso control de las unidades recibidas o despachadas, junto con la fecha y hora de las operaciones, que luego deberá notificar al equipo de Auditoría para que puedan realizar los ajustes sobre el inventario teórico.

## Beneficios:

o Permite realizar tomas de inventario físico en circunstancias donde no pueda pararse la producción.

 Ofrecer un pequeño entrenamiento a las parejas de conteo dictado por una comisión formada por el equipo de Auditoría, el Supervisor de Inventario y el Coordinador/Supervisor de Almacenes, sobre ciertos tópicos de interés para llevar a cabo el proceso de una manera eficiente. El entrenamiento podrá realizarse el primer día de la jornada de inventario físico anual, antes de comenzar con el mismo, por un lapso no mayor a una hora.

En tal sentido, el equipo de Auditoría deberá sensibilizar a las parejas sobre la importancia de la rigurosidad que debe ejercerse en los conteos y establecer las instrucciones de cómo deben ser llenados y entregados los documentos de inventario. Por su parte el Supervisor de Inventario y Coordinador/Supervisor de Almacén deberán familiarizar a las parejas de conteo con las instalaciones, la naturaleza y características generales de los SKU's a contar, aclarar relación entre nombre y localización de los almacenes a inventariar, así como explicar lógica detrás de la codificación de las ubicaciones de las estanterías.

## Beneficios:

- o Se evita la ausencia de rigor y responsabilidad durante la jornada por parte de las parejas de conteo.
- o Se estandariza el registro de las totalizaciones en los documentos de inventario por parte de las parejas de conteo, facilitando su interpretación.
- o Se evitan pérdidas de tiempo tratando de identificar y localizar almacenes a inventariar y ubicaciones de los SKU's.

**JNIVERSIDAD CATÓLICA UCAB INDRÉS BELLO** 

> o Se evitan errores de conteo al comprender naturaleza de los artículos a totalizar.

 Se propone que se establezca en la planificación de la toma física de inventario anual que, entre los recursos necesarios para su ejecución, se incluya la figura de dos analistas que sean el único rol aparte del equipo de Auditoria, con potestad para cargar la información de los documentos de inventario en SAP.

# Beneficios:

o Se asegura la transparencia de los resultados de la toma física del inventario anual.

 Establecer con antelación a la jornada y dejar constancia por escrito, sobre cuáles son los criterios de comparación aceptables (holguras permitidas) entre los conteos, y de los conteos respecto al inventario teórico de SAP, justificando su escogencia.

# Beneficios:

- o Permite establecer planes de acción para distintos escenarios generales.
- o Sienta precedente guía para futuras jornadas anuales.
- o Se asegura la transparencia de los resultados de la toma física del inventario anual.

El proceso con las modificaciones propuestas se puede revisar en el Anexo 22.

# *5.3.4. Indicadores de gestión*

Se propone la implementación de los siguientes indicadores de gestión:

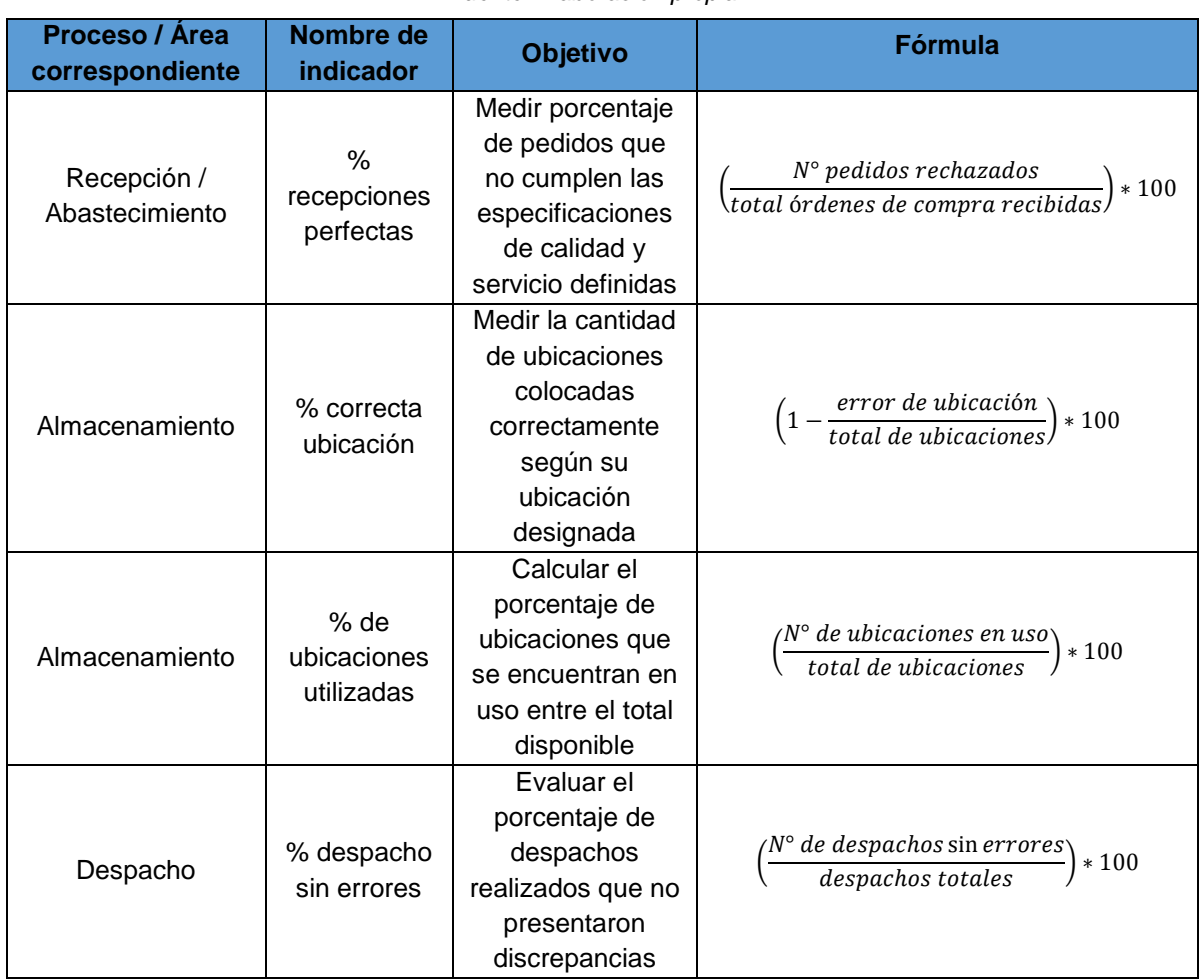

### *Tabla 16: Indicadores de gestión propuestos*

*Fuente: Elaboración propia.*

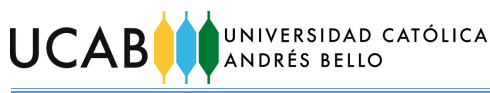

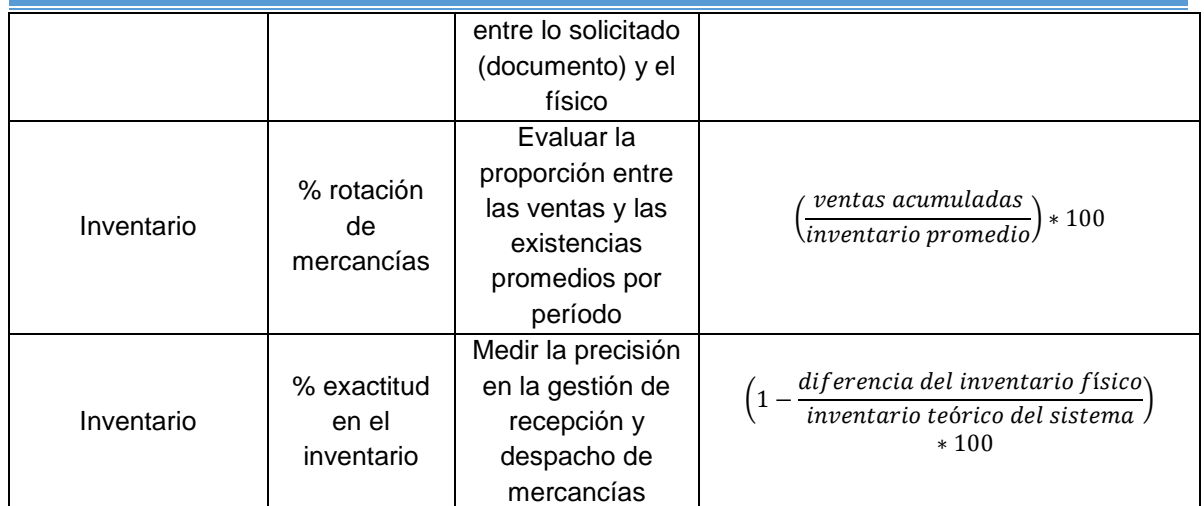

Cada uno de los indicadores debe poseer una meta a alcanzar que sirva como valor referencial para establecer mejoras en los procesos. Se recomienda realizar medición de estos parámetros durante un lapso aproximado de cuatro meses y con los datos recolectados establecer un valor meta para cada indicador.

# Beneficios:

- o Permitirá el establecimiento de metas y criterios de evaluación interna.
- o Servirán como parámetros informativos que alerten decisiones oportunas para los procesos o el negocio.

## **5.4. Plan de implementación**

Con base a lo discutido con anterioridad se estableció un plan de implementación de las propuestas descritas según el área de atención a la que corresponden, el cual puede observarse con detalle en la [Figura 31.](#page-68-0)

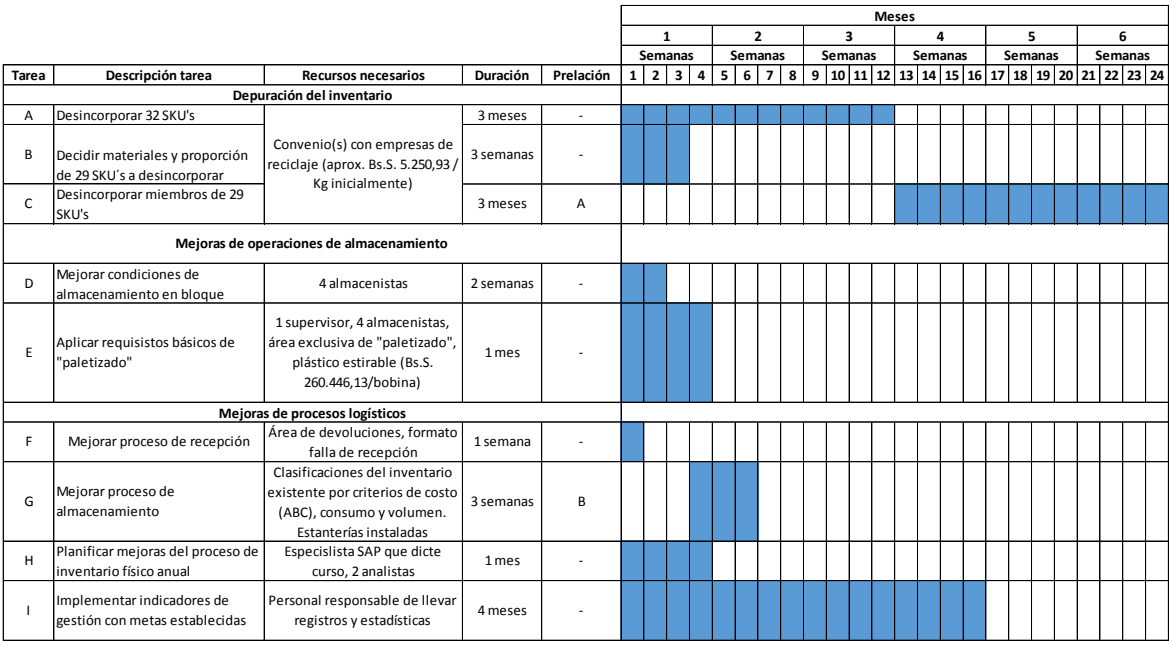

### *Figura 31: Plan de implementación de propuestas. Fuente: Elaboración propia.*

<span id="page-68-0"></span>Este plan de implementación no tiene una fecha de inicio establecida y su desarrollo y ejecución dependerá de la aprobación de los líderes de cada área implicada de la empresa, una vez que se realice la entrega y presentación de las propuestas del Trabajo de Grado.

UNIVERSIDAD CATÓLICA **UCABL** ANDRÉS BELLO

# **CAPÍTULO VI**

# **6. CONCLUSIONES Y RECOMENDACIONES**

De la investigación realizada en las instalaciones de Laboratorio Behrens C. A y Distribuidora Almacenadora Dialca se presentan las siguientes conclusiones:

- Se describieron los procesos logísticos de recepción, almacenamiento, despacho e inventario físico anual de materiales de empaque y envase, a través de diagramas de flujos de procesos, haciendo uso de la observación directa, entrevistas semi-estructuradas con personal clave y revisión de documentos de ambas empresas.
- Se realizó un análisis de los factores, causas y criterios de operación que influyen sobre los procesos estudiados, lo cual permitió detectar oportunidades de mejora en tres áreas de atención (comportamiento y depuración de inventario, mejoras de las operaciones de almacén y mejoras de los procesos logísticos) y proponer posteriormente alternativas de solución a las deficiencias identificadas en cada una de éstas.
- Se propusieron mejoras alrededor de las tres áreas de atención identificadas, que contrarrestarán las causas de problemas.
- Se establecieron los valores aproximados de inversión requerida en cada una de las propuestas que lo ameritaban.
- Las propuestas de mejora establecidas en el trabajo contribuirán a:
	- o Reducir volumen de ocupación del inventario de los materiales de empaque y envase.
	- o Priorizar atención sobre materiales que son claves según sus características y comportamiento.
	- o Establecer premisas para decidir sobre depuración de materiales inventariados.
	- o Reducir recorridos de personal y maquinarias en almacenes.
	- o Optimizar los espacios de almacenamiento.
	- o Reducir las probabilidades de accidentes laborales.
	- o Prolongar la vida útil de paletas y maquinaria.
	- o Disminuir las posibilidades de daños de los materiales.
	- o Mejorar e incrementar la eficiencia de los procesos logísticos estudiados.
	- o Establecer parámetros que permitan monitorear y controlar el funcionamiento de los procesos.
- Se elaboró un plan de implementación que incluyó el desglose de acciones para implementar las propuestas planteadas en un horizonte de tiempo equivalente a seis meses. Se indicaron las prelaciones y requerimientos de recursos asociados.

De acuerdo a todo lo observado y aprendido durante el transcurso de la investigación se realizan las siguientes recomendaciones:

- Flexibilizar las metas de ventas establecidas en los "presupuestos piedra" anuales (así como en sus reconducciones trimestrales), según el comportamiento de la demanda de los productos, ya que de allí parte la planificación de los requerimientos de materiales.
- Determinar los niveles máximos, mínimos y de seguridad de los inventarios a fin de responder interrogantes de cuándo y cuánto comprar.
- Evitar a toda costa, la descontinuación de productos o presentaciones sin chequear niveles de existencia en inventarios asociados, para evitar acumulación de mercancía inactiva.
- Consultar opiniones de otras áreas de la organización al tomar decisiones que van a tener impacto en sus operaciones para evitar imprevistos y complicaciones. Esto también mejorará la comunicación y flujo de información entre departamentos.
- Incluir a algún miembro de la gestión de almacenes a las reuniones PVO semanales para que aporte información de primera mano sobre los niveles reales de inventarios y capacidad de almacenamiento disponible. Así también la Dirección de Distribución estará al tanto de los próximos planes y necesidades operativas del negocio que deberá satisfacer.
- Establecer políticas de control y seguimiento adicionales a la toma de inventario físico anual como tomas físicas aleatorias y recurrentes. Este tipo de acciones permitirá medir qué tan confiable es la información registrada en SAP y por consiguiente el funcionamiento administrativo de los procesos de recepción, almacenamiento y despacho.
- Entendiendo que las paletas son activos que representan una inversión para las compañías, se recomienda una estandarización progresiva o paulatina de las mismas. En el Anexo 23 se puede observar el planteamiento con más detalle.
- Acompañar curso de capacitación en SAP (relativo a los comandos del proceso de inventario físico) con algún manual de procedimiento sencillo y práctico que sirva de complemento y recordatorio a los empleados.
- Después de haber depurado el inventario y realizado la mudanza de todos los materiales a los almacenes de Behrens, es conveniente verificar la volumetría de los materiales y estanterías, para poder implementar método de almacenaje caótico con la funcionalidad WMS de SAP, la cual facilitará la administración de las ubicaciones de los almacenes, según las premisas con las que se configure.
- Luego de implementar WMS de SAP se podría comenzar la planificación para incorporar tecnología de identificación por códigos de barra con

dispositivos móviles y redes inalámbricas, para automatizar los procesos logísticos.

- Establecer políticas de seguridad laboral más estrictas sobre el uso estricto de cascos y botas de seguridad, para todos los empleados que hagan uso recurrente u ocasional (como por ejemplo jornadas de toma física de inventario) de las áreas de planta o almacenes.
- Realizar una depuración de los archivos contenidos en la base de datos compartida de Laboratorio Behrens. Esto facilitará la búsqueda de información confiable y actualizada.
## **BIBLIOGRAFÍA**

- Álvarez, J., & Ustáriz, F. (Octubre de 2017). *DISEÑO DE PROPUESTAS DE MEJORAS EN LAS OPERACIONES INTERNAS Y DISTRIBUCIÓN DEL ALMACÉN (LAYOUT) DE UN GRUPO EMPRESARIAL UBICADO EN EL ÁREA METROPOLITANA DE CARACAS. Tesis.* Caracas: Universidad Católica Andrés Bello.
- Arias, F. (2006). *El proyecto de Investigación. Introducción a la metodología científica. 5a edición.* Caracas: Editorial Episteme.
- Asociación Latinoamericana de Logística. (2008). *Glosario de Términos Logísticos.* Obtenido de Asociasión de Logística de Venezuela: http://alvlogistica.org/docs/GlosarioLog%C3%ADstico2008.pdf
- Carvajal, O. (2016). Apuntes de Curso Gestión de Almacenes. Obtenido de https://m7.ucab.edu.ve/courses/10582/files
- Cisneros, E. (28 de Septiembre de 2015). *¿Qué es el SIPOC?* Obtenido de Innovando.net: https://innovando.net/que-es-el-sipoc/
- Contreras, F., & Quintero, M. (Septiembre de 2012). *PROPUESTA DE MEJORA PARA LA GESTIÓN DE ALMACÉN DE LAS BODEGAS DE MATERIA PRIMA DE UNA EMPRESA DEL SECTOR QUÍMICO Y CALZADO. Tesis.* Caracas: Universidad Católica Andrés Bello.
- GS1 Costa Rica. (Noviembre de 2003). Manual de Logística de Paletización. Costa Rica.
- Hernández, R., Fernández, C., & Baptista, M. d. (2014). *Metodología de la Investigación. Sexta edición.* México D.F.: McGRAW-HILL / INTERAMERICANA EDITORES.
- Instituto Nacional de Seguridad e Higiene en el Trabajo. (2009). NTP 852. *Almacenamiento en estanterías metálicas*. España. Obtenido de https://www.insst.es/documents/94886/328096/852+web.pdf/b0f07659 c7d6-43da-a4d1-f1f479765f1f
- Ministro del Poder Popular para la Salud. (13 de Diciembre de 2018). Gaceta Oficial de la República Bolivariana de Venezuela N° 41.545. *Normas de Buenas Prácticas para Almacenamiento de Productos Farmacéuticos, Materiales Médico-Quirúrgicos, Materias Primas, Productos Intermedios, a Granel e Insumos para Acondicionamiento*. Obtenido de https://pandectasdigital.blogspot.com/2018/12/normas-de-buenas-practicaspara.html
- Muñoz, D. (2009). *Administración de operaciones. Enfoque de administración de procesos de negocios.* México, D.F.: Cengage Learning.

UNIVERSIDAD CATÓLICA **UCAB** ANDRÉS BELLO

- Pito, Y. (Febrero de 2016). *Estudio volumétrico para la implementación de sistema SAP en logística, almacenamiento y procesos secundarios en los almacenes de Laboratorio Behrens C.A. ubicado en la Zona Industrial Santa Cruz, Guarenas Edo. Miranda. Tesis.* Guarenas: Universidad Nacional Experimental Politécnica "Antonio José de Sucre".
- Salazar, B. (s.f.). *Paletización*. Obtenido de Ingeniería Industrial Online: https://www.ingenieriaindustrialonline.com/herramientas-para-el-ingenieroindustrial/log%C3%ADstica/paletizaci%C3%B3n/
- Soto, D. (16 de Septiembre de 2016). *¿QUÉ ES BPMN Y PARA QUÉ SIRVE?* Obtenido de NEXTECH EDUCATION CENTER: https://nextech.pe/que-esbpmn-y-para-que-sirve/
- UPEL. (2016). *Manual de Trabajos de Grado de Especialización y Maestría y Tesis Doctorales. 5ta edición.* Caracas: Fondo Editorial de la Universidad Pedagógica Experimental Libertador.

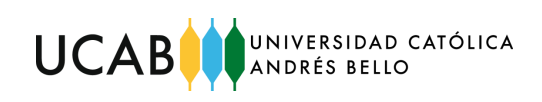

**ANEXOS**

÷.

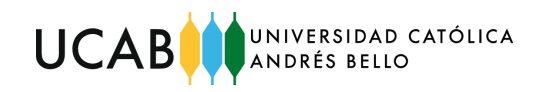

#### *Tabla 17: Medidas de alvéolos de los distintos tipos de estanterías de Dialca.*

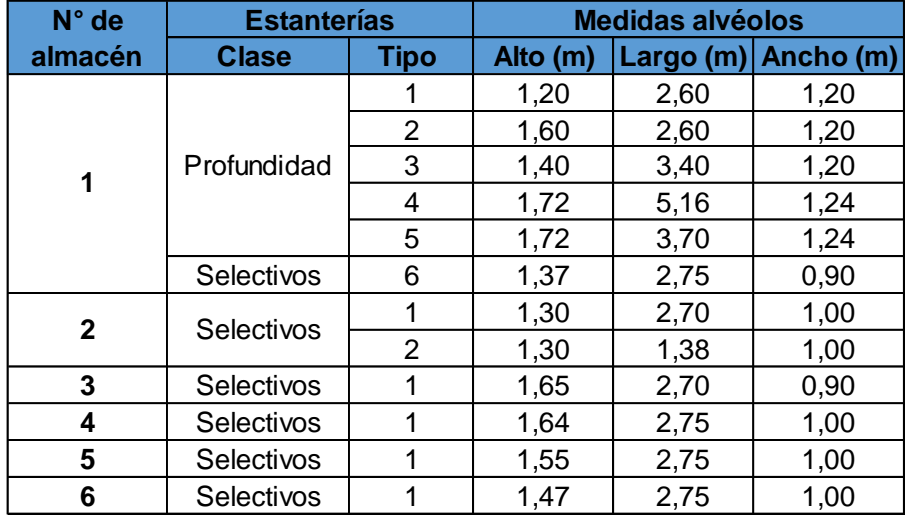

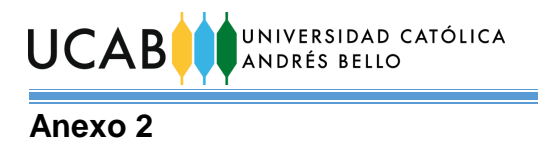

## *Tabla 18: Localización de los 71 SKU's por almacén de Dialca.*

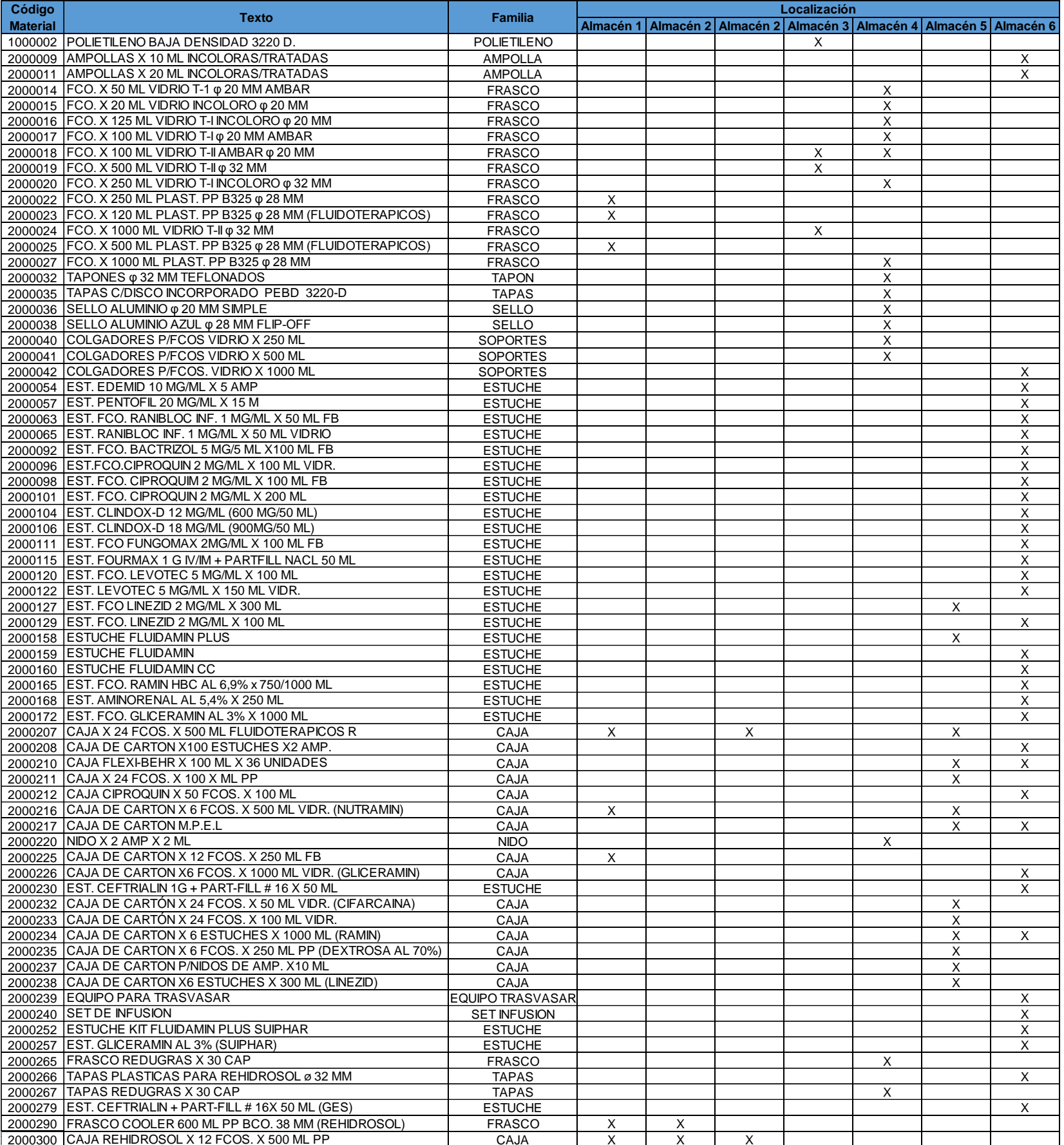

## *Tabla 19: Proporciones por familias de 42 SKU's sin consumo.*

*Fuente: Elaboración propia.*

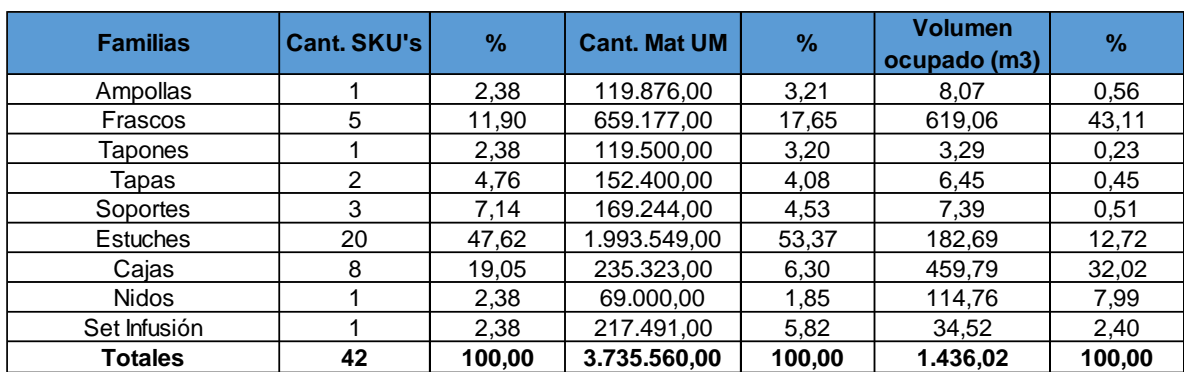

# **Anexo 4**

#### *Tabla 20: Detalle de 42 SKU's sin consumo.*

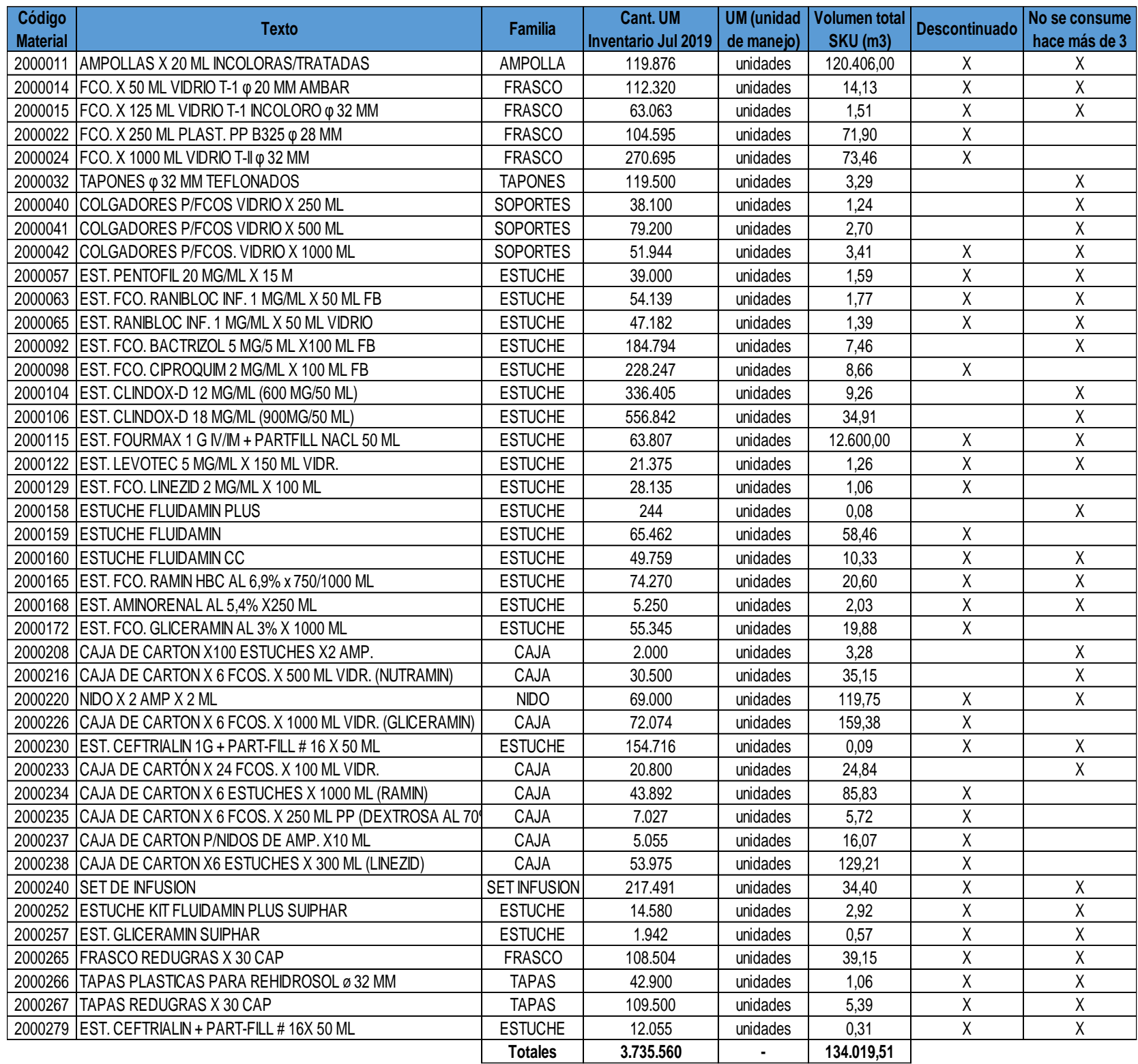

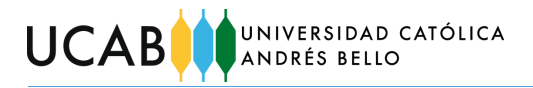

## *Tabla 21: Detalle 10 SKU's desincorporados.*

#### *Fuente: Elaboración propia.*

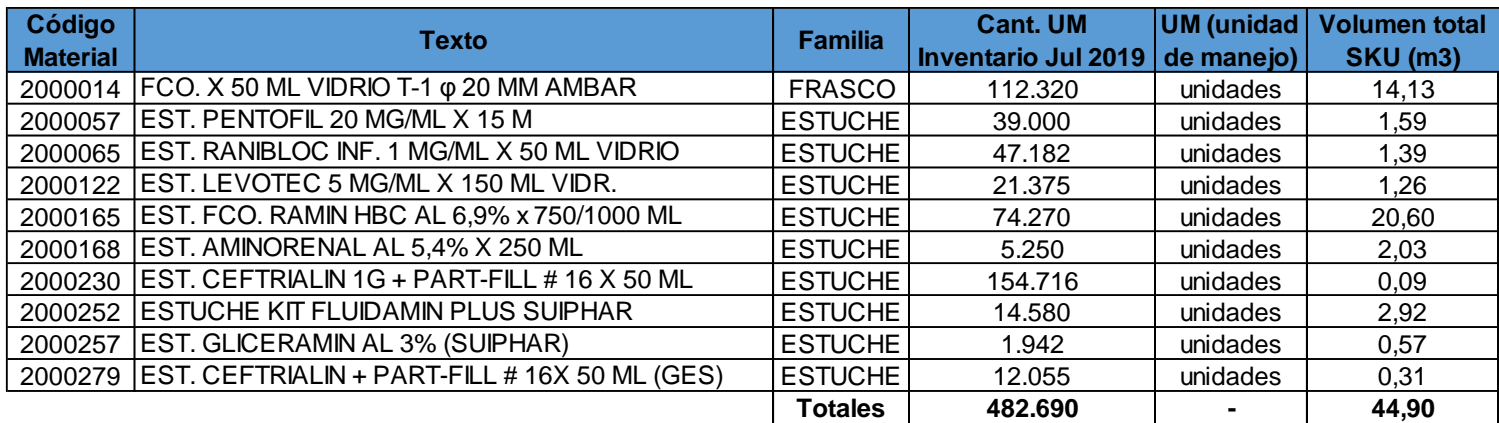

# **Anexo 6**

#### *Tabla 22: Proporción familias 71 SKU's iniciales.*

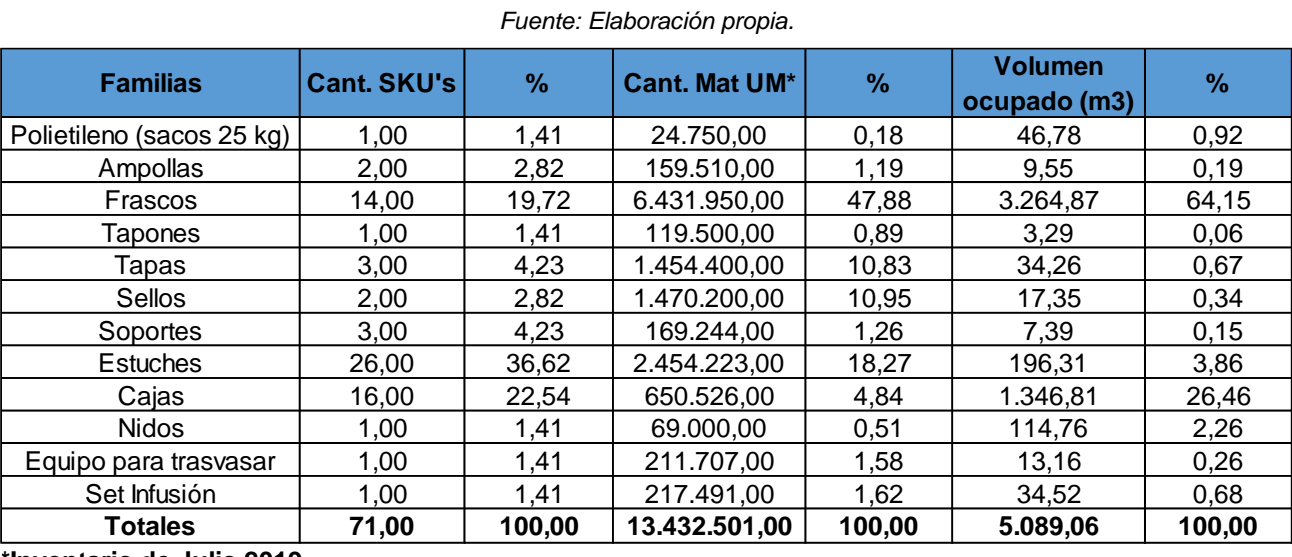

**\*Inventario de Julio 2019**

# **Anexo 7**

## *Tabla 23: Proporción familias 61 SKU's restantes.*

*Fuente: Elaboración propia.*

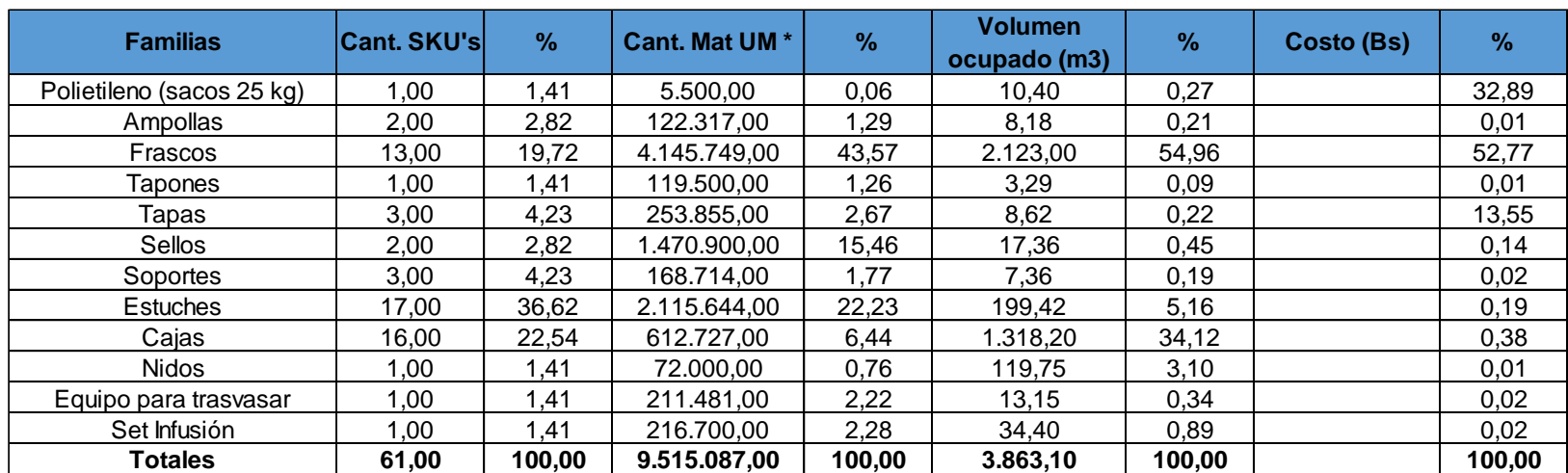

**\* Inventario de Octubre 2019**

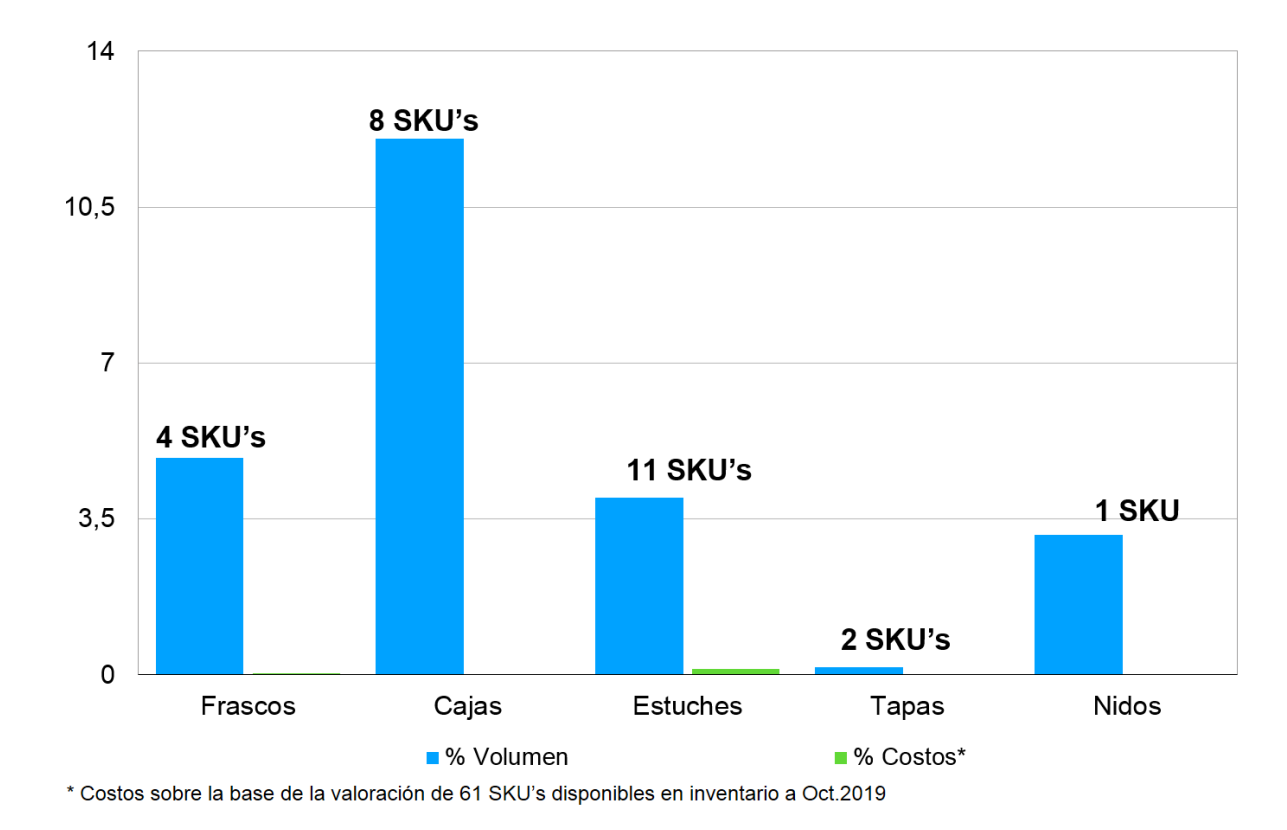

*Figura 32: Gráfico de la relación entre volumen y costos por familias de empaques y envases con 32 SKU´s. (no se consumen). Fuente: Elaboración propia.*

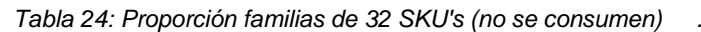

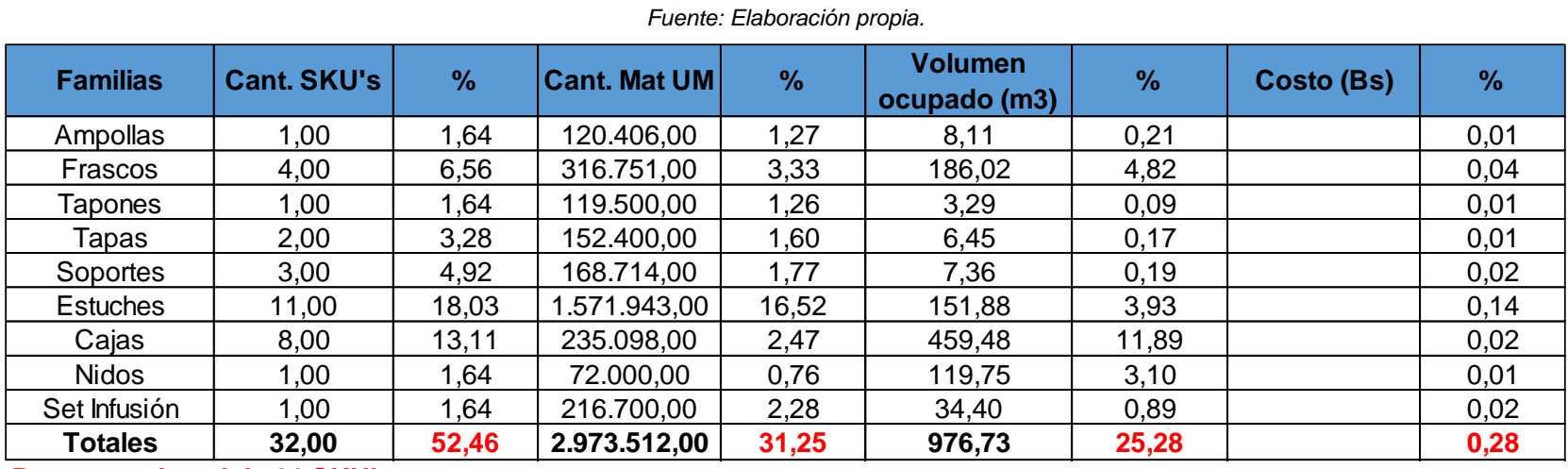

**Respecto al total de 61 SKU's**

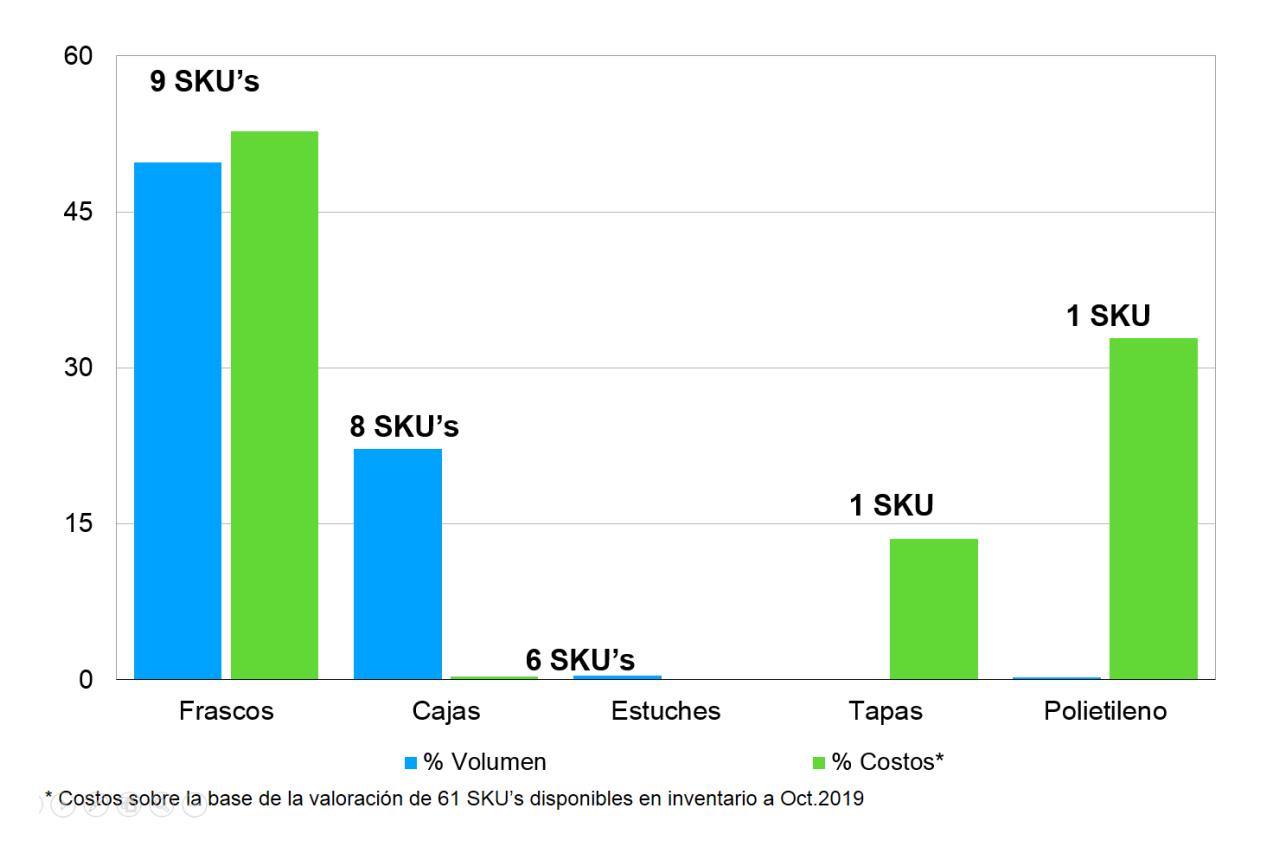

*Figura 33: Gráfico de la relación entre volumen y costos por familias de empaques y envases con 29 SKU´s (sí se consumen). Fuente: Elaboración propia.*

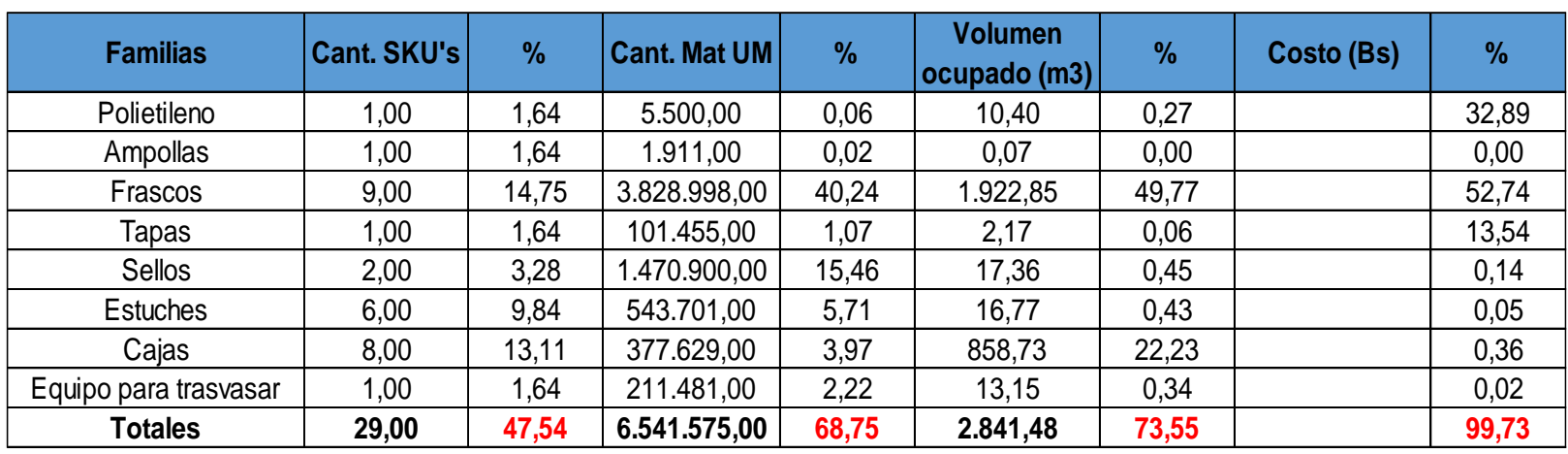

## *Tabla 25: Proporción familias de 29 SKU's (sí se consumen). Fuente: Elaboración propia.*

**Respecto al total de 61 SKU's**

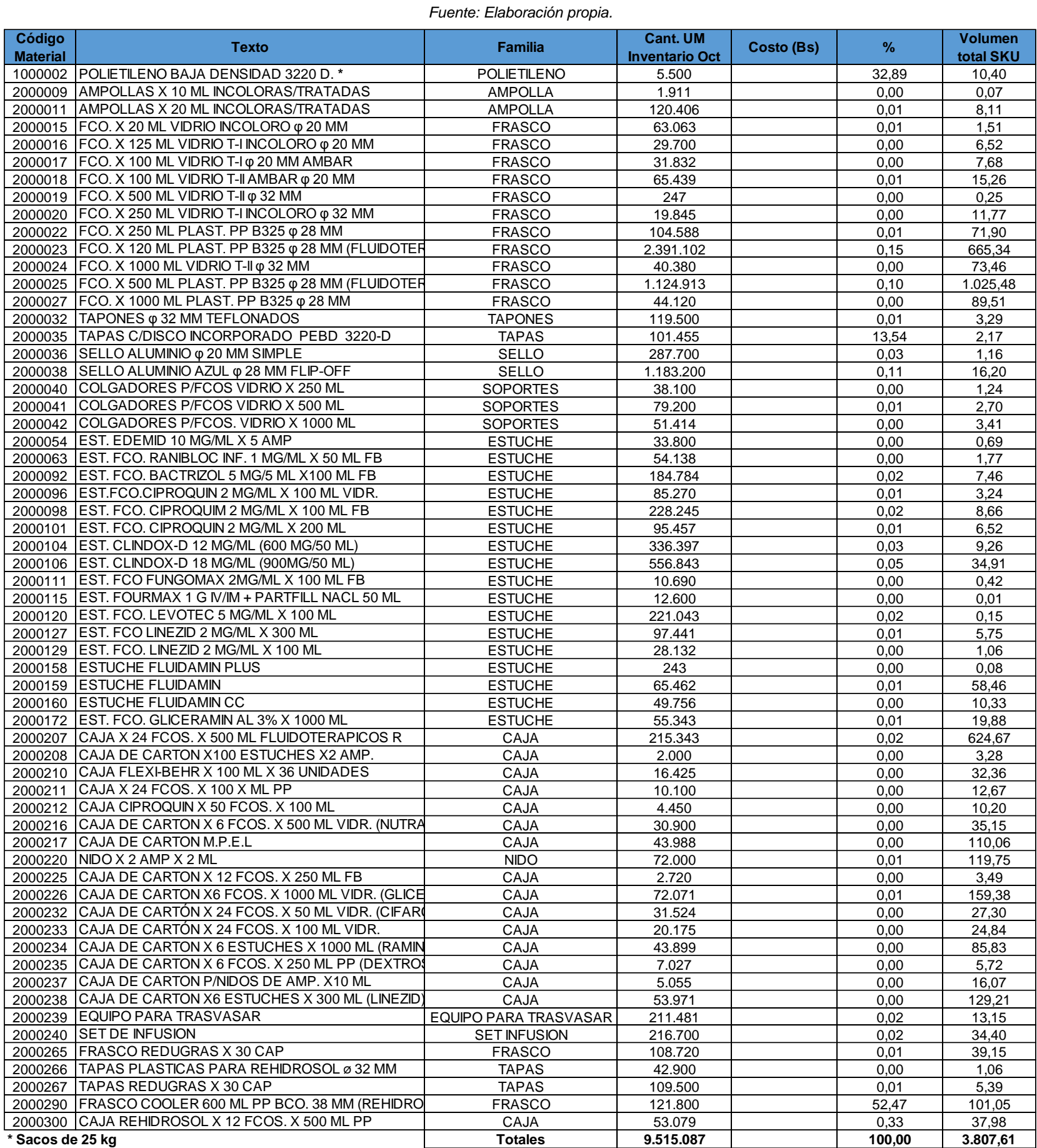

## *Tabla 26: Características de 61 SKU's (costos desactualizados).*

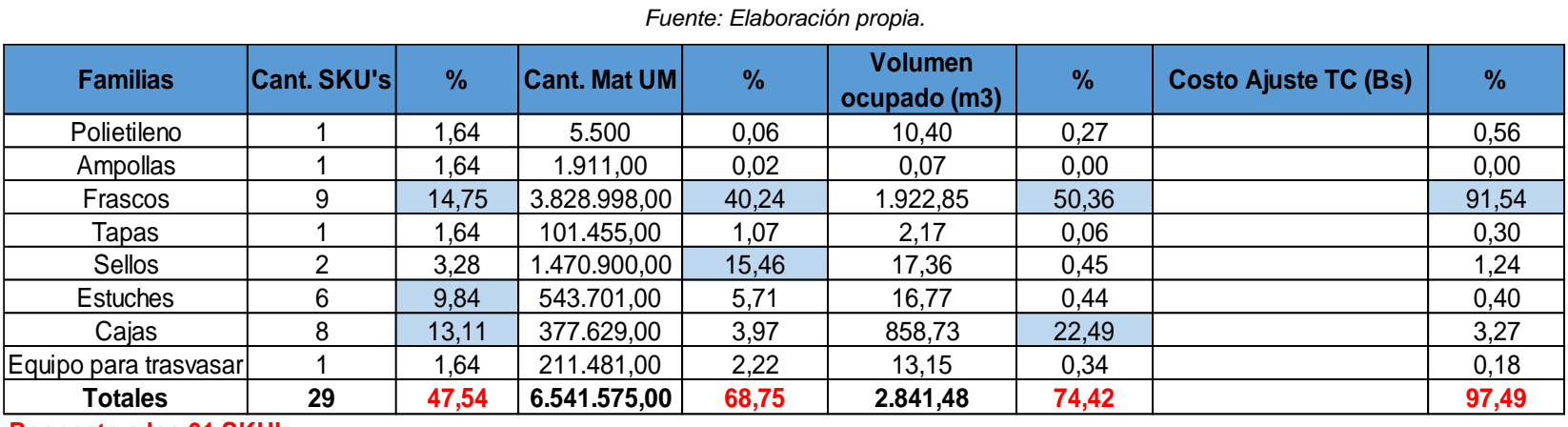

## *Tabla 27: Proporción familias de 29 SKU's (que sí se consumen) con actualización de costos.*

**Respecto a los 61 SKU's**

## **Anexo 12**

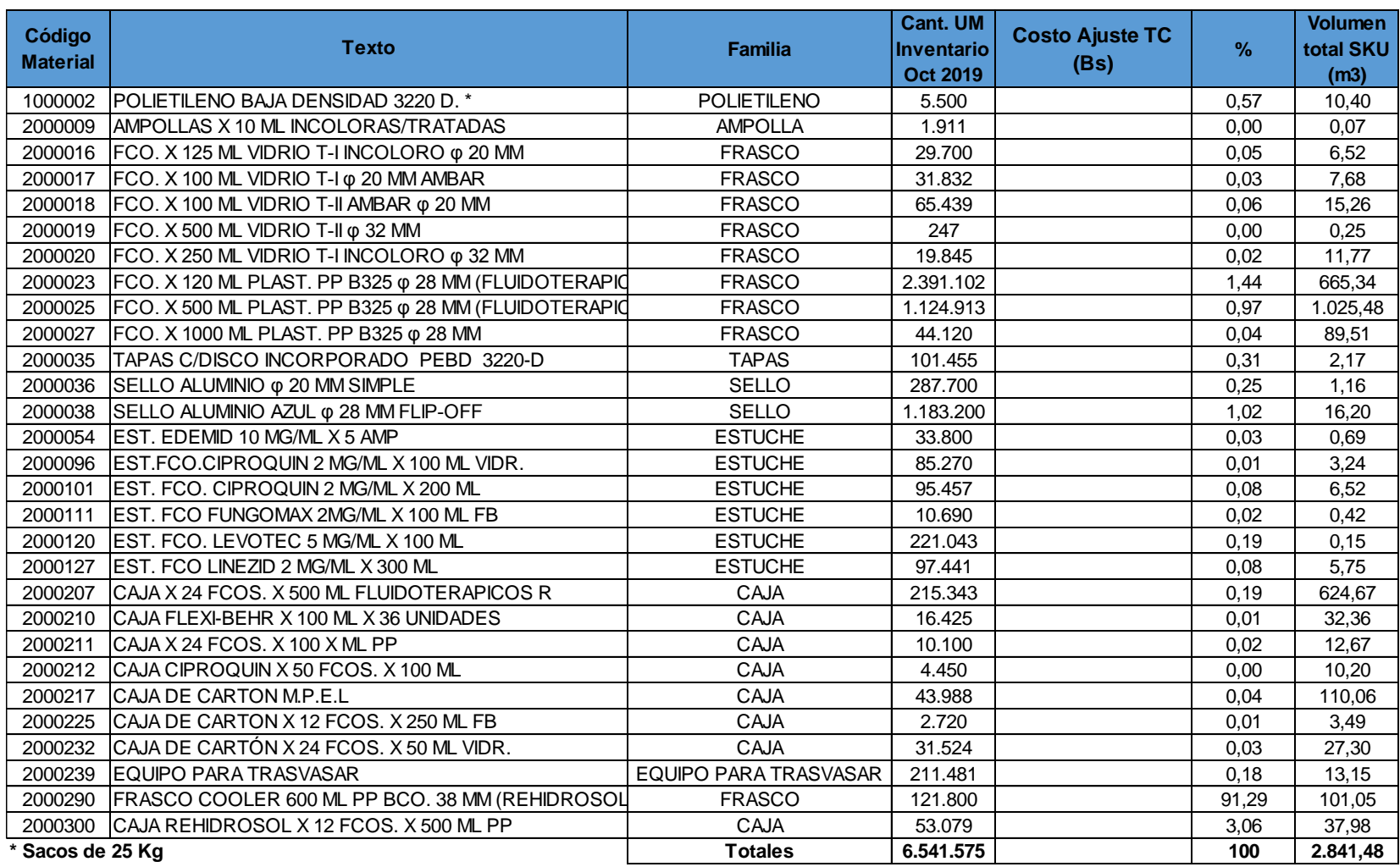

## *Tabla 28: Detalle de 29 SKU's (que sí se consumen) desglosados.*

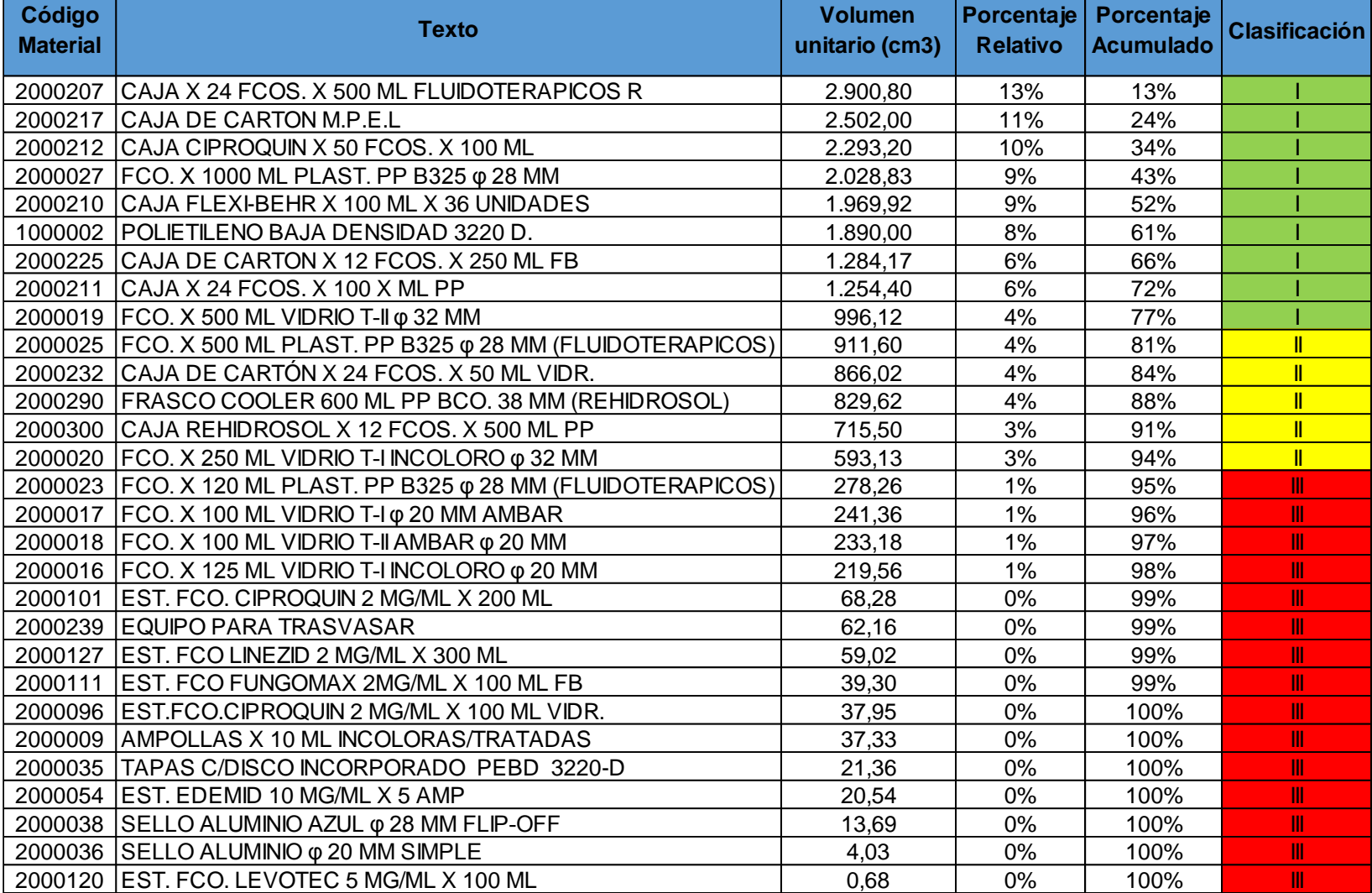

## *Tabla 29: Categorías resultantes de clasificación de 29 SKU's por el factor de volumen. Fuente: Elaboración propia.*

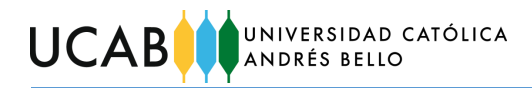

## *Tabla 30: Consumo semestral de 29 SKU's (promedio ponderado).*

#### *Fuente: Elaboración propia.*

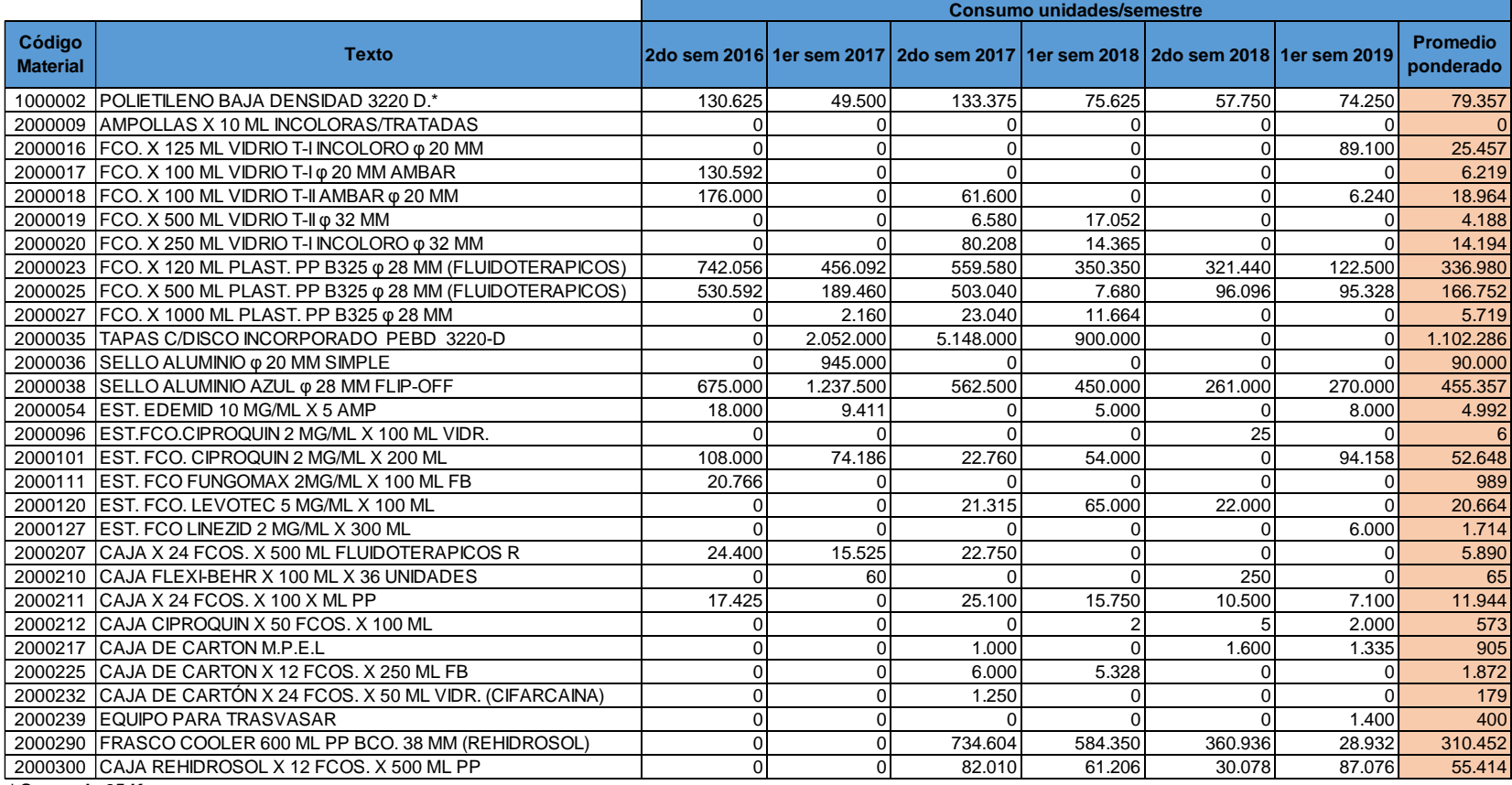

**\* Sacos de 25 Kg**

## *Tabla 31: Ponderaciones semestrales.*

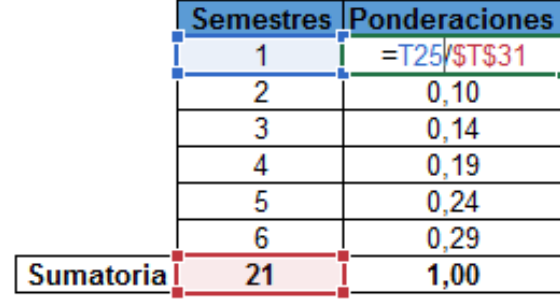

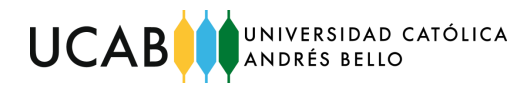

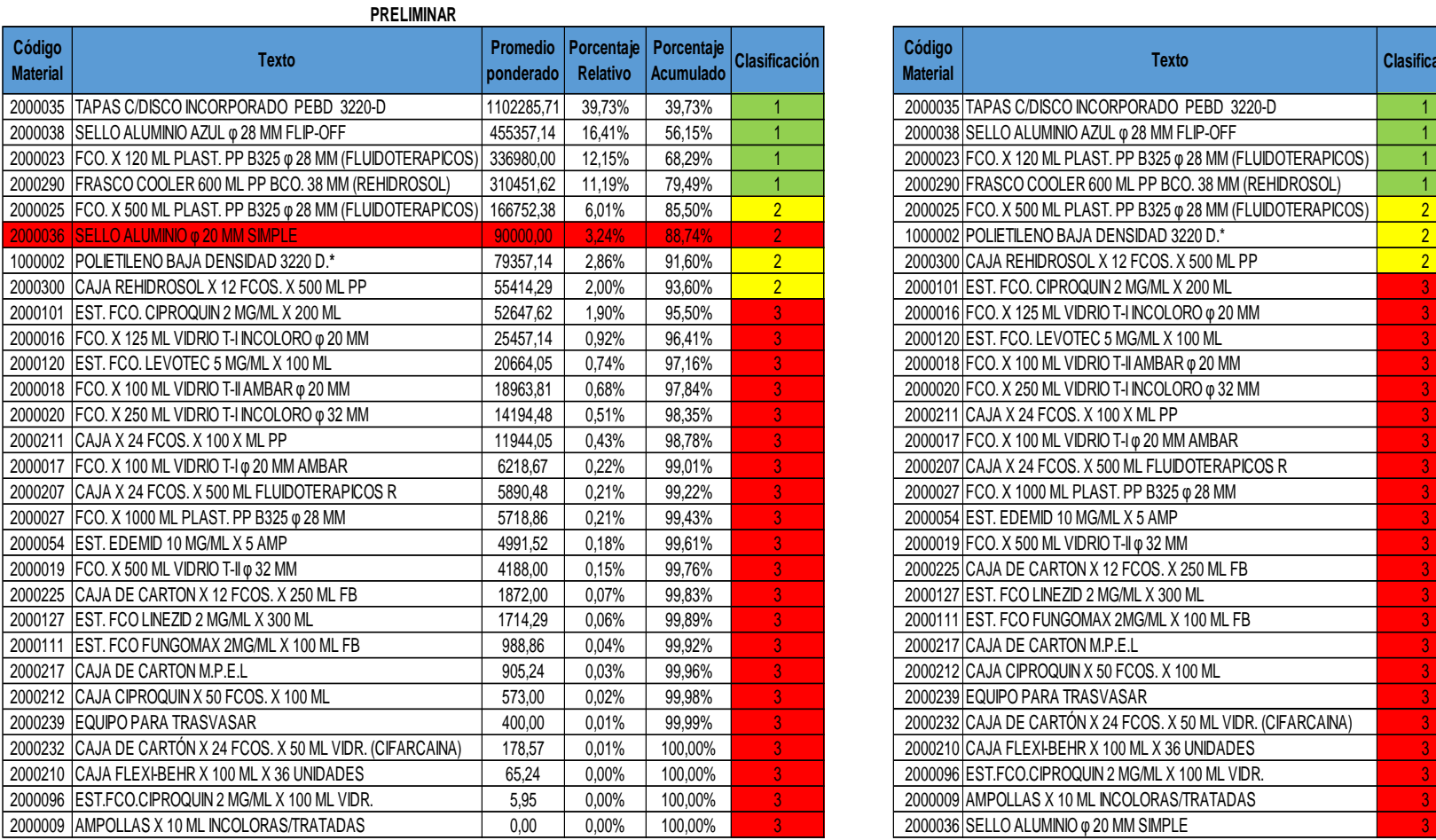

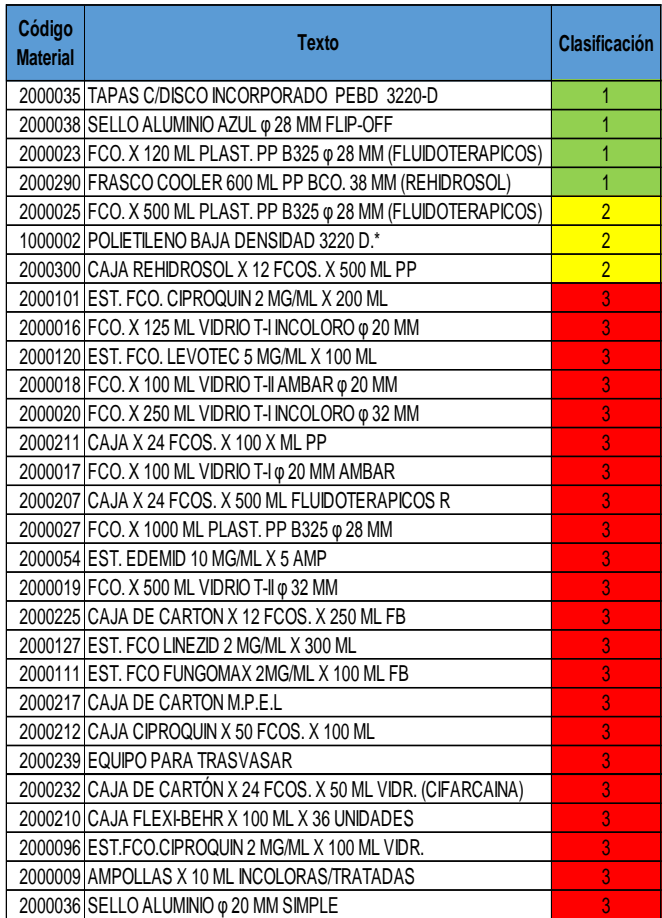

*Figura 34: Categorías resultantes de clasificación de 29 SKU's por el factor de consumo (preliminar y definitiva). Fuente: Elaboración propia.*

# **Anexo 16**

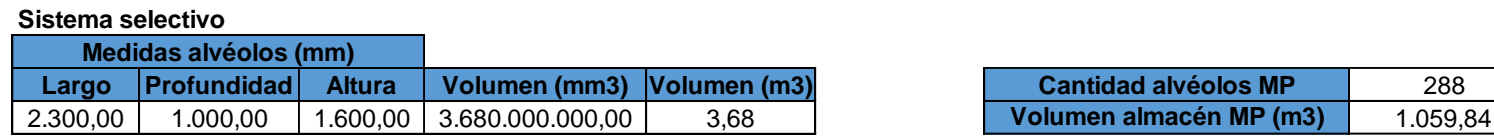

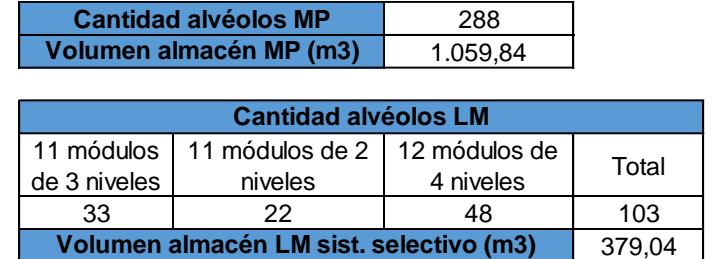

**Sistema profundidad**

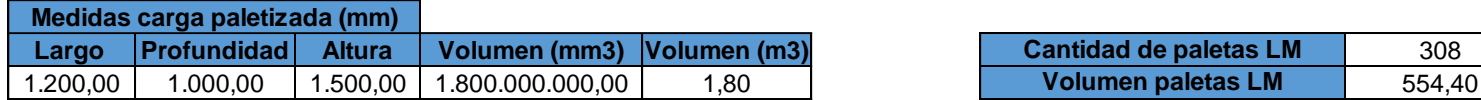

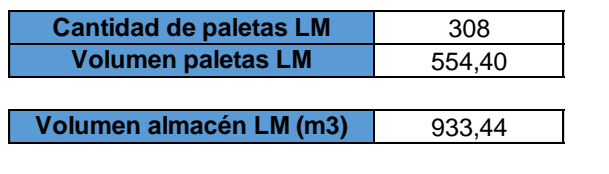

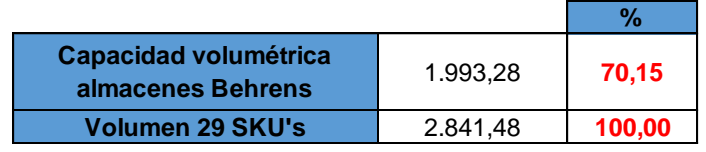

*Figura 35: Datos para estimación de capacidad de almacenamiento de 29 SKU's en Behrens.*

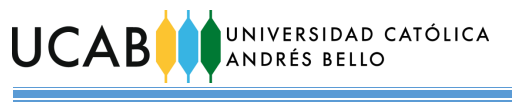

| Tamaños Modulares de la Norma ISO 3394                                                                             |     |                   |            |
|----------------------------------------------------------------------------------------------------|-----|-------------------|------------|
| Módulo Patrón 600 x 400 (mm)                                                                                       |     |                   |            |
| Submúltiplos (mm)                                                                                                  |     |                   |            |
| 600 x 400<br>$300 \times 400$<br>$200 \times 400$<br>150 x 400<br>600 x 200<br>300 x 200<br>200 x 200<br>150 x 200 |     |                   |            |
| 1.200 mm                                                                                                    |     |                   |            |
| 400<br>200<br>200<br>300<br>300                                                                                    | 200 | 200<br>400<br>200 | $1.000$ mm |
| 400<br>600                                                                                                    | 300 | 400<br>300        |            |

*Figura 36: Tamaños modulares de la Norma ISO 3394. Fuente: GS1 Costa Rica (2003)*

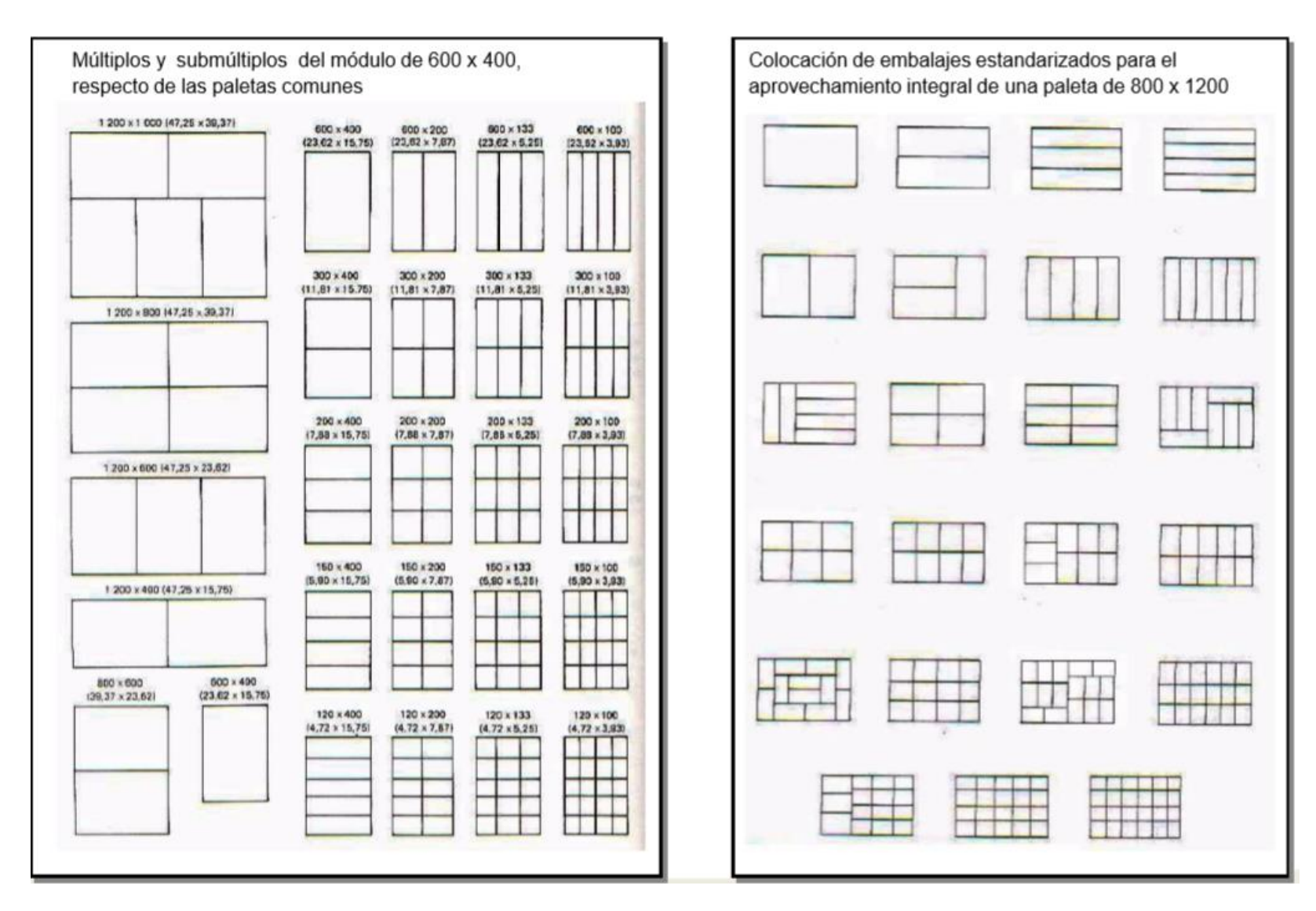

*Figura 37: Modelos de configuraciones predeterminadas.*

*Fuente: Carvajal (2016)*

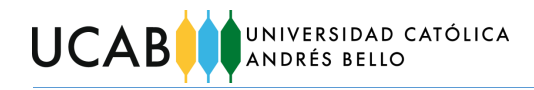

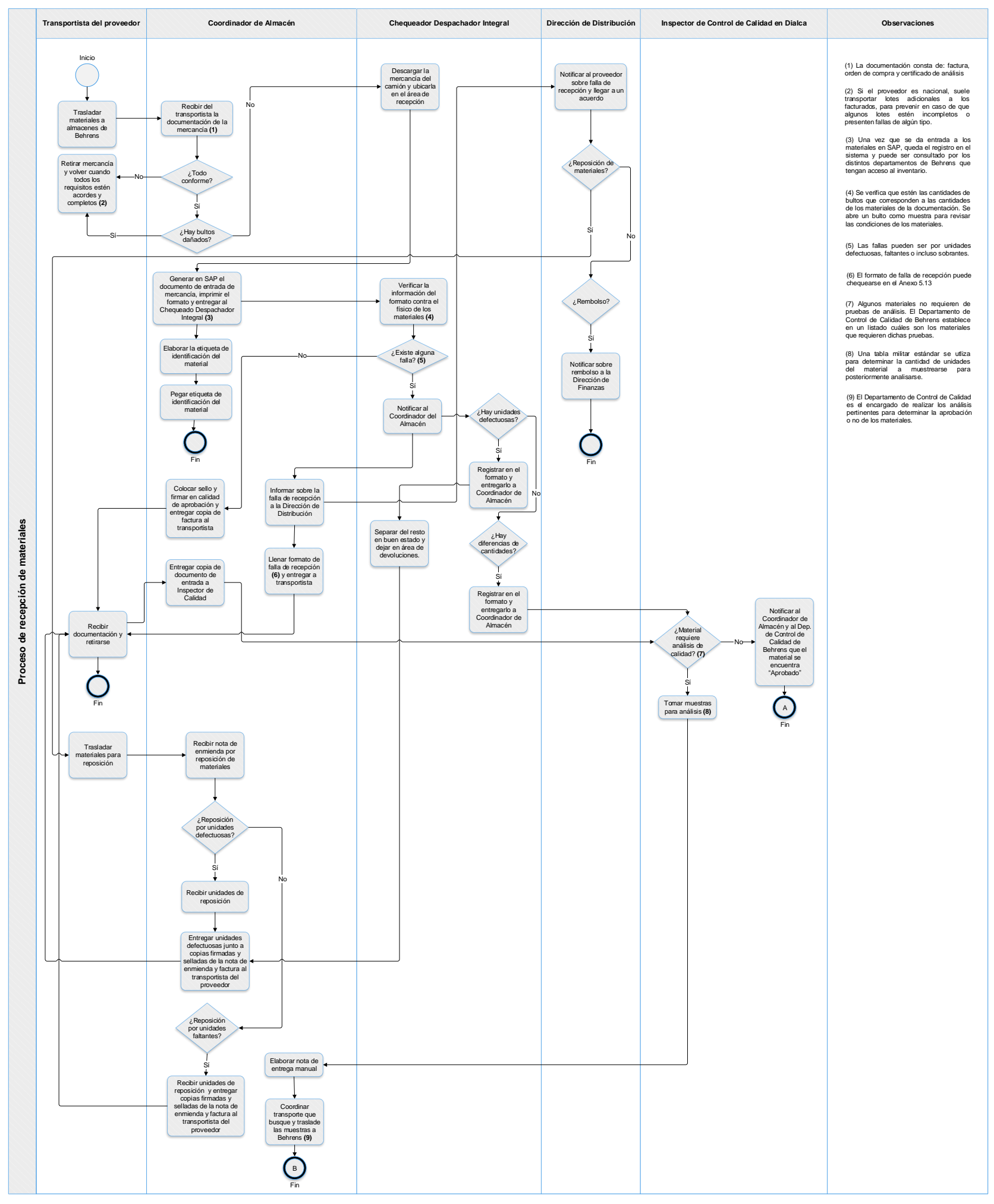

*Figura 38: Proceso de recepción de materiales propuesto. Fuente: Elaboración propia.*

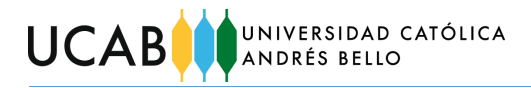

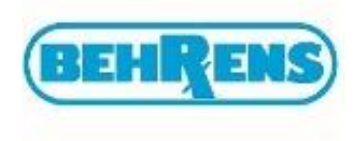

N° de Control:

**Falla de recepción**

Empresa proveedora:

N° de Orden de compra asociado:

Monto de factura:

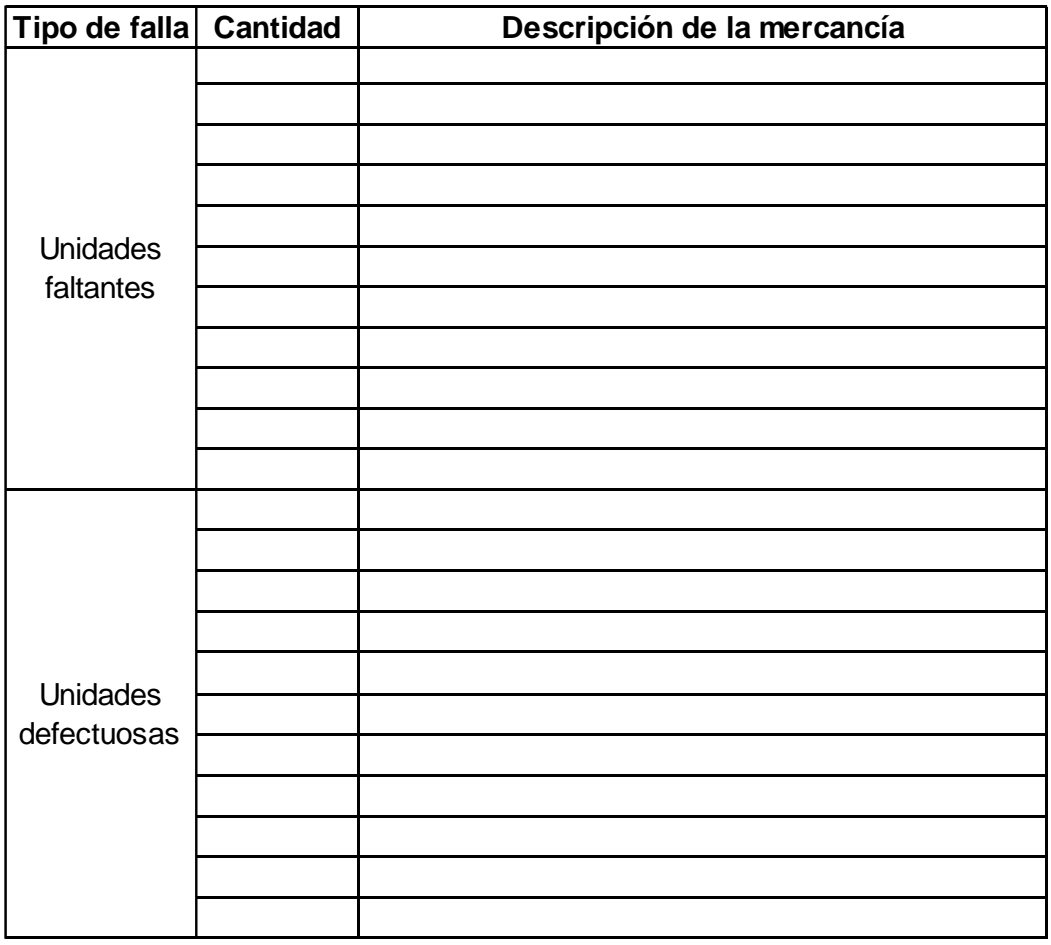

Fecha: Emitido por: Cargo:

Firma:

*Figura 39: Formato falla de recepción. Fuente: Elaboración propia.*

**UCAB** UNIVERSIDAD CATÓLICA

**Anexo 20**

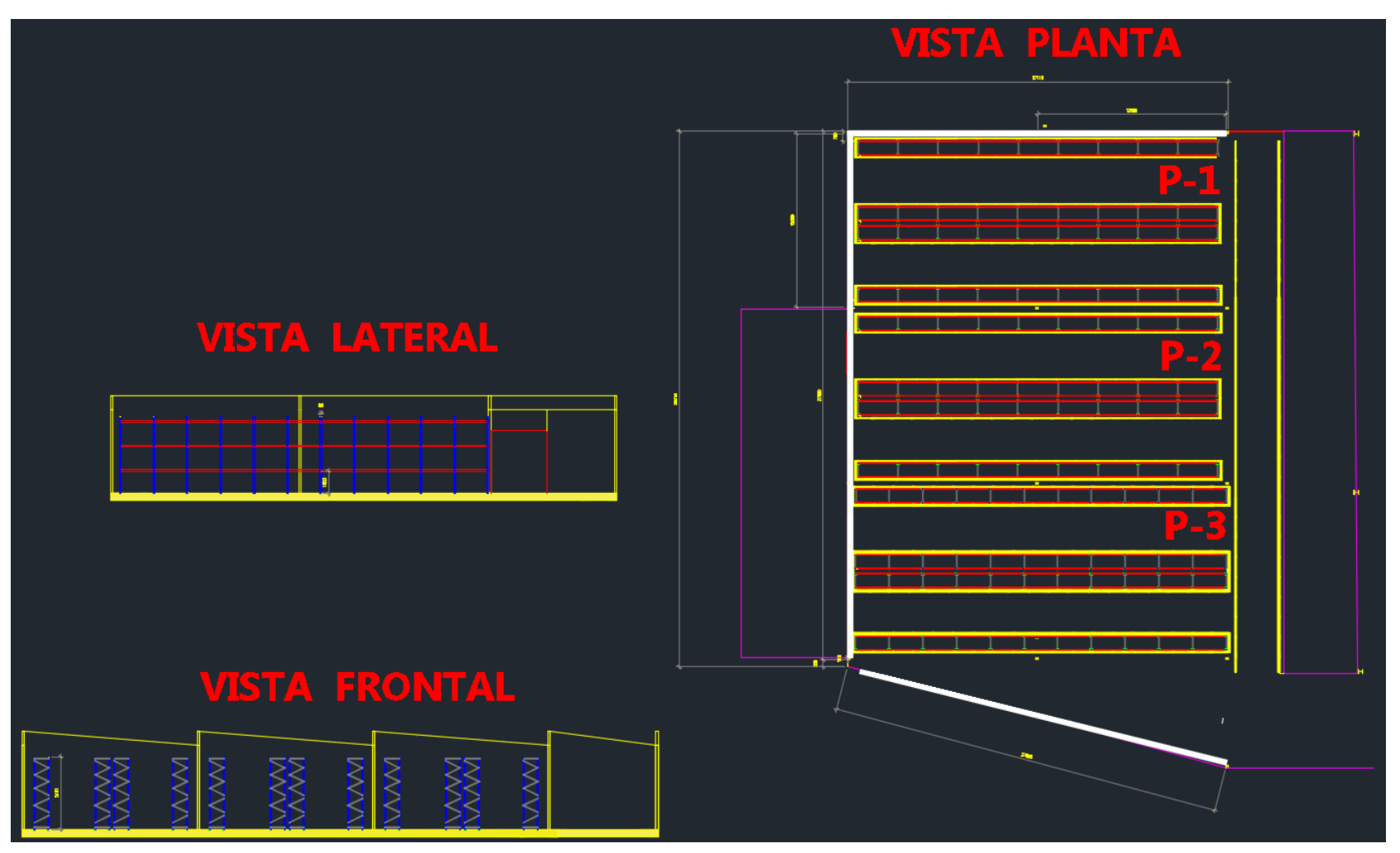

*Figura 40: Layout de almacén de Materias Primas (MP) de Behrens. Fuente: Laboratorio Behrens C.A.*

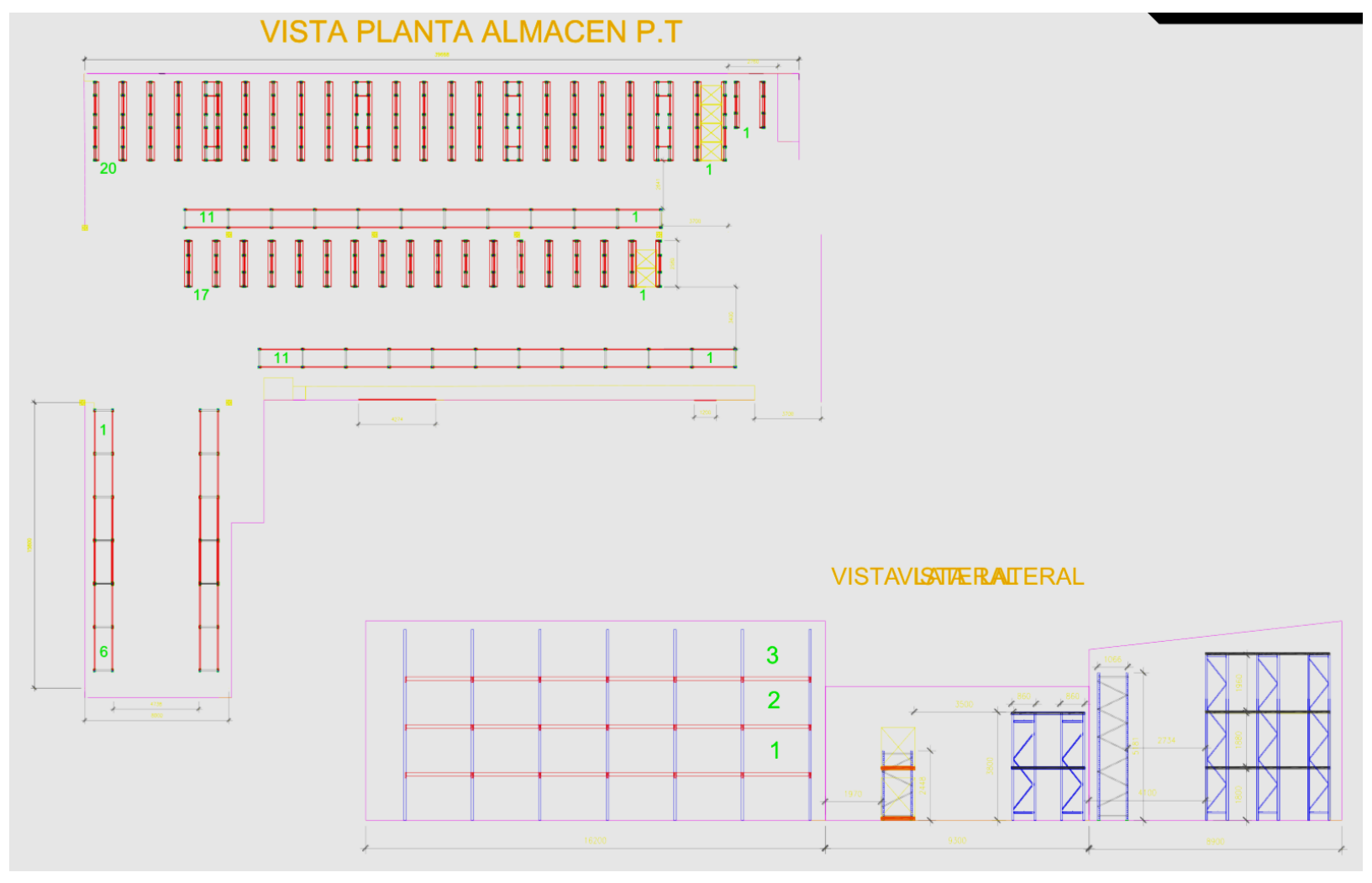

*Figura 41: Layout de almacén de PT "Las Marías" de Behrens. Fuente: Laboratorio Behrens C.A.*

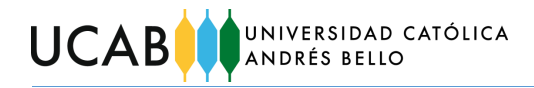

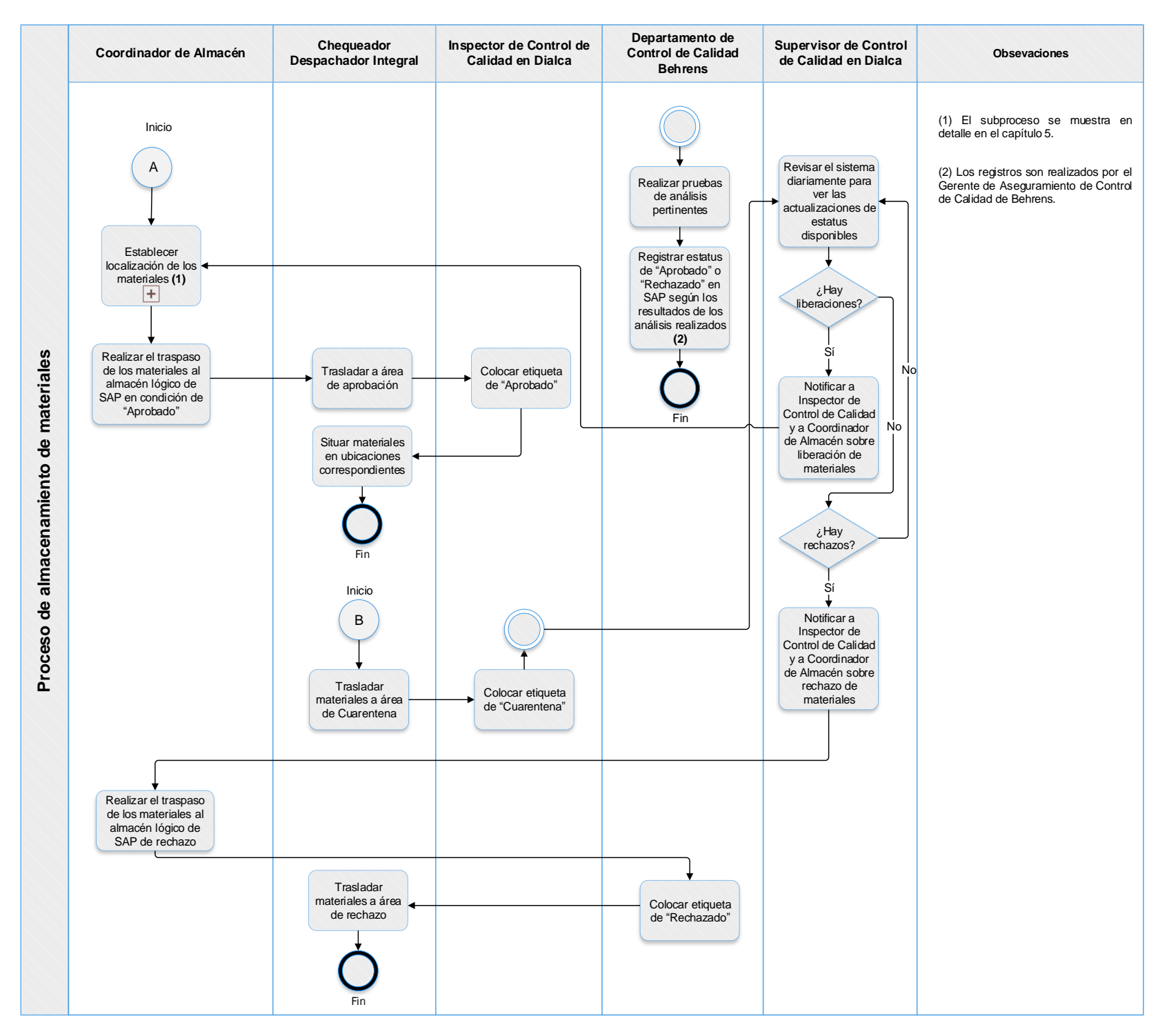

*Figura 42: Proceso de almacenamiento de materiales propuesto. Fuente: Elaboración propia.*

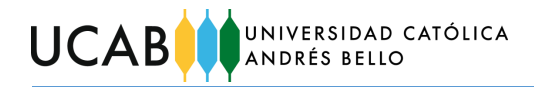

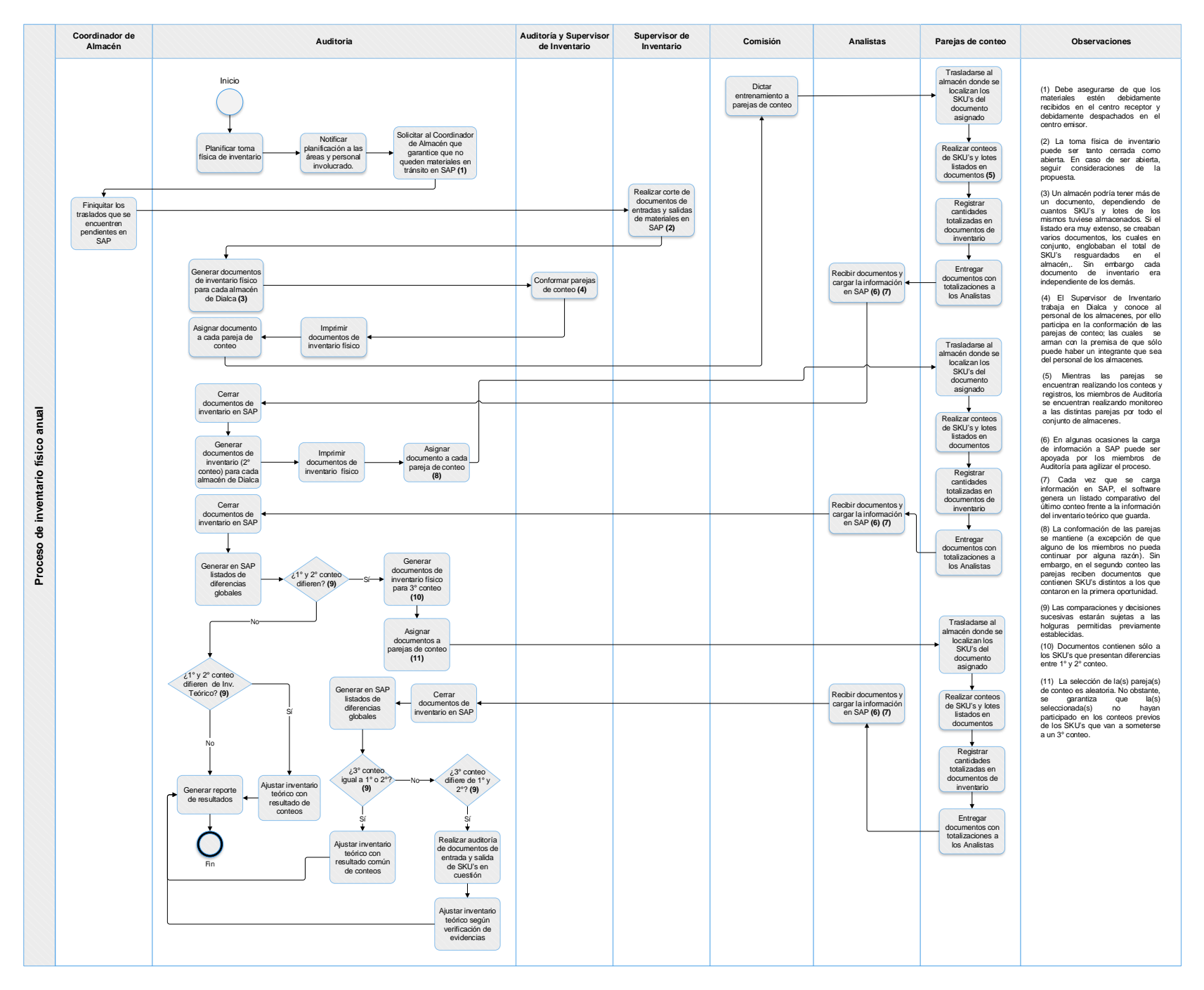

*Figura 43: Proceso de inventario físico anual propuesto. Fuente: Elaboración propia.*

#### **Anexo 23**

*Estandarización (paulatina) de las paletas.*

Para lograr el objetivo, se recomienda seguir el siguiente orden de acciones:

- 1. Realizar un inventario de todas las paletas con las que se cuenta, especificando las características diferenciadoras de cada tipo como dimensiones y materiales.
- 2. Una vez que se conozca la cantidad de paletas que se poseen de cada tipo, se debe escoger la más idónea para cada tipo de estantería, de manera que se optimice la capacidad de almacenamiento de los alvéolos de cada tipo de estantería disponible (si las dimensiones de las estanterías no son estándares).

**UCAB** 

- 3. Si no se tienen suficientes paletas del o de los tipos idóneos para cada estantería, habrá que determinar cuántas faltan y comprarlas paulatinamente a medida que se vayan dañando las ya existentes. Dependiendo de las medidas de la paleta y el material, el costo de una paleta puede rondar entre los \$10 y \$30, equivalente a un rango de Bs.S. 210.037,20 y Bs.S. 630.111,60 (precio DICOM Bs.S. 21.003,72 / \$ 03/11/2019).
- 4. Si se tuviesen las paletas suficientes y necesarias para optimizar la capacidad por alvéolo, con las demás paletas sobrantes o las que no tengan las dimensiones idóneas para las estanterías, se debería evaluar su compatibilidad con alvéolos de otros almacenes, o pueden emplearse también para almacenamiento en bloque mientras posean vida útil. Una vez culminada su capacidad de utilización, se debería proceder de igual manera con la compra paulatina de la paleta estándar para aprovechar los espacios de almacenamiento en bloque al máximo.